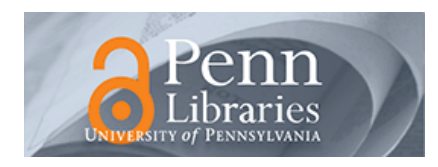

University of Pennsylvania **ScholarlyCommons** 

[Technical Reports \(CIS\)](https://repository.upenn.edu/cis_reports) Department of Computer & Information Science

January 1986

# The Model Concept: Nonprocedural Programming for Nonprogrammers, II

Stanley M. Schwartz University of Pennsylvania

Follow this and additional works at: [https://repository.upenn.edu/cis\\_reports](https://repository.upenn.edu/cis_reports?utm_source=repository.upenn.edu%2Fcis_reports%2F863&utm_medium=PDF&utm_campaign=PDFCoverPages) 

# Recommended Citation

Stanley M. Schwartz, "The Model Concept: Nonprocedural Programming for Nonprogrammers, II", . January 1986.

University of Pennsylvania Department of Computer and Information Science Technical Report No. MS-CIS-86-54.

This paper is posted at ScholarlyCommons. [https://repository.upenn.edu/cis\\_reports/863](https://repository.upenn.edu/cis_reports/863) For more information, please contact [repository@pobox.upenn.edu.](mailto:repository@pobox.upenn.edu)

# The Model Concept: Nonprocedural Programming for Nonprogrammers, II

# Abstract

This text contains description of the syntax and semantics of the language, MODEL, and techniques for its use. MODEL is a fifth-generation computer language. It is equational and non-procedural. (What these terms mean will be made clear to you as you begin to get involved in the MODEL system.) In this chapter, we shall discuss the value of the language. MODEL is a tool for systems and program design and development. Like most computer languages, the MODEL system comes with a compiler which is used to receive and analyze the language statements. But as we shall see later on, the whole process of analysis and coding is radically different in the MODEL system from programming methods in current practice.

Using today's conventional technology, it is necessary for the analyst to have knowledge of how a computer works internally. Otherwise, the analysis is often unusable by the programmers. To express data processing requirements that are translatable into a procedural language requires knowledge of how a computer executes the solution of the problem Non-procedural languages are problem-oriented and independent of knowledge of how the computer works.

MODEL eliminates the need for transfer of information from analyst to programmer. The MODEL system uses the computer to perform program design and coding automatically. In traditional systems design, after the requirements and analysis phases are completed, the programming task begins. Specifications are given to programmers who fmt perform the program &sign and then write and debug the programs. In MODEL, once a specification is completed, the "programming" task is also done as a byproduct The specification itself is entered into the computer; submitted to the MODEL compiler. A PL/I program is generated, as well as a series of reports about the newly generated program.

MODEL has facilities for automating all program development phases: design, coding and testing. It reduces the analyst's involvement with computer execution through having the compiler interface with the computer and its environment. The analyst writes a specification which is entered into the computer. The specification is transformed into a PL/I program by the MODEL compiler. As soon as the specification is completed the system is ready for testing. In short, MODEL is an outgrowth of a widespread need to make programming more natural and more accessible to non-programmers.

Welcome to the realm of non-procedurality. You are going to learn a new methodology for systems analysis. It will help you to complete complex projects and enable you to conceptualize problems in a clear, precise manner, without having to at the same time worry about its implementation in a computer.

# **Comments**

University of Pennsylvania Department of Computer and Information Science Technical Report No. MS-CIS-86-54.

**30 January 1986** 

 $\hat{\mathcal{L}}$ 

# **THE MODEL CONCEPT**

 $\bullet$ 

 $\hat{\mathbf{s}}$  $\sim 10$ 

 $\sim$ 

 $\label{eq:2} \frac{1}{\sqrt{2}}\int_{0}^{\sqrt{2}}\frac{dx}{\sqrt{2\pi}}\,dx$ 

**NON-PROCEDURAL PROGRAMMING FOR NON-PROGRAMMERS** 

**January 1986** 

# Table of Contents

 $\hat{\bullet}$ 

 $\bullet$ 

 $\bullet$ 

 $\ddot{\phantom{1}}$ 

 $\sim$ 

 $\mu$ 

 $\epsilon$ 

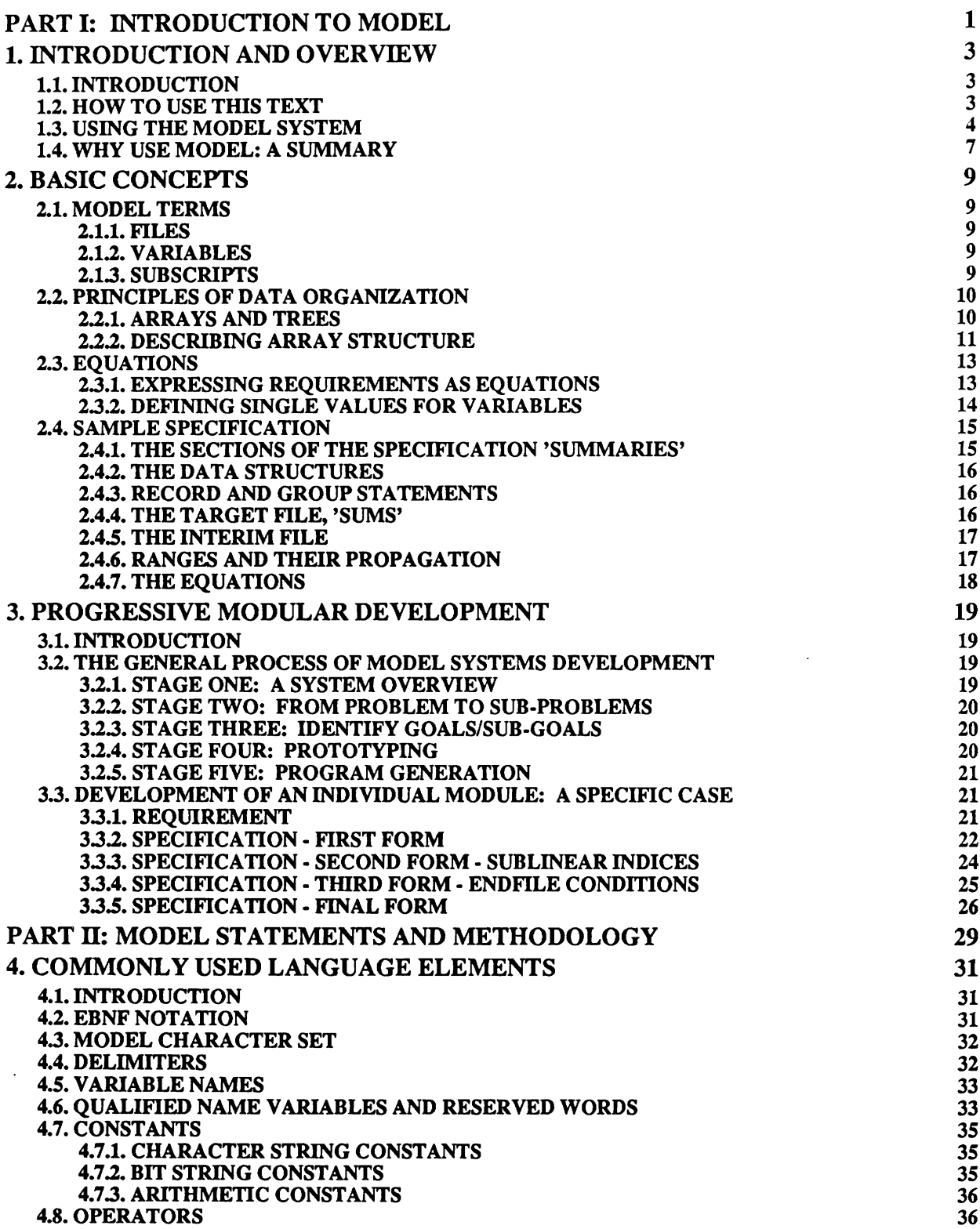

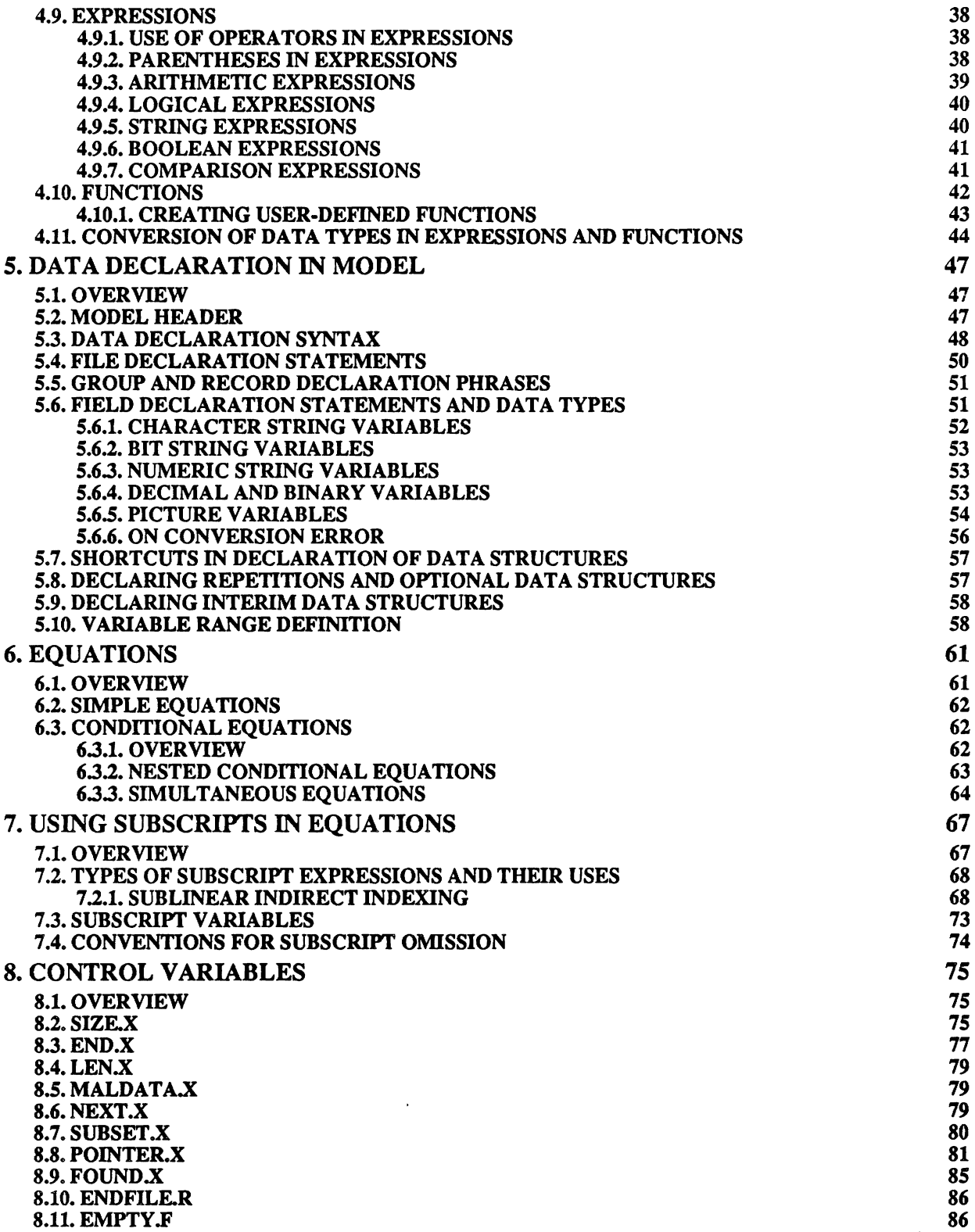

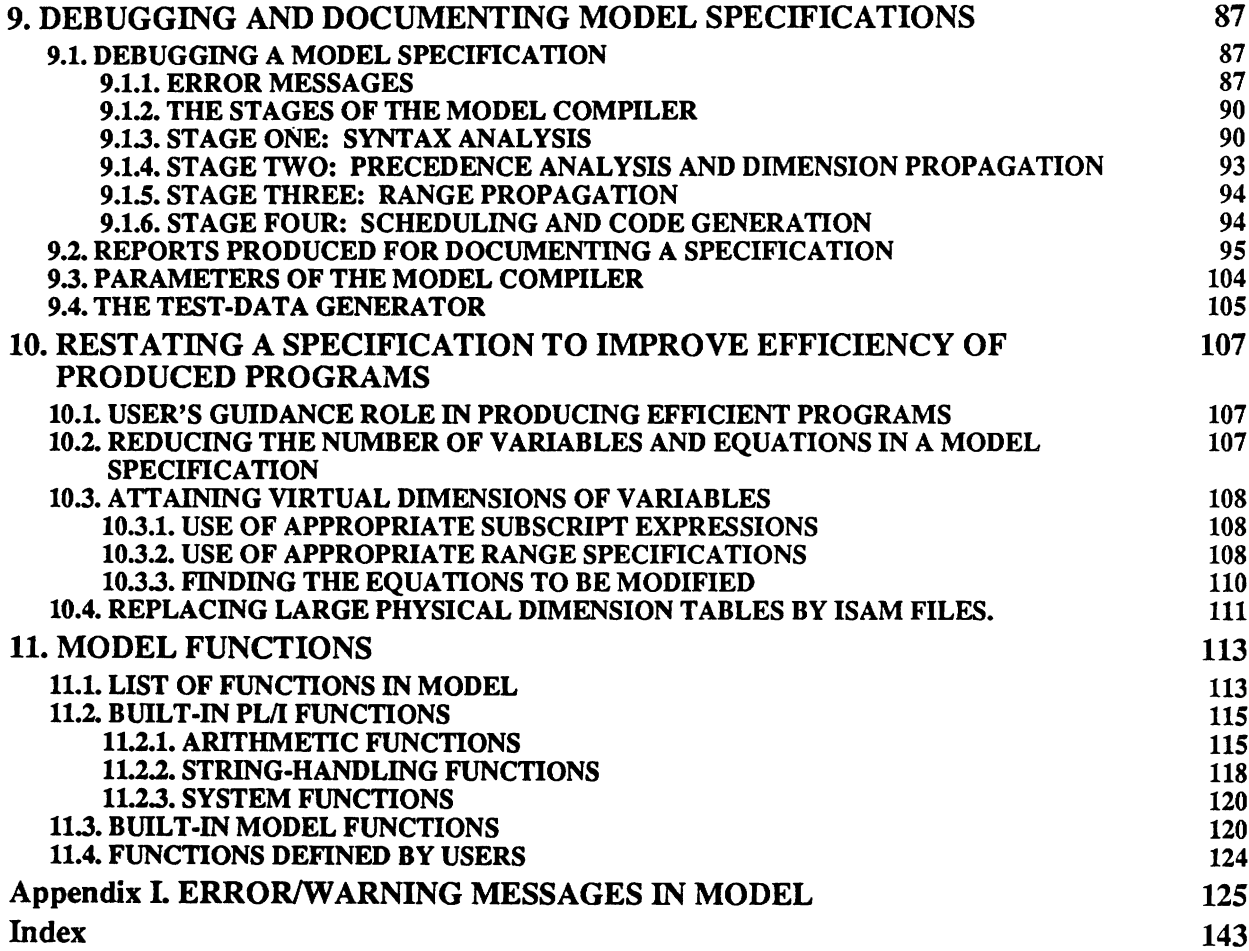

 $\ddot{\phantom{a}}$ 

 $\bar{z}$ 

 $\ddot{\mathbf{r}}$ 

l,

i,

 $\ddot{\phantom{a}}$ 

 $\ddot{\phantom{0}}$ 

ł,

 $\ddot{\phantom{a}}$ 

--

# **PART I: INTRODUCTION TO MODEL**

 $\mathbf{r}$  $\frac{1}{2}$  $\mathcal{F} \omega_{\mathbf{g}}(\mathcal{K}) = \frac{1}{\sqrt{2}}$  .  $\label{eq:1} \hat{\mathbf{v}} = \hat{\mathbf{S}} \cdot \hat{\mathbf{v}} \cdot \hat{\mathbf{y}}$  $\ddot{\phantom{a}}$ 

 $\mathbf{z}_{\mathrm{in}}$ 

# **1. INTRODUCTION AND OVERVIEW**

# **1.1. INTRODUCTION**

This text contains description of the syntax and semantics of the language, MODEL, and techniques for its use. MODEL is a fifth-generation computer language. It is **equational** and *non-procedwal.* (What these terms mean will be made cleat to you as you begin to get involved in the MODEL system.) In this chapter, we shall discuss the value of the language.

MODEL is a tool for systems and program design and &velopment. Like most computer languages, the MODEL system comes with a compiler which is used to receive and analyze the language statements. But as we shall see later on, the whole process of analysis and coding is radically different in the MODEL system from programming methods in current practice.

Using today's conventional technology, it is necessary for the analyst to have knowledge of how a computer works internally. Otherwise, the analysis is often unusable by the programmers. To express data processing requirements that are translatable into a procedural language requires knowledge of how a computer executes the solution of the problem. Non-procedural languages are problem-oriented and independent of knowledge of how the computer works.

MODEL eliminates the need for transfer of information from analyst to programmer. The MODEL system uses the computer to perform program design and coding automatically. In traditional systems design, after the requirements and analysis phases are completed, the programming task begins. Specifications are given to programmers who first perform the program design and then write and debug the programs. In MODEL, once a specification is completed, the "programming" task is also done as a byproduct. The specification itself is entered into the computer; submitted to the MODEL compiler. A PUI program is generated, as well as a series of reports about the newly generated program.

MODEL has facilities for automating all program development phases: design, coding and testing. It reduces the analyst's involvement with computer execution through having the compiler interface with the computer and its environment. The analyst writes a specification which is entered into the computer. The specification is transformed into a **PUI** program by the MODEL compiler. As soon as the specification is completed the system is ready for testing. In short, MODEL is an outgrowth of a widespread need to make programming more natural and more accessible to non-programmers.

Welcome to the realm of non-procedurality. You **are** going to learn a new methodology for systems analysis. It will help you to complete complex projects and enable you to conceptualize problems in a clear, precise manner, without having to at the same time worry about its implementation in a computer.

# **1.2. HOW TO USE THIS TEXT**

Because MODEL is intended to be easy to use, there is no need for a high level of computer skills in order to learn it. This text is written for a range of people, from those who have had no previous experience with computers, to seasoned **programmers** looking **for** a new tool. We **will** explain **all** computer-related terms that we use, but we assume familiarity with algebra and basic mathematics. We also include comments written for people who know more about computers. (In planning this manual we set a goal of providing useful information about the MODEL system to people of all levels of computer experience who have a familiarity with algebra and basic mathematics.)

Here is a summary of the chapters. There are two parts. The first part provides an overall review of MODEL. It consists of three chapters **as** follows.

š.

The first chapter explains MODEL in general **terms.** It gives suggestions for using the rest of the text and presents the components of a specification.

The second chapter reviews the basic concepts of data processing needed to program in MODEL. Some of this material may be a review for readers who have a computer background. The chapter should be reviewed before reading subsequent ones.

The third chapter discusses the process of developing a specification and the stages encountered in a specific application.

The fourth chapter presents the syntax and semantics of the language elements, the basic building blocks of the MODEL specification. The second part provides more detailed information on the statements of MODEL and how to use it. This part contains eight chapters as follows.

The fifth chapter presents the syntax and semantics for representing data to be described in MODEL specifications.

The sixth chapter describes how equations are composed

The seventh chapter discusses use of subscripts in equations.

The eighth chapter describes the use of MODEL control variables.

The ninth chapter discusses techniques employed in debugging of a MODEL specification.

Chapter ten describes considerations in composing a MODEL specification of efficiency of the produced program.

Finally, chapter eleven contains a description of functions available in the MODEL system.

First skim each chapter to get an idea of what it's about, then read it for understanding. Flip back to earlier sections to find information that is referenced. Refer to the Index and Table of Contents when additional information on any specific topic is desired. **Try** also to follow the explanations accompanying the examples. This will help reinforce the important points.

# **1.3. USING THE MODEL SYSTEM**

A program can be described **as** a means of taking certain data (e.g., lists of numbers or words) and producing new data as its output. The input can come from one or more external devices such as tape, disk, cards, or a keyboard. The output can appear on a report or go to a screen, tape, disk, or cards as well.

A conventional computer program **(e.g. COBOL,** PUI, etc.) consists of a list of instnrctions that tell a computer what to do. If the program **was** correctly developed, the computer will carry out the planned sequence of events needed to achieve the system designer's goals.

The MODEL compiler is what is known **as** an automatic program generator. The user gives the compiler a set of requirements, (called a *specification*), and the system automatically produces a program in PL/I, which you can then

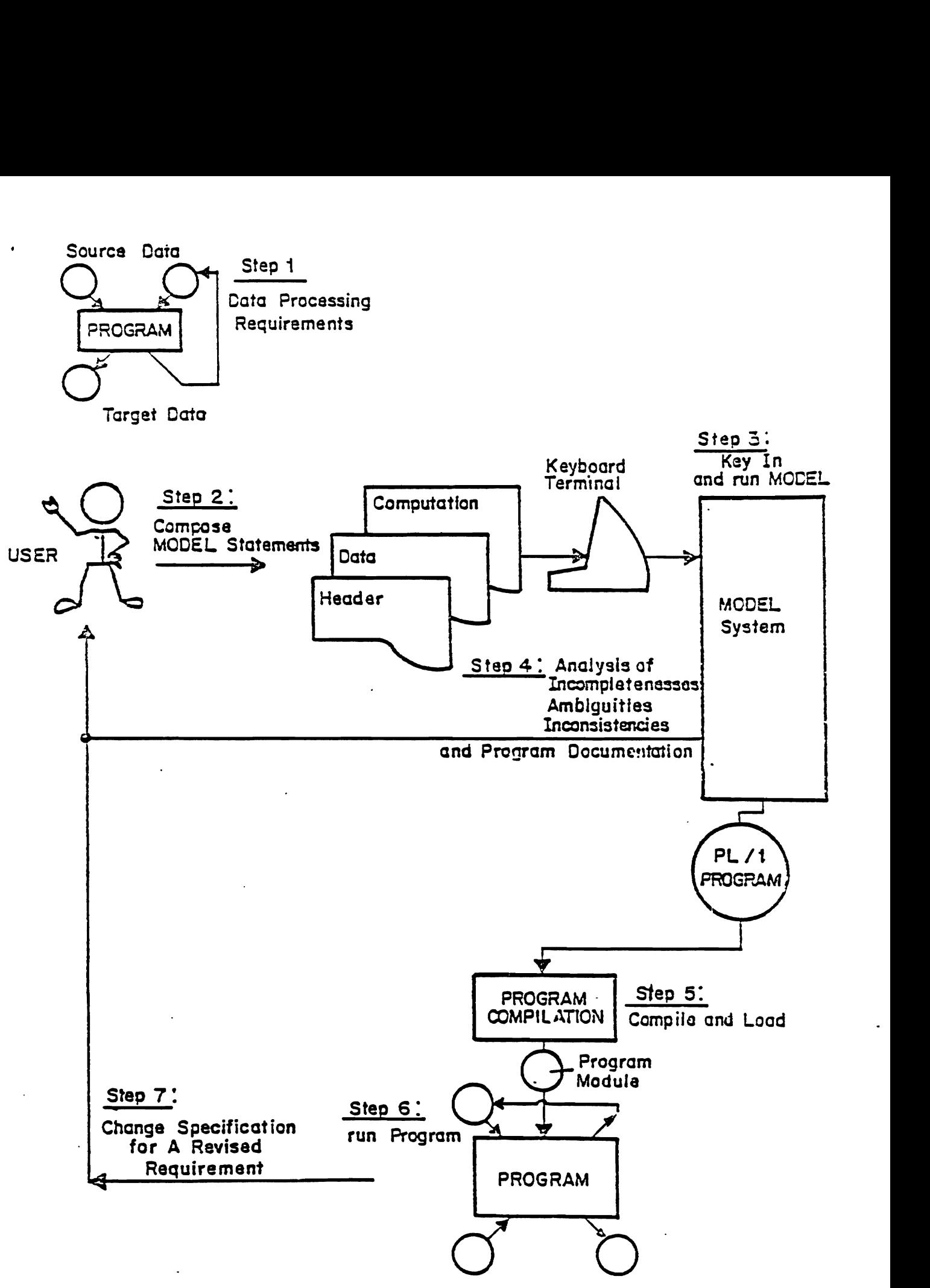

Figure **1.1 The Overall** Procedure for **Using** MODEL

use as you would any other program. It is not necessary for you to know how to program in PL/I in order to use MODEL.

A MODEL specification consists of three **main** parts each with its own purpose: the *header* names the specification and any input and output files; the *data* declaration describes the organization of the data; the *equations* state the relationships among data (the problem statement).

The writing and using of a MODEL specification takes place in several stages. These are illustrated in Figure 1.1.

The process starts with a need to solve a problem through potential data processing applications. It may involve a few or several programs that communicate among themselves, and that read in and produce data. We call individual executable programs *modules.* 

In the second step you compose a specification for each module in an attempt to state the problem in detail. Most users will probably enter their specifications through a terminal using a text editor.

In step 3, the MODEL compiler checks the input specification for incompleteness, ambiguities and inconsistencies, and reports any that it finds. It makes decisions in an attempt to fill in what is missing. If the specification compiles cleanly it produces a program in PUI.

In step 4, the system generates documentation from its compile of your specification. You can select various report listings which will help you improve upon your original attempt at the problem statement. Possible report options include a reformatted listing of the specification, a variable cross-reference report, a subscript-range report that gives the dimensions and sizes of all arrays, a flowchart and listing of the generated program and an error report.

The error report contains both warning and error messages. Warnings indicate that aspects of your specification may have been reinterpreted because of incomplete information. Error messages refer to problems which prevented the MODEL compiler from successfully converting your specification into a PUI program. Error messages describe the **type** of error along with the line in your listing where the error is located.

At this point, using the documentation of your specification, you may wish to rewrite and correct parts of it. When you resubmit a specification **after** correcting the errors, the compiler may present a new set of other errors which were previously hidden. (For example, the compiler does not discover semantic errors until errors in syntax are corrected.) **This** process usually **takes** place over a few stages.

In step 5, after you have successfully compiled your specification into a PUI program, you can submit it to the PL/I compiler and load it in preparation for execution. Before you can run the program, you must have your input (Source) data in a form available to the computer and stored on some physical device such **as** cards, tape or disk.

In step 6, you run the program which the **MODEL** compiler **has** written from your specification. After examining your output (Target) data, if you **are** satisfied with the results, then you can stop. Otherwise, from step **7**  you can alter the specification and try **again.** In general, it is recommended that you only make alterations in the MODEL specification and not in the PL/I program it produces, though this is sometimes a useful debugging technique. Because changes **are** easy, MODEL is well suited to the maintenance of programs as well as their creation.

6

#### $\overline{7}$

# **1.4. WHY USE MODEL: A SUMMARY**

We hope you will find MODEL simpler to use than other languages, because writing a MODEL specification only requires the ability to express the relationships (equations) that characterize your problem and frees you from the details of how the computer executes the solution. Writing a MODEL specification is conceptually allied to setting up equations for **an** algebra problem

In MODEL, tasks such as input, output, program timing, memory allocation, and loops (repeated sets of operations) are all set up by the compiler based on your specification. To use MODEL, you don't need to know what a loop is. You can learn to use it effectively even if you have not had exposure to computer concepts. Your task is further simplified because the MODEL system conducts a thorough analysis of your specification and prompts you to correct any incompletenesses, inconsistencies, or ambiguities that it may have discovered. Finally, the MODEL compiler will produce a highly **efficient** program, which would otherwise require more detailed analysis.

MODEL will also be attractive to you if you are already a proficient programmer with sophisticated business or scientific needs. For example, the equations format supports simultaneous equations, making MODEL an ideal language in which to perform system modelling.

Unlike other very high level languages, **MODEL** is domain independent and general in purpose. It uses **all** the functions and data types available in PL/I, and allows new functions to be defined as well.

# **2. BASIC CONCEPTS**

# **2.1. MODEL TERMS**

In this chapter, we will infroduce the basic concepts for developing equations and using data in MODEL.

#### **2.1.1. FILES**

A file in MODEL is an aggregate of scalar or array variables. A file can be viewed in many different ways by the user. This provides great versatility in approaches for solving problems. MODEL accesses files through its generated PUI program. You describe the data in your specification in two different ways. One is a structural representation of the **data** in your source (input) intermediate and Target (output) files; the second is through expressing the relationships between data **as** indicated in your equations. You can think of the purpose of a program **as** being one of achieving the goal of realizing target files according to constraints expressed in equations.

Data may be external or internal. External data are data residing on external devices and are represented by Source File or Target File statements in the specificiation. Internal, or Intermediate files are data structures set up by the programmer to hold data, but this data will not be available after the execution of the program is completed.

#### **2.1.2. VARIABLES**

In a MODEL specification, the equations express relationships among variables. The concept of a variable in MODEL is different from the concept in a procedural program. In procedural languages, a variable is a slot which is given a name, like a mail slot. This slot can be filled with any one of a range of possible values, and these may change during the program execution.

MODEL is unlike most computer languages which allow you to assign more than one value to a variable in a program. One reason for this restriction in MODEL is that we follow the mathematical notion of **an** equation. An equation in MODEL defines a *dependent* variable on the lefthand side of an equal sign in terms of *independent*  variables on the righthand side. If the independent variables are vectors or arrays, then the equation will be applied across the entire structure throughout its ranges. We consider each element of a multi-dimensional structure to be a separate variable. Therefore, variables contain one and only one value.

Furthermore, when the independent variables **are** given values, the dependent variable is computed from the single equation. A dependent variable is said to have only one value **and** that is the value of the equation which expresses the relationships among the variables needed to detennine it.

#### **2.1.3. SUBSCRIPTS**

As in algebra, in MODEL, you use subscripts in parentheses to distinguish between the elements of array variables. The subscript gives the position of an element along a dimension of the array. Individual instances of **data** are represented by a variable name **as** well **as** subscript values. The subscript starts at 1 (first element) and goes up to the number of elements in the dimension which is also **known** *as* the dimension's *range.* 

*A* subscript is placed in parentheses after a variable name, for example, **ITEM(1).** This represents the first element of the data structure called **"ITEM".** Subscript values must be integers or variables that have the value of integers.

The real power of MODEL comes through the use of Subscript *variables.* For example, in "lTEM(J)", J is said to

be a *subscript variable.* "ITEM(J)" refers *to* a range of elements as J is allowed to vary. It can take any value from 1 to n, where n is the range of the dimension.

Of course, a variable may have more than one subscript depending on the number of dimensions in its structure. Generally, however, most standard MODEL applications will be limited in their use of multi-dimensional data structures. With just a few dimensions, the MODEL language can solve most every problem.

# **2.2. PRINCIPLES OF DATA ORGANIZATION**

As part of writing a MODEL specification you need to describe how your **data** are organized. The equations you will write represent a bridge between your source and target files. How you set up your data structures will greatly impact the way you approach the more general task of describing the problem through the equations. **(MODEL**  allows you to describe your problem as a means **tc** reaching solutions.)

The following discussion provides a theoretical background of representations for multi-dimensional structures as it applies to MODEL data structures. It may be **skimmed** if you feel comfortable with the concepts of Arrays and Tree structures. Later chapters will explain how these conventions are applied in data declarations.

## **2.2.1. ARRAYS AND TREES**

The phrase "how your **data** are organized" concerns also the names and subscripts you use in equations to refer to each piece of data. In MODEL, you may think of data as consisting of lists (vectors) of basic elements, lists of lists (matrices), lists of lists of lists (3 dimensional arrays), etc. Each list has a name and a *repetition count,* that is, the number of elements it contains. The use of subscripts is consistent with organizing data. (The use of dimensions of arrays and subscripts in describing arrays will be explained shortly). For example, each row in a table may be thought of as a list, and the whole table may therefore be thought of as a list of lists. Each element in the table can be identified by providing the values of its subscripts. Figure 2.2 shows a 3x4 array of iterns in shopping lists for three different stores, each list contains four **items.** 

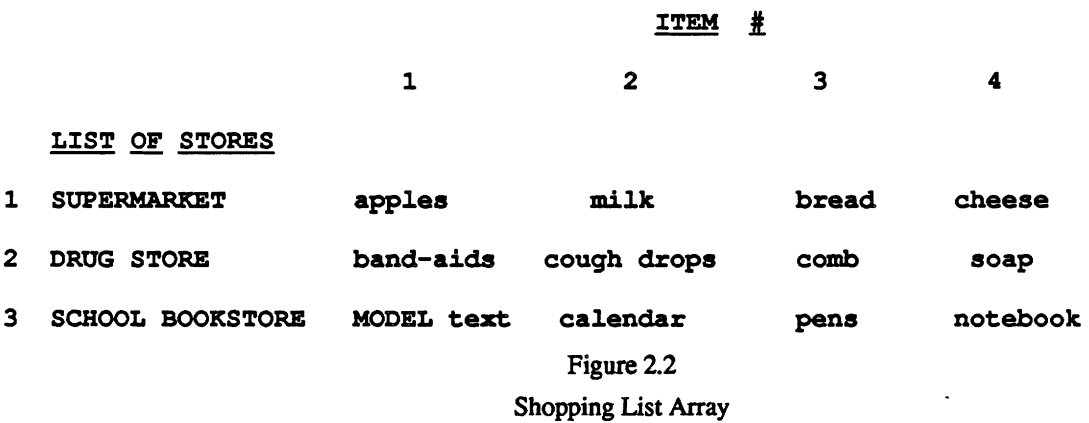

In MODEL this organization is described as a 3 level hierarchid structure as follows:

```
1 SHOPPING-LISTS IS GROUP, 
    2 STORE (3) IS GROUP 
       3 ITEM (4) IS FIELD (CHAR(12));
```
This table has a rectangular structure; it consists of three STORE lists of each four *items* with 12 characters allowed

for each item. You can do this because each list has the same number of items. In a rectangular array each row should have the same number of entries as every other row. The same thing is true for the columns.

Suppose after checking your refrigerator, you realize that you need to add chicken to your supermarket shopping list. To keep track of a set of lists where you can potentially have a different number of items on each list, you need to allow also non-rectangular arrays with different number of elements in each row. Another alternative is to structure data in the form of a tree.

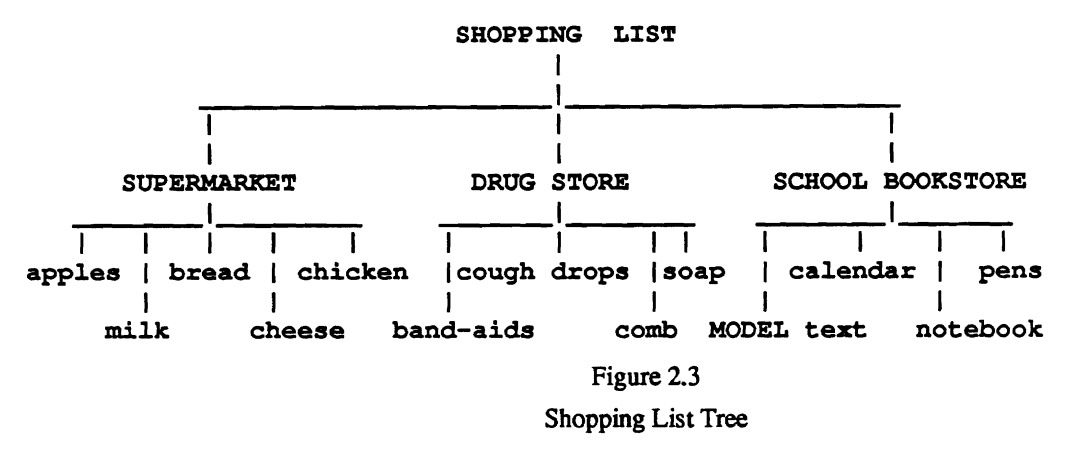

Figure 2.3 shows the shopping list array rearranged into a tree. Trees consist of nodes and the branches between them **Nodes** are the parts of the **tree** that are given distinct names. In this case, the name of each store is a node in the tree. Different levels in a data **tree are** connected by branches. These branches show how the nodes are interrelated. This kind of data organization is called *hierarchical*, because nodes representing lists that contains other lists **are** higher up in the **tree** than the nodes representing the lists they contain.

For any pair of nodes connected by a branch, the upper node is called the *parent*, and the lower node is called the child. One node can be the parent for any number of child nodes. Also the same node can be the parent of the one immediately below it in the **tree** and the child of the one immediately above it The node SHOPPING-LISTS, representing the whole tree, is parent for the nodes representing shopping lists for individual stores. Similarly, store lists are parents for individual items. The variability of number of elements of the items for each store can be expressed by giving the maximum and minimum number of repetitions of items for each store.

```
1 SHOPPING-LISTS IS GROUP, 
   2 STORES (3) IS GROUP, 
      3 ITEM (4 : 5) IS FIELD (CHAR 12) ;
```
Such an array will be called a ragged edge array. The actual number of elements will have to be defined by an equation, as described later.

## **2.2.2. DESCRIBING ARRAY STRUCTURE**

The following data structures use numbers as the basic elements. This is a matter of convenience. Data structures may be constructed using character elements. There can be data structures of any size containing letters, names, binary bits, etc. There can also be **data** structures which include both numbers and character strings as basic elements.

A scalar or zero-dimensional array is a single variable, like X in algebra. **See** Figure 2.4(a) for exaniples. Giving a variable name, such as X or LUCY, to a scalar is enough to identify it uniquely. This means using the variable name, either you or the computer can refer to a scalar without getting it confused with any other scalar.

**.05 6.02323 11**  LUCY **ETHEL** LITTLE RICKY **(a) Examples of Scalars I 1 2 3 4 5 FELIX (I) .05 -76 .31 .40 .72 (b) Example of a Vector**  ----------------- $\overline{\mathbf{7}}$  $\mathbf{3}$  $ROW(I)$  $\mathbf{1}$ 4 11  $\overline{\mathbf{2}}$  $5<sup>1</sup>$ 6 4  $\overline{\mathbf{2}}$  $\overline{\mathbf{3}}$  $\mathbf{1}$ 3 8 12 **12 34 COLUMN (J) (c) Example of Matrix MOE (I, J)**  .............................................................. **MATRIX (I) 1 2**   $ROW(J)$  $\overline{\mathbf{z}}$  $\mathbf{3}$ 8  $\mathbf{1}$  $\mathbf{1}$ 1  $\mathbf{Q}$ 9  $\overline{2}$ 5 6  $\overline{2}$ 7  $\overline{\mathbf{3}}$ 5 4 4 3  $\mathbf 1$ 3 8  $\boldsymbol{2}$  $\overline{\mathbf{2}}$ 6 5 6 **1234 1234 COLUMN (K) COLUMN (K) (d) Exaqle of Three-Dimensional Array CURLY(I,J,K)** 

#### . **Figure 2.4 Arrays of Different Sizes**

 $\sim$ 

A vector or a one-dimensional array is a single row of element variables, each of which can take on one value. See Figure 2.4(b) for an example of a vector. The number of elements (numbers) in a vector is called its range or **size.** Giving a name, such as FELIX, to a vector will not enable you to specifically refer to any of its elements. For a vector of range M, where M >= 1, **any** member of that vector can be uniquely specified with a subscript I, where 1 <= I <= M. From the example in Figure 2.4(b), FELIX(1) = **.05,** FELIX(2) = **.76,** FELIX(3) = .31, and so on. Each element of the vector has a different subscript. The whole vector is called FELIX, and its range is 5. Any data structure, such as **FELIX,** whose elements are distinguished with subscript values is also called a repeating variable,

 $\omega_{\rm{max}}$ 

.<br>Tanzania

or a subscripted variable.

An ordinary table of numbers is a two-dimensional array or a matrix. A matrix consists of a certain number of vectors laid down next to each other. Each vector is a row in the table, or if you prefer, each can be a column. Each element of a matrix must have two subscripts, (I,J), to specify it uniquely, where one of the subscripts refers to the row number and the other refers to the colurn number. For example, in Figure 2.4(c), with I being row number and J being column number,  $MOE(2,3) = 4$ , while  $MOE(3,2) = 3$ . The range (or size) of the row dimension of MOE(IJ) is 3, while the range of the column dimension is 4.

A three-dimensional array consists of a series of matrices arranged one above the other to form a rectangular prism, **like** a stack of blackboards. See Figure 2.4(d) for an example (presented two-dimensionally). Each element of a three dimensional array must have three subscripts (I,J,K), where one of the subscripts refers to the number of the matrix, a second refers to mw number, and a third refers to the column number. For example, in Figure 2.4(d), with I being matrix number, J being row number, and K being column number,  $CURLY(1,2,3) = 4$ , while CURLY(3,2,1) does not exist. The ranges of I, J, and K **are** 2,3, and 4, respectively.

A four-dimensional array would consist of a series of rectangular prisms of the same size and shape, like several stacks of blackboards. The reader can probably infer that an element within it would require four subscripts (I,J,K,L) for unique specification. The general rule is that an array of n dimensions requires n subscripts in order for each element to be uniquely identified.

# **2.3. EQUATIONS**

 $\sim$  1000  $\mu$ 

#### **2.3.1. EXPRESSING REQUIREMENTS AS EQUATIONS**

The form for representing a problem is expressed through equations. These **are** statements that define the value of one variable in terms of one or more other variables, constants or functions. For example,

$$
FRED = 5;
$$

defines the value of the variable **FRED** to be 5. **(FRED** could not be given another value in the same specification.)

$$
ITER(2) = ITEM(1);
$$

defines the value of **m(2) as** equal to the value of ITEM(1). This equation could appear at any point in the specification, even before the value of lTEM(1) is defmed. The value of **ITEM(1)** would be defined in another **assertion,** such **as** 

$$
ITEM(1) = 6;
$$

In writing equations, it is common (and efficient) to use subscript variables, instead of subscript numbers. In this way, all the elements are defined in one equation. This is illustrated with the following example: Suppose we have two source vector variables, DIVIDEND, DIVISOR and a target vector variable, QUOTIENT. (By the *Lerm* "Vector" variable, we mean a one dimensional data structure.) Essentially, we have a list of dividends and a list of divisors, and we want a list of their respective quotients. The values of all the quotients are defined in a single equation:

$$
\texttt{QUOTIENT}(J) = \texttt{DIVIDEND}(J) / \texttt{DIVISOR}(J);
$$

In words, "any Jth quotient is defined as the Jth dividend divided by the Jth divisor." This would apply to aII

values of J, which will generally vary from 1 up to the range of the source file dimension.

Often, it is not possible to define target variables directly in terms of source variables. Instead, we may have to define **interim** variables which will be given values based upon the source variables, and still other variables defined in terms of these, and so on. For example, QUOTIENT(J) might be an interim variable instead of a target variable, and there might be another equation defining some other variable  $LOGQUO(J)$ , such as

LOGQUO **(J)** = **LOG** (QUOTIENT **(J)** ) ;

# **2.3.2. DEFINING SINGLE VALUES FOR VARIABLES**

Non-procedurality requires that a variable be defmed uniquely. Contradictory equations which give a variable different values are not allowed. Each target and interim variable is defined by one equation in which that variable appears on the lefthand side of the equal sign. (It is possible to use more than one equation to define a variable provided each applies when a different mutually exclusive condition is met). The values of source variables are obtained from data in the source files.

Non-procedurality may at first create some problems, especially for a person who is used to conventional computer languages where a variable is given different values at different places in a program. It requires a different way of conceptualizing.

The following example illustrates the difference between procedural and non-procedural. Suppose we wish to find the factorial of M. (Factorial of M, M!, is the product of all the integers from 1 to M, i.e.  $1*2*3*...*M$ ). In a procedural language we would write a loop program to repeatedly multiply a previous product by the next bigger integer until the number M is reached. (In this example, the value for M! will be stored in the variable, N after the loop is completed execution).

```
N=1;
----,<br>DO I 2 TO M;<br>N=N*I;
END
```
In MODEL the factorial specification would be defined using a subscripted variable N(I). Using a repetition count of M, or a SIZE statement, the subscript variable, I, will automatically vary from 1 to M. Each element of N(1) corresponds to a partial product. This equation would have the following form:

 $N(I) = IF I = 1 THEN 1 ELSE I * N(I-1);$ 

In non-procedural terms, the following has occurred: We have defined a vector called N with a range of M. This vector is a list of numbers the first of which would be represented by  $N(1)$ , the second by  $N(2)$ , etc. I is a subscript variable which covers the range of the vector N.

The above equation says the following: **When** I is 1, (i.e. N(l), the first element in vector N), then N(1) has a value of 1 (this is the meaning of "THEN 1"). **When** I is a value other than 1, (the "ELSE" clause), then N(1) has the value of I\*N(I-1). (The symbol \* indicates multiplication.) Expressed otherwise, this simply says that a factorial is the product of the previous factorial, N(1-I) and the next number in the series. In this case **N(5)** would have a value of 120.

# **2.4. SAMPLE SPECIFICATION**

In this section, we have selected an example of a MODEL specification. It solves a simple problem and has been chosen for illustrative purposes. Review this section carefully because the concepts discussed can be applied to the writing of specifications in general. In later sections of the manual we shall give sophisticated examples which will explore more advanced techniques in **MODEL.** 

The following specification solves a problem involving summing groups of five numbers. The source file consists of records each containing the numbers. The target file is to consist of records each with the sum of the numbers in the corresponding source records.

The name of this specification is SUMMARIES. It is shown in Figure 2.1.

```
00100
          Module : Summaries ; 
00200
          Source: Figures; 
00300
          Target: Sums; 
00400
00500
          1 Figures is file, 
               4 Fig-record (*) is record, 
00600
00700
                   7 Number-group (5) is group, 
00800
                       10 Number is field (pic '99999'); 
00900
           1 Sums is file, \frac{1}{2} i, \frac{1}{2} i, \frac{1}{2}01000
          6 Sum_record (*) is record,<br>
<b>6 Sum_record (*) is record,<br>
12 Totals is field (pic '999999');
01100
           12 Totals is field (pic '999999'); .- VP_ wr. ' ' + 1 Work-fld is field (pic '999999'); - -. --, . . , I
01200
01300
01400
            (x, y) are subscripts; \begin{bmatrix} x \\ y \end{bmatrix} \begin{bmatrix} 1 & 2 & 3 & 2 \end{bmatrix}01500
01600
01700
           W \text{ or } H \text{ and } (x, y) = \text{ if } y=1 \text{ then } W \text{ where } (x, 1) else
01800
01900
                                                Work-fld (x, y-1) + Number (x, y) ; 
02000
           Totals (x) =work-f ld (x, 5) ; 
02100
```
#### Figure 2.1

The Specification **SUMMARIES** 

#### **2.4.1. THE SECTIONS OF THE SPECIFICATION 'SUMMARIES'**

**Look** over this specification. Read through the statements. We are going to discuss each of them in detail. (Note, the line numbers have been added to assist in clarity and are not really part of the specification).

The module name and the source and target files (lines 100-300) comprise the header section. In the case of SUMMARIES, there is one source file, **FIGURES,** and one target file, SUMS. The next part (lines 500-1600) contains the layouts of the data structures. Data structures are the statements which define the shape and elements of the source, target and interim files. The last part of the specification are the equations. Note that this program has only two, (lines 1800-2100). As you will see, with these two equations the designer of this specification is able to accomplish the required goal.

In **SUMMARIES** there is one source file, **FIGURES.** The statements describing this file are in lines **500-800.**  The **FILE** statement (line 500) must be present in order for the **MODEL** system to recognize the external file indicated in the header section (line 200). In combination with a SOURCE or TARGET statement, the FILE

. . . . . . .

statement tells the system that the statements which follow represent the data structure of external files which will be read and/or written in the generated program. FIGURES, which is a source file, will be supplying data to the program which will be used to define other variables in the specification.

#### **2.4.2. THE DATA STRUCTURES**

There are four types of data statements, **FILE,** RECORD, GROUP and **FIELD.** The statements describing FIGURES contain all four. In the description for FIGURES, the statements each have similar formats beginning with a level number, (1,4,7 and 10), followed by the variable name, (FIGURES, FIG RECORD, etc.) and a keyword, **(FILE,** RECORD, GROUP, etc.). In addition, the RECORD and GROUP statements, (lines 600 and 700), contain what **are** known in MODEL as repetition counts, (this is the asterisk and the number **5** which appear in parentheses in lines 600 and 700 respectively).

Level numbers **are** used to indicate the hierarchical relationship among the elements of the data structure. You will notice in FIGURES that there **are** four levels, the highest represented by the FILE statement which has a level number of 1 (all structures must begin with this number) and the lowest is the FIELD with a level number of 10. Level numbers do not have to be sequential as you can see from the example.

**As** mentioned earlier, MODEL allows you to define your data as multi-dimensional structures. The number of dimensions may be determined by counting how many repetition counts exist between a given **FIELD** statement and the FILE statement at the top. A repetition count follows the name of the RECORD, GROUP or **FIELD** to which it will apply and usually takes the form of either a single number, an asterisk or two numbers seperated by a colon. In the case of FIGURES, you can tell that the data structure is two dimensional because there **are** two repetition counts, one for the RECORD, (line 600) and the other for the GROUP, (line 700).

We get information regarding the *ranges* of the dimensions from the repetition counts. The (\*), indicates that there are an unknown (or variable) number of repetitions in the first dimension, while the (5) indicates that there are a fixed number of repetitions of the second dimension.

# **2.4.3. RECORD AND GROUP STATEMENTS**

**All** external files, (source or target), must have a RECORD level in their data declaration representation. This is the unit the computer uses for input or output of the external file. Although both RECORD and GROUP statements contribute **to** &flning the dimensionality of a structure, it is only the RECORD statements which are used for external files.

In source files, you may use multidimensional data structures to describe data which **are** in some prescribed format which you **are** unable to change. In this case, it is important that you understand the connection between the representation as it is created in the MODEL specification and the actual data in the external file.

In the case of FIGURES, the record contains 5\*5 or 25 bytes (a **PIC** '99999' is a five byte field and this is multiplied by the repetition count of NUMBER-GROUP) and there **are** an unknown number of data records.

# **2.4.4. THE TARGET FILE, 'SUMS'**

In SUMMARIES there is one target fde, SUMS. The statements &scribing this file **are** in lines 1000-1200. The FILE statement (line 1000) tells the system that the following statements represent the data structure of the external file which will be written out in the generated program. The statements describing SUMS contain the FILE statement, a RECORD statement and a FIELD statement. Since all external files, (source or target), must have a

 $\frac{1}{2}$  and  $\frac{1}{2}$ 

RECORD level in their data declaration representation, we have one for SUMS as well. We can see that the units the computer **will** use for output in the external file will be 6 byte fields, (we have no group repetition this time).

The RECORD statement, (line 1100), contains a repetition count of (\*) indicating that SUM-RECORD will be written an unknown number of times and since this is the only repetition count in the structure, the structure is one dimensional.

#### **2.4.5. THE INTERIM FILE**

It is sometimes impossible to define target file variables directly in terms of source fie variables. Instead, we may have to define **interim** variables which **will** be given values based upon the source file variables and be used in turn to provide values to target file variables. This is the case in SUMMARIES. In order to define the target file field, TOTALS, it was necessary to define an interim which would have the same structure as the source file, but which could be used to generate the target field. This variable is defined in line 1400 and is called WORK-FLD.

It is also possible to have FILE statements for an interim file structure, but as can be seen from this example, it is not always necessary to code this statement

If you look at the equation in which the interim field is defined, (lines 1800-1900), you will notice that the field has two dimensions. Many efforts have been made to make the MODEL language tolerate incompletenesses and inconsistencies in specifications. When incompletenesses and inconsistencies are found, the MODEL processor tries to correct the specification in a reasonable way. The user is saved from the work of writing a FILE statement for the interim field, **WORK-FLD.** In this case, the compiler assumes that there are two dimensions above the field

with the same ranges as the source file.<br>An interim structure is completely self-contained and data from it will never remain after the program has finished executing.

#### **2.4.6. RANGES AND THEIR PROPAGATION**

The program has two subscript variables, identified in line 1600. Subscript variables are used in equations to enable you to define an entire array structure in a single statement. The values which the subscripts will assume have to match the ranges of the dimensions of the variables which use them. For example, we know that the second dimension of NUMBER has a range of 5. Therefore, we need some way of ensuring that in the expression NUMBER $(X, Y)$ , the subscript Y assumes values which go from 1 to 5.

**A** subscript variable which appears in a subscript statement as in line 1600 is known as a Global **subscript.** This means that whatever range X and Y each have, they will vary over the same range in every equation in which they are present.

Whenever there is a source file structure with a record which has a (\*) for a repetition count, the MODEL compiler assumes that the end of the source file is the end of the range. Therefore, the generated program will read until it reaches end-of-file.

We can now draw some conclusions about the range of the target file: The equation which gives a value to the target field, TOTALS, has TOTALS subscripted by X. Since X is a global variable, therefore we know that the first dimension of the source file (which is also subscripted by  $X$ ) has the same range as the target file. Since the range of the source record is the same as the range of the target record, both files have the same number of records.

Suppose there are 500 records in the file. Then the array, FIGURES, will be 500x5. The vector SUMS will have 500 elements.

#### **2.4.7. THE EQUATIONS**

Now let us look at the equations in this program. One provides a link from source to interim, (equation 1, lines 1800-1900) and the other, from interim to target, (equation 2, line 2100).

Equation 1 contains the actual calculation of the sum of 5 numbers. It is in a form **known** as a conditional equation. Based upon the result of a logical test, (in this case,  $Y=1$ ), the equation will assume different values, either NUMBER $(X, 1)$  or WORK FLD $(X, Y-1)$ +NUMBER $(X, Y)$ .

The simplest way to describe what equation **1** accomplishes is to evaluate WORK-FLD as we vary X and Y. With each record retrieved by the PUI program, (i.e. as X varies in its range), X will be incremented and Y will vary within its range (up to 5). When Y is 1, WORK FLD(X,Y) will be given a value of the first number field in the source record. When Y is 2, it will add the second number field in the source record to the value of WORK FLD(X,2-1) [i.e. WORK FLD(X,1)]. But, this value was obtained from the first number field in the source record. So the value of WORK\_FIELD(X,2) will now reflect the sum of the first two numbers in the source record. The calculation will occur throughout the range of Y. When Y is 5, we will have the **sum** of **all 5** numbers in the field WORK-FLD $(X, 5)$ . This is the value we wish in the target file. Consequently, the second equation, is just a matter of making this assignment.

When this module is run through the MODEL compiler, a PL/I program is generated. (PL/I is a procedural programming language.) In this case, the generated PUI program is about 84 lines, much longer than the specification which led to its creation. The next stage would involve sending the generated program through a **PUI**  compiler, converting the object file to an executable form and testing the program with test data.

# **3. PROGRESSIVE MODULAR DEVELOPMENT**

# **3.1. INTRODUCTION**

This chapter deals with the subject of progressive modular development. We will approach this subject in two different ways: First we will discuss the subject in general terms, describing the whole process of systems design in MODEL and the stages of prototyping. This discussion assumes that the entire system design, which may consist of several modules, is being undertaken, and outlines the approach by which the system gradually takes shape and definition and eventually the problem is solved.

Next, we shall look at the question of modular development on the lowest level, the stages of coding an individual specification. We shall go through the step-by-step stages which the designer went through before reaching the final specification. This application makes use of sublinear indices and therefore should be reviewed in detail by anyone wishing to understand how this feature adds to the power and scope of the MODEL language.

# **3.2. THE GENERAL PROCESS OF MODEL SYSTEMS DEVELOPMENT**

What approaches **are** available to a systems analyst wishing to develop a new data processing application? Generally there have been two basic plans of attack.

One involves an attempt to solve the problem through brain-storming, developing a seemingly practical solution and presenting this to a programmer or programmers to begin the coding process. Generally, snags arise and the original plans are revised. This technique requires the analyst to have had experience and experrise in the discipline of systems &sign, to have an intimate, a priori knowledge of the particular aspect of the business to which the application will eventually lend assistance. Having programming skills is also frequently required.

The second method for systems development involves building a system up through prototyping with the assumption that a solution will eventually come through achieving a better focus on the specific characteristics of the problem. This method came about because it was felt that analysts spent too much time in the planning phase before all the basic components of the problem had been uncovered and subsequently had to scrap initial solutions which had been developed under incomplete scenarios.

Development of systems in MODEL involves a gradual convergence toward the solution through an iterative process which involves the non-programmer and the computer. Unlike traditional application design, in the MODEL development process, a knowledge-base of software engineering principles are stored in the computer and offer help and guidance. The non-programmer is led **down** the path toward a solution as he states and re-states his problem with the computer giving feedback each time. With each compilation, your specification or specifications help to clarify the elements involved. As the problem begins to take form you find that you are also simultaneously creating a solution.

The systems development process can be broken into five stages. If you **are** working on a specific problem, you may find it useful to try and answer some of the questions posed below as they apply to your objectives.

#### **3.2.1. STAGE ONE: A SYSTEM OVERVIEW**

Preparatory to any work, the designer will have an idea in general terms of what is needed to be accomplished. Meetings with users or other system stakeholders **will** have occurred. Though the actual form which the final specification will take need not be considered, a broad understanding of the basic elements is essential.

The folIowing questions should be addressed: What data will be given to be used as sources of information? What is going to be the end use of this information? (Generally at this early stage, you have an idea of the data sources and the final product in the application, but need only a vague notion of how the two will be connected.)

The data analysis, identifying sources and targets, is the first stage in the evolution of the system configuration. Inputs can be connected to outputs through modules which are still undefined. In the next stage we shall further break down the function of each module.

# **3.2.2. STAGE TWO: FROM PROBLEM TO SUB-PROBLEMS**

At this point you will have identified **all** inputs and outputs of one big box which represents the entire system It is now necessary break it **down** further. The overall problem must be divided into sub-problems. The idea is to proceed based on first impressions of a general nature as to what you can identify. The result of this step should be a high level configuration of the system, with boxes representing modules. Source files are the inputs to the boxes and target files are the outputs.

Identify points of data overlap. This serves **as** glue between boxes. Which sub-problems share the same source data? Which target data is source data for another box? Whenever possible, communication may be established between sub-problems sharing data.

# **3.2.3. STAGE THREE: IDENTIFY GOALSISUB-GOALS**

Some areas are more clearly defined than others. **As** a general rule, you should begin with the areas which have the least definition. Focusing **on** these modules will uncover the rest of the required work.

The goals of each box should be listed. As you proceed, it may be apparent that a box can be broken down further into smaller boxes. These sub-divisions help to define the goals through the creation of sub-goals.

Sub-goals are frequently identical with the target files. Often, the sub-goals serve **as** an intermediate collection of data needed to achieve a desired goal.

# **3.2.4. STAGE FOUR: PROTOTYPING**

**Once** the breakdown of the application is achieved, it will be most appropriate establish the relationships between files through equations. MODEL will help you along in this process. Define your Source, Interim, Control and Target variables and don't concern yourself with the order of execution calculations or details of field manipulations.

Great care should be given to mapping out the data structures. All subscripts should be defined and their ranges. Only the critical fields of Source, Interim and Target files (sort fields, control variables, ranges, in short all fields critical to the design) should be coded up. These initial versions of your files need not be complete.

As this stage progresses, the partial data structure along with groups of equations can be submitted to the MODEL COMPILER which will return reports illustrating the progress, as well as indications of inconsistencies pointing you back to reconsider approaches to the particular area of the application (and possibly to breaking goals into smaller sub-goals).

# **3.2.5. STAGE FJYE: PROGRAM GENERATION**

The prototyping generation is the most time consuming. You may have to go through many iterations before the final product meets the required goals.

As soon as the relationships are defined to satisfaction, further details such as report layouts and texts can now be added to complete the specification.

When all the module specifications have been completed, not only are the modules defined, but the overall application configuration is established. Another system not defined here is the MODEL *configurator* which creates **JCL** (VAX only) and ensures that data will be processed in proper sequence.

The PL/I code is highly optimized. The system is ready for turnover to production.

# **3.3. DEVELOPMENT OF AN INDIVIDUAL MODULE: A SPECIFIC CASE**

The following section charts a course through the stages of specification design as it was actually experienced by a non-programmer who was developing an application which would merge data from two files. The designer made several attempts to state the problem clearly. At each stage, the system directed him to the next area which needed to be addressed. In this manner, the specification eventually took form and became the basis for a section of a larger system.

### **3.3.1. REQUIREMENT**

The problem analysis uncovered the following: There were two files with different data but with one key in common. There was a need to combine these files into a single file which would have all the data of both files, but it was desired-that this be accomplished as follows: If there was a match on the key field, (i.e., if a certain key was present on both files), then there was to be only a single record created with the information from both present. If a given key was present in one file but not in the other, then the field which was missing data was to be given a value which would have a special meaning indicating that the key had not been present on that file. One additional characteristic is that both source files were sorted by the key field and when a key existed it was only to occur one time in a given file, (i.e. all the information associated with a key was unique).

Listed below is an example of sample data with 2 Source files and the Target file the system required.

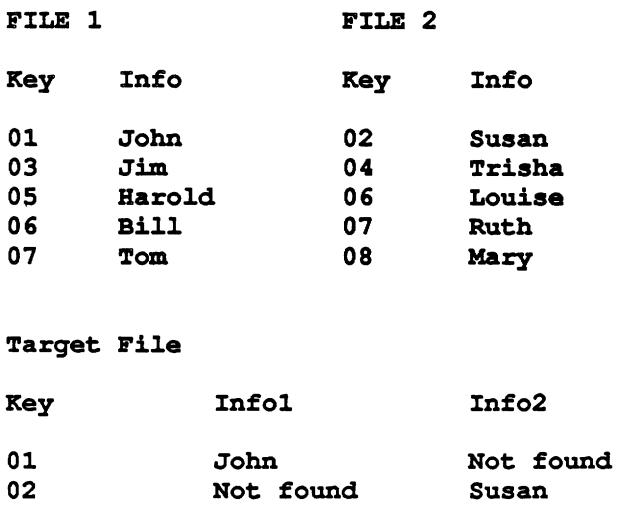

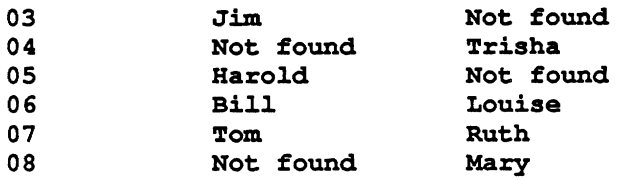

The goal was to state the problem in **MODEL** and ultimately generate a PUI program which would accomplish this **task.** 

## **3.3.2. SPECIFICATION** - **FIRST FORM**

The non-programmer went through the following analysis: "I have two files and I don't know anything of their respective ranges: Clearly they will both get repetition counts of  $'$ \*'. Since they will almost definitely have different ranges, I will set up three global subscripts, **one** for each Source file and **one** for the Target.

"When the key of File1 is equal to the key of File2, my target file Fields will both have values. Otherwise, I shall use a less than, '<', condition to indicate that I don't have a match, and I will generate target records which have some data missing."

The non-programmer wrote the following specification and submitted it to the MODEL compiler.

```
Module: Match; 
Source: File1, File2;
Target : Combine; 
1 Filel is file, 
   2 Filelrec (*) is record, 
       3 keyl is field (char 2), 
       3 infol is field (char 20) ; 
1 File2 is file,<br>2 File2rec (*)File2rec (*) is record,
       3 key2 is field (char 2), 
       3 info2 is field (char 20) ; 
1 Combine is file, 
   2 Comborec (*) is record, 
       3 keyC is field (char 2),<br>3 infolc is field (char 20),
       3 inf olc is field (char 20) , 3 info2c is field (char 20); 
(fl,f2,c) are subscripts; 
keyc (c) =if keyl (f 1) =key2 (f2) then key1 (f 1) else 
             if keyl(11) -keyz(12) then keyl(11) else<br>if keyl(f1) <key2(f2) then keyl(f2);
info1c(c) = if key1(f1) = key2(f2) then info1(f1) elseif keyl(fl)=key2(f2) then infol(fl) else<br>if keyl(fl)<key2(f2) then infol(fl) else
                                                  n infol(fl)<br>'NFOUND' ;
info2c(c) = if key1(f1) = key2(f2) then info2(f2) elseif key1(f1)=key2(f2) then info2(f2) else<br>if key1(f1)<key2(f2) then 'NFOUND' else<br>info2(f2);
```
 $22$ 

 $\overline{a}$ 

First, notice that the problem has been oversimplified for ease of progressive modular development. Although File1 and File2 have many fields in the real application, in this initial stage it is recommended to leave out the inessential calculations and express the problem in broadest **terms.** 

Running the specification through the **MODEL** compiler produced the following error messages:

--- **ERROR (S** ) **/WARNING (s) DETECTED FOR COMBOI. INP** : ---

\*NO ERROR/WARNING DETECTED DURING SYNTAX ANALYSIS\*

**\*WARNING\* 11x1: SOME SUBSCRIPTS APPEAR ON THE RIGHT-HAND-SIDE BUT NOT ON THE**  LEFT-HAND-SIDE OF AN ASSERTION. SELECTION IS IMPLIED FOR ", F2, F1" IN **ASSERTION AASS10. \*WARNING\* 11x1: SOME SUBSCRIPTS APPEAR ON THE RIGHT-HAND-SIDE BUT NOT ON THE LEFT-HAND-SIDE OF AN ASSERTION. SELECTION IS IMPLIED FOR ",F2,F1" IN ASSERTION AASS8. \*WARNING\* 11x1: SOME SUBSCRIPTS APPEAR ON THE RIGHT-HAND-SIDE BUT NOT ON THE**  LEFT-HAND-SIDE OF AN ASSERTION. SELECTION IS IMPLIED FOR ", F2, F1" IN **ASSERTION AASSg. \*WARNING\* RGP1: DIMENSION 1 OF "AASS9" IN RANGE SET NUMBER 1 DOES NOT** HAVE **AN EXPLICIT RANGE.**  \*WARNING\* RGP1: DIMENSION 1 OF "FILE1.INFO1" IN RANGE SET NUMBER 2 DOES NOT HAVE **AN EXPLICIT RANGE. \*WARNING\* RGP1: DIMENSION 1 OF "FILE2.INFO2" IN RANGE SET NUMBER 3 DOES NOT**  HAVE **AN EXPLICIT RANGE. \*ERROR\* En3: NO RANGE DEFINITION FOUND FOR RANGE 1 IN THE RANGE TABLE. \*ERROR\* EVL3: NO RANGE DEFINITION FOUND FOR RANGE 1 IN THE RANGE TABLE. \*ERROR\* EVL3: NO RANGE DEFINITION FOUND FOR RANGE 1 IN THE RANGE TABLE. \*ERROR\* EVL3: NO RANGE DEFINITION FOUND FOR RANGE 1 IN THE RANGE TABLE. \*ERROR\* EYL3: NO RANGE DEFINITION FOUND FOR RANGE 1 IN THE RANGE TABLE. \*ERROR\* EVL3: NO RANGE DEFINITION FOUND FOR RANGE 1 IN THE RANGE TABLE. \*WARNING\* EVLl: THE RANGE FOR DIMENSION 2 OF "FILE1.FILE1RECW NEEDS AN UPPER BOUND AND HAS BEEN ASSUMED TO BE 9999.**  \*WARNING\* EVL1: THE RANGE FOR DIMENSION 2 OF "FILE1.FILE1REC" NEEDS AN UPPER **BOUND AND HAS BEEN ASSUMED TO BE 9999. \*WARNING\* Enl: THE RANGE FOR DIMENSION 3 OF "FILE2.FILE2RECw NEEDS AN UPPER BOUND AND HAS BEEN ASSUMED TO BE 9999. "WARNING\* EVL1: THE RANGE FOR DIMENSION 3 OF "FILE2.FILE2RECW NEEDS AN UPPER BOUND AND HAS BEEN ASSUMED TO BE 9999. \*ERROR\* RTB1: NO IMPLICIT RANGE HAS BEEN FOUND FOR RANGE NUMBER 1 IN THE RANGE** 

**TAELE. PLEASE CHECK RANGE DEFINITION(S)** . **\*STATISTICS: 10 WARNING(S) AND 7 ERROR(S) DETECTED IN SEMANTIC ANALYSIS\*** 

\*-\* **JOB ABORTED DUE TO THE ERROR(S) NOTED ABOVE.** 

RANGE SET **NUMBER** 1, (also referred to as **RANGE** NUMBER 1 or RANGE **1).** can be found through looking at the RANGE **TABLE** in the back of the listing. Looking it up there, it was found that this was the range associated with the Target file. The subscripts for the 2 Source files were automatically given ranges which end at end-of-file, but the system did not know how to determine the range of the Target file.

As a next step, the non-programmer tried **to** add an END statement for the output structure, 'END.COMBOREC(C)=ENDFILE.FILE1REC(F1)&ENDFILE.FILE2REC(f2);'. This cleared up the compiler error and a PUI program was generated, however, upon trying to execute the generated program, the PL/I went into a loop and produced no output **records.** 

# **3.3.3. SPECIFICATION** - **SECOND FORM** - **SUBLINEAR INDICES** ,

Clearly, the problem required a higher degree of definition. The Source file dimensions needed to be constrained, and their connection to the Target nedded to be made more explicit. The reasoning was as follows: Whenever t is a specific pattern desired between different structure, whenever the incrementing of subscripts needs to be explicitly controlled, then through the facility of sublinear indices this will readily be accomplished.

**-a** . . -

ý.

Sublinear indices allow you to express the relationships between structures with different ranges in much greater detail. It was clear from the first attempt that the system was unable to determine the exact ordering of events to solve the problem. More information was required.

The non-programmer needed to define the relationship between Source and Target so the compiler would know how to perform proper sequencing.

There **are** two ways to approach this, The first involves expressing the range of the Target file as a sublinear of the two Source file indices. In this case, the subscripts would be F1, F2 and C(F1,F2). The problem with this approach is that if we take the case where the Records of FILE1 are lower in key than the current record of **FILE2,**  then there is no way to tell the **MODEL** system that it should increment the **F1** subscript and hold F2 constant since they are global subscripts and not sublinear.

The second approach involves expressing the ranges of the Source files as a sublinear of the Target file index. When the keys are equal, both will be incremented; when one is lower **than** the other, we shall only increment the former.

Consequently, the specification was modifled as follows:

میں سے لیے

```
Module: Match; 
Source: File1, File2;
Target : Combine; 
1 Filel is file, 
  2 Filelrec (*) is record, 
      3 keyl is field (char 2), 
      3 info1 is field (char 20) ; 
1 File2 is file, 
  2 File2rec (*) is record, / 
      3 key2 is field (char 2/, 3 info2 is field (char 20);
1 Combine is file, 
  2 Comborec (*) is record,<br>3 keyC is field (char 2),
      3 infolc is field (char 20),<br>3 info2c is field (char 20);
         info2c is field (char 20);
(c) are subscripts; 
ff (c) =if c=l then 1 else if keyl (f 1 (c-1) )<= key2 (f2 (c-1) ) then f 1 (c-1) +l 
else fl (c-1) ; 
f2 (c) =if c=1 then 1 else if key2 (f2 (c-1) ) <= keyl (f 1 (c-1) ) then f2 (c-1) +l 
                                                                         then f2 (c-1)+1<br>else f2 (c-1);
keyc(c)= if key1(f1(c))<=key2(f2(c)) then key1(f1(c)) else key2(f2(c));
```

```
infolc(c) = if key1(f1(c)) < =key2(f2(c)) then info1(f1(c)) else 'NFOUND';info2c(c)= if key2(f2(c))<=key1(f1(c)) then info2(f2(c)) else 'NFOUND';
info2c(c)= if key2(f2(c))<=key1(f1(c)) then info2(f2(c)) else 'NFOUN<br>end.combor<mark>ec(c)=endfile.file1rec(f1(c)) & endfile.file2rec(f2(c));</mark>
end.comborec(c)=endfile.filelrec(f1(c)) & endfile.file2rec(f2(c));<br>1 f1 is field (dec (7));
1 f2 is field (dec (7));
```
(The **END** statement for the Target file remains. Also, two data declarations for the sublinear indices have been added. These were optional).

First note that F1 and **F2** have been removed from the subscript statement, They are now Interim variables with the same range as the Target record. (The end of the Source record range is still automatically generated as **ENDFILE).** 

**Look** at the equation for **Fl(C).** 

```
f1(c)=if c=1 then 1 else if key1(f1(c-1))<= key2(f2(c-1)) then f1(c-1)+1
                                                                   then f1(c-1)+3<br>else f1(c-1);
```
Put into words, the statement says: If we are at C=l, then read the **first** record, otherwise, if the prior FILE1 key (indicated by a subscript of C-1) is less than or equal to the prior **FILE2** key, then we wish to increment the sublinear, (i.e. increment the sublinear). Otherwise, we must leave the current record for later.

The second file is given a similar sublinear statement.

The target fde Fields **ate** set up with the following rationale: When the keys **are** equal, all info is present. On a greater than condition, (i.e. the ELSE condition for less than **or** equal), there will be a 'not found' condition. (Refer to statement below for INFOlC).

 $infolc(c) = if key1(f1(c)) \leq key2(f2(c)) then info1(f1(c)) else 'NFOUND';$ 

This is ensured by the fact that the reading of records will be synchronized by the sublinears.

As it turns our, the desired result was achieved. The following target file was produced by the above specification.

#### Target File

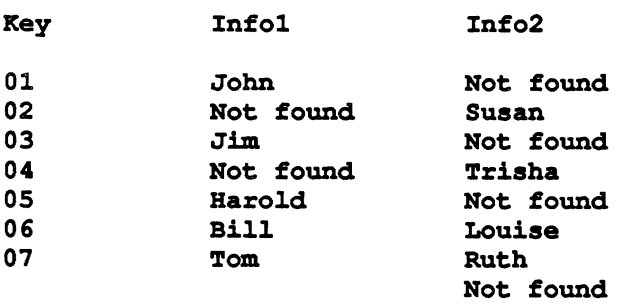

## **3.3.4. SPECIFICATION** - **THIRD FORM** - **ENDFILE CONDITIONS**

Everything was working as planned, except there seems to be a problem with the last record. Instead of "08 Not found **Mary"** which **was** expected, the program produced a record of " Not found".

Immediately, the non-programmer pinpointed the problem **as** stemming from an inability on the part of the system

to determine values for the target fie variables at a point where one file had reached end-of-file before the other.

With the test data which had been set up, FILE1 reaches end-of-file after key '07' is processed, while **FILE2** has one more record.

Doming his Sherlock Holmes cap, he realizes that the **ENDFILE** condition will have to be explicitly added to conditions. What seems to be happening is that after end-of-file, the key field associated with **FILE1** is being given a value lower than the key in FILEZ, and this is causing incorrect results.

It is therefore insufficient to simply use the keys comparison as a basis for determining the value of the field. How must the equations be modified? Let us consider the equation for **KEYC:** 

```
keyc (c) = if key1 (f 1 (c) ) <=key2 (f2 (c) ) then 
                            key1 (f1(c)) else key2(f2(c));
```
We know that we must test for ENDFILE,FILE1REC(F1(C)) to prevent what is currently happening. Is this sufficient?

```
keyc (c) = if key1(f1(c)) < \leq key2(f2(c)) & \leq endfile.filelrec(f1(c)) then
                            keyl (f 1 (c) ) else key2 (f2 (c) ) ;
```
Well, it may solve the current problem. But the eventuality of FILE2 reaching end-of-file first must also be guarded against. In that case KEYC would incorrectly be given KEY2(f2(c)) instead of **KEY** l(fl(c)).

Therefore the correct logic would be:

```
keyc(c) = if endfile.file2rec(f2(c))(key1(f1(c)) <=key2(f2(c)) & ^endfile.file1rec(f1(c)))
                                  then key1 (f1 (c)) else key2 (f2 (c));
```
Modifying the equations to incorporate the ENDFILE conditions as above, the specification was once again sent through the system with the following results:

#### **Target File**

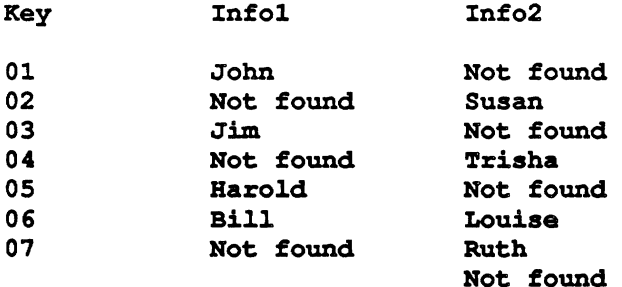

#### **3.3.5. SPECIFICATION** - **FINAL FORM**

At **first** glance, the non-programmer felt that the prior modification had had no effect. Upon looking more carefully, it was noticed that this time, the '07' record is getting a 'Not found' condition from INFO1. this indicated that the ENDFILE condition was negating the key comparison logic.

When the ENDFILE condition is used, it is sometimes necessary to process the last record of a structure first and only go **down** the logical path of ENDFILE after this processing has been completed. In this case, through using a 'C-1' instead of 'C' as a subscript to the sublinear for the **ENDFILE** statements, the specification was corrected and

```
the results were as desired. 
Module: Match; 
Source: File1, File2;
Target : Combine; 
1 Filel is file, 
  2 Filelrec (*) is record, 
       3 keyl is field (char 2), 
3 inf 01 is field (char 20) ; 
I File2 is file, 
  2 File2rec (*) is record,<br>3 key2 is field (char 2),
       3 info2 is field (char 20);
1 Combine is file, 
  2 Comborec (*) is record, 
       3 keyC is field (char 2), 
       3 infolc is field (char 20), 
       3 info2c is field (char 20);
(c) are subscripts; 
f 1 (c) =if c=l then 1 else if keyl (f 1 (c-1) ) <= key2 (f 2 (c-1) ) then f 1 (c-1) +l 
                                                                              then f1(c-1) +:<br>else f1(c-1);
f2(c)=if c=1 then 1 else if key2(f2(c-1))<= key1(f1(c-1)) then f2(c-1)+1
                                                                              then f2 (c-1) +:<br>else f2 (c-1) ;
keyc(c)= if endfile.file2rec(f2(c-1)) I
                 (key1(f1(c)) <=key2(f2(c)) & ^endfile.filelrec(f1(c-1)))
                                             then key1(f1(c)) else key2(f2(c));
info1c(c) = if endfile.file2rec(f2(c-1)) |
                   endrile.rile/rec(r/(c-1)) |<br>(keyl(f1(c))<=key2(f2(c)) & ^endfile.file1rec(f1(c-1)))<br>then info1(f1(c)) else 'NFOUND' ;
info2c(c) = if endfile.file1rec(f1(c-1))(key2 (f2 (c) ) <=key1 (f1 (c) ) & ^endfile.file2rec (f2 (c-1) ) )<br>then info2 (f2 (c) ) else 'NFOUND' ;
then info2(f2(c)) else 'NFOUND';<br>end.comborec(c)=endfile.file1rec(f1(c)) & endfile.file2rec(f2(c));
emd.comborec(c)=endfile.fi<br>1 fl is field (dec (7));<br>1 f2 is field (dec (7));
```
At this point, the non-programmer added the actual **&tail** calculations **and** real field names desired and the specification **and** its generated program became a part of their **system** 

**PART 11: MODEL STATEMENTS AND METHODOLOGY** 

# **4. COMMONLY USED LANGUAGE ELEMENTS**

# **4.1. INTRODUCTION**

This Chapter will tell you about the basic elements you can put together to write a MODEL specification. Here we will discuss the use of characters, operators, variable names, constants, expressions, and functions. We assume that you already know how to get access to the MODEL system. You can use a text editor to write your specification as an input file. (When using a text editor, it is a good idea to build your specification in a file which has a name which matches your module name, for example, SUMMARIES.INP on a VAX system. In this way, you will have consistency between the module name and the external name.) You also have the option of using other methods of input, such as tape or cards. The individual statements you write are made up of the basic elements to be described in this chapter.

## **4.2. EBNF NOTATION**

In this Section we will explain EBNF (Extended Backus-Nauer form), which is the notation we will be using to describe the syntax of statements. EBNF is used to construct syntax diagrams which give the allowable relationships between syntax elements. In the syntax diagrams, elements consist of words which are combined to form clauses and expressions and are then combined to form statements. We will use syntax diagrams in this Chapter to define the commonly used language elements and in subsequent Chapters to give the syntax of MODEL data declaration and equations.

Syntax diagrams in EBNF employ a set of symbols which are used to express how one syntax element is defined in terms of another. They also indicate how the parts of a statement may be ordered, when elements are optional, and when they may be repeated. The following set of EBNF symbols will be used in syntax diagrams defining MODEL language elements. Please review this carefully, as it will make it possible for you to understand the significance of the diagrams which follow later:

```
1) ::= means that the left hand side "is defined by" the right 
           hand side. 
2) [...I means that the enclosed is optional. 
3) 1 means that the inrmsdiate elements on both sides are 
           alternatives, either of which can be used 
4) [...I* means that the enclosed repeats zero or more times. 
   5) <...> means that the enclosed will be defined in another 
           statement in EBNF notation on the left hand side of ::= .
```
The following is an an example of a syntax diagram:

```
1 Q4ODEL specification> ::= [<statement>;]* 
   2 <statement> : := <header statement> 1
                  <data declaration statement> I 
                  <equation>
```
The first line of the syntax diagram indicates that each MODEL specification is composed of any number of statements, each ending with a semi-colon. The second line indicates that a statement may be one of three types: a header statement (MODULE, **SOURCE,** and TARGET), a **data** declaration statement **(FILE,** GROUP, RECORD, and **FIELD),** or an equation (simple and conditional).

# **4.3. MODEL CHARACTER SET**

The character set used by the MODEL language consists of 82 characters, made up of characters, digits, and delimiters, which are listed in Figure 3.1. Words are either "reserved words," that is, words that have a meaning defined by the system (e.g., **FILE)** or they **are** names of variables (e.g., TOTAL). Letters used in words in MODEL statements may be in either upper or lower case, however, for the purpose of this text, reserved words are represented in upper case letters. Characters, consisting of the letters, \$, and can be used in MODEL variable names. The numeric digits **0** to 9, can be used in variable names, in any but the first character. They are also used in declaring **FIELD** data types. Delirniters, consisting of special characters, are used to separate words and expressions in MODEL statements. Other characters, which are not part of the MODEL language such as ", ?, %, or # cannot be used in MODEL variable names or statements, but they can be used literally in character string constants or variables, **as** described in Sections 4.7 and 4.6.

```
\langlecharacter> ::= A|B|C|D|E|F|G|H|I|J|K|L|M|N|O|P|Q|R|S|T|U|V|W|X|Y|Z|$|__|
                 a|b|c|d|e|f|g|h|i|j|k|1|m|n|o|p|q|r|s|t|u|v|w|x|y|z
<digit> ::= 0111213141516171819 
<&limiter> ::= .[<I ((+l&II J*I) I;IAl-l/l, l>lrl:I=I (BLANK) 
<non-MODEL character> ::= "l?I%l#
```
#### **Figure 4.1**

#### **MODEL Character Set**

# **4.4. DELIMITERS**

Delimiters, (line 3 in above), **are** used to separate one word or one expression from another, that is, to show where one ends and the next begins.

**All** MODEL statements end with a semi-colon. Usually, you write one statement per line, but a complex statement can run over several lines. Alternatively, several short statements can be put on a single line. A common **syntax** error is to omit the semi-colon at the end of one of your statements. **This** error, while common, is difficult for the **MODEL** compiler to resolve automatically, so it's important to remember to put a semi-colon, ';', at the end of each of your statements.

Blank spaces are used to separate words. Extra spaces and blank lines **are** ignored.

In MODEL commas serve to separate elements in a series, variable names, subscripts, or function arguments. You can write comments, which are notes to yourself or others that have no effect on the system, by beginning your comment with  $/$ \*, slash-asterisk, and ending it with \*/, asterisk-slash as follows:

```
\text{Comment} ::= /*\text{text}\mathbf{1}\mathbf{2}<text> ::= [<any character>]*
      3 <any character> ::= <character> | <digit> | <delimiter> |
                                  <non-MODEL character>
```
Documenting your specification by writing comments **to** explain variable names or the purposes of equation statements is a good technique, especially if other people **will** use a specification that you have written.

Parentheses **are** used to indicate that a list of elements or an expression is to be treated as a single element relative to the elements outside the parentheses (see Section 4.9.2 for more details and examples). Specific uses of parentheses in different types of MODEL statements are explained **as** each statement is discussed in later chapters.

The use of most of the other &limiters will be explained in Section **4.8** on operators.

έt

# **4.5. VARIABLE NAMES**

Variable names can be up to 31 characters long. They must begin with a letter from the alphabet or the character \$ (dollar sign), but after that, they can include the numbers, and the character '\_' (underscore) as well. Therefore, the syntax diagram for variable names is as follows:

<name> ::= <character> [<character> | <digit>]\*

Only the leftmost 31 characters of a variable name will be recognized by **MODEL;** the rest will be disregarded. You can make up the names of the variables **as** you please, but it's a good idea to **make** up names that are good mnemonics. **For** example, **ITEM** would be a good name for an element in a stock inventory.

The '' is used to join parts of a name, instead of a hyphen (which would be confused with a minus sign if it were used). If you want a variable name to consist of more than one word, then you should connect the words with '<sub>c</sub>', as in OUR ITEM.

# **4.6. QUALIFIED NAME VARIABLES AND RESERVED WORDS**

The period is used to join names to form a qualified name variable. A qualified name variable consists of a variable name, preceded by one or more special prefixes. The syntax of a qualified name variable is as follows:

```
1 <Qualified name variable> ::= <prefix>.[<prefix>.]*<name> 
  2 <prefix> ::= <keyword prefix> I <parent name> 
       3 <keyword prefix> ::= SIZE I END I LEN I NEXT I POINTER I FOUND I 
                            SUBSET I FOR EACH I MALDATA I ENDFILE I EMPTY 
    3 <parent nama> : := <name> I OLD I
```
A qualified name variable can be formed by preceding a variable with a keyword prefix (which is a "reserved word" and may not be used **as** a variable name).

Qualified name variables with keyword prefixes are also called *conrrol* **variables.** They allow you to define and refer to specific variable attributes, such **as** a range of a dimension. For example, if ITEM is the name of a FIELD variable, then **NEXT.lTEM** is a qualified name variable that refers to the corresponding FIELD in the next record. LEN.NEXT.ITEM referring to the length of **NEXT.ITEM** is also a legal qualified name, showing that a single variable can have more than one **keyword** prefixes. The qualified variables generally have the game shape **as** the variable named in the suffix, i.e. the same number of dimensions with the same respective ranges. the one exception to this rule is the **SIZE** prefixed variable which has at least one dimension less than its suffix. For a quick summary of the use of keyword prefixes see Figure 4.2.

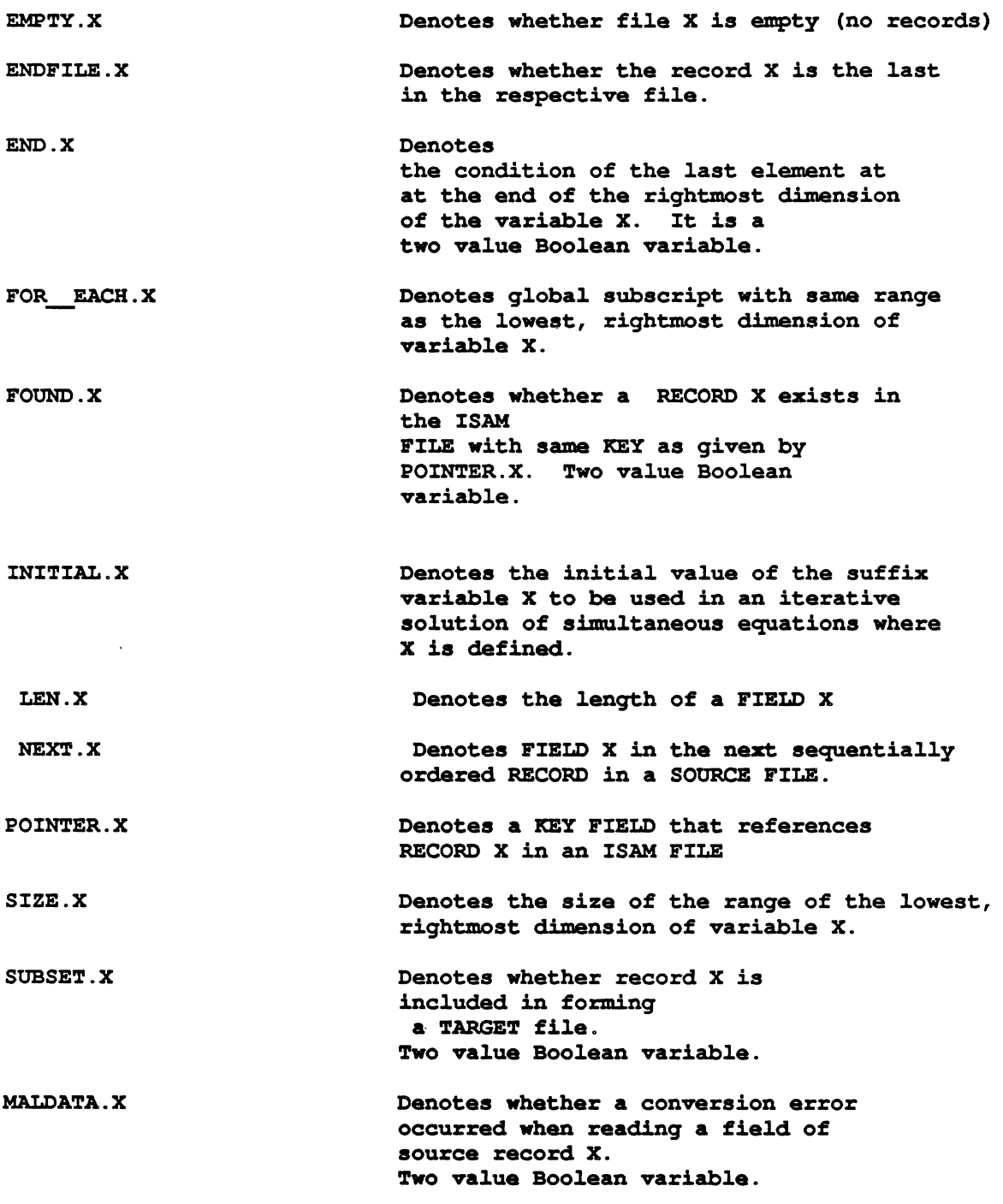

# **FIGURE** 4.2

# Use of **MODEL** Keywork **Prefixes**

A qualified name variable **can** also be formed by preceding a variable with **OLD,** NEW or a **filename. This** form has the purpose of eliminating ambiguity. If you give a variable used in **an** equation a prefix of **OLD** or NEW, it will distinguish between the same FIELD in a **SOURCE FILE** and its updated **TARGET** version (when both **FILES**  and both FIELDS have the same name). An example is the equation
$NEW$ . BALANCE =  $OLD$ . BALANCE +  $DEPOST$ :

The second way qualified names are used to eliminate ambiguity is to give a variable a prefix of the name of the FILE in which it is a member if the same variable name is used in two different FILES. (However, you cannot use the same name for two variables in the same file.)

Consider the case where the same FIELD variable, ITEM, is contained in both a SOURCE **FILE,** IN, and a **TARGET FILE,** OUT. (IN and **OUT are** FILE names, not keywords.) For unambiguous reference in your equations, the name of this **FIELD** could be preceded by the name of the **FILE** it came from as in

**0UT.ITEM** = **IN.ITEM** + **SOMETHING;** 

### **4.7. CONSTANTS**

A constant is a string of characters or numbers appearing in equations. You write constants directly as operands in your equations. This means that they are fixed, in the sense that their values don't depend on the external given data. MODEL recognizes three types of constants: character string, bit string, and arithmetic.

#### **4.7.1. CHARACTER STRING CONSTANTS**

Character string constants are defined as follows:

```
1 <character string constant> ::= '<any character> [<any character>]*'
  2 <any character> ::= <character> I <digit> I <delimiter> 1 
                          <non-MODEL character>
```
A character string constant is formed by enclosing a string of any characters and of any length in apostrophes, for example, 'JON'. Character strings can be used with any operators or functions that work on character strings, such **as** the concatenation operator, **11** (next Section), or the function **SUBSTRING** (Section 3.10)

#### **4.7.2. BIT STRING CONSTANTS**

A bit string constant is similar to a character string constant, but it contains characters listed below. It is defined **as** follows:

```
1 <bit string constant> : := '<bit> [<bit>] *'B [<n>] 
  2*it> ::= 011(2131415161718)9(AlBlClDlElF 
  2 <n> ::= 1121314
```
A bit string constant can be of any length and should be enclosed with apostrophes. To distinguish it from a character string constant, bit string constant is followed by a capital B, as '10101 1'B.

**MODEL** accepts four forms of bit string constants. These are strings expressing values in base 2, base 4, base 8, or base 16. Bit string constants **are** used in logical and saing expressions (Sections 4.9.4 and 4.9.5). To show that a bit string constant is in base 2, you would follow the string with a B or B1. A base 2 bit string constant may only contain 1's and 0's. **This** is the form of bit strings which is most common. (A base 4 bit string constant is indicated by following the string with a B2, base 8 with a B3 and base 16 with a B4.

### **4.7.3. ARITHMETIC CONSTANTS**

Arithmetic constants **are** used in arithmetic operations and **are** written using a string of digits. They are defined as follows:

```
\mathbf{1}<arithmetic constant> ::= <unsigned number> [<exponent>]
    2 <unsigned number> ::= <unsigned integer> [<fraction>] |
                                <fraction>
           <unsigned integer> ::= <digit> [<digit>]*
       \mathbf{3}3 <fraction> ::= .<unsigned integer>
    \overline{2}<exponent> ::= E[<sign>] <digit> [<digit>]
       3 \text{ sign} > :: = + | -
```
Arithmetic constants are always decimal (not binary). They can have a fractional component (also decimal) and can be expressed in exponential notation which is a shorthand way of expressing numbers which are very large or very close to **0.** In exponential notation the unsigned number part of an arithmetic constant (called the mantissa) is multiplied by 10 raised to the power of the exponent. The exponent must be an integer. In the **Vax** version of **PLII,** the exponent cannot have an absolute value higher than 34 (see Section 4.6 for more information). The "E preceding the number means "10 to the". Examples of arithmetic constants are **1001** 1, 503.64, and 9.45E-23. (To write 9.45E-23 without exponential notation, you would have to put 22 zeros between the 9 and the decimal point at the beginning of the fraction.)

As you will see in the description of arithmetic expressions, arithmetic constants can also be given a positive or negative sign in front of them. Arithmetic expressions and the operators used in them will be discussed in detail in the next two sections of this chapter,

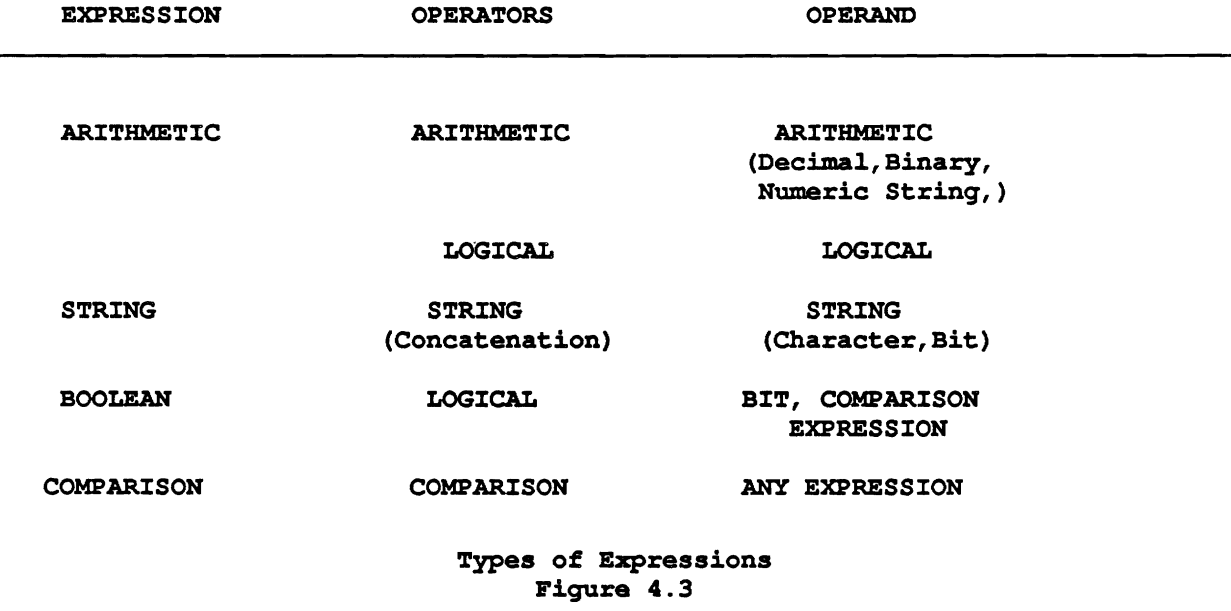

## **4.8. OPERATORS**

Certain of the **MODEL &limiters,** called **operatom,** indicate arithmetic, logical, or string operations. These symbols are used with variables, called operands, to create expressions. There are restrictions on which operator can go with which kind of operand (see Figure 4.3). These restrictions have to do with the idea of data **types,**  (Section 5.6) It does not make sense to divide one character string by another character string. And although it may make sense to "add" two strings, by stringing them end to end, MODEL uses  $\parallel$  for this rather than +. This operation is actually called concatenation. When you declare variables in your specification, you also indicate the data type of each variable. If you **try** to use an operator with the wrong type, for example, a + between two variable names that stand for character strings, you will get a conversion error message (Section 4.11). The conversion is however performed automatically if it is feasible, namely if the character string consists only of numbers.

The following symbols are the *arithmetic operators* which can be used with any arithmetic variables, constants, or functions that are decimal or binary. Arithmetic operators are used in arithmetic expressions (next Section).

```
+ addition, or a prefix indicating a positive number; 
- subtraction, or a negative number; * multiplication - NOTE: This MUST be used for multiplication. 
                                 Unlike algebra, you do not indicate 
                                 multiplication by no symbol at all. 
/ division ** exponentiation or raising to power - For example, 2**3 means 
                                 2 to the third power, or 8.
```
In addition to arithmetic operators, there are the following *comparison operators*, which are used in Boolean expressions (see next Section):

```
↘
      greater than 
≺
      less than 
      equals 
\equiv^>
     not greater than' 
\simnot less than 
\geqgreater than or equal to 
⋖
      less than or equal to 
^=
      not equal to
```
The equals sign '=' is also used in **MODEL** equations to mean "is defined as".

Another set of operators, called logical operators, can be used in logical or Boolean expressions.

**<sup>A</sup>not 6 and <sup>1</sup>01:** 

These operators work on Boolean, or bit string variables (including binary). A Boolean variable has a value of either true or false represented by a 1 or a **0.** In Boolean expressions, these operators work on single Boolean variables, while in logical expressions, these operators work on bit strings and binary variables (see Sections **5.7.2**  and 5.9.4), which are equivalent to several Boolean variables strung together.

Parentheses, '(' and ')', are called group operators and can be used in any **type** of expression and with any data type. They usually surround one expression which is contained within a second expression. They mean that the expression they surround is to be evaluated separately and treated as a unit in evaluating the second expression.

The symbol  $\parallel$  is called the concatenation operator or string operator. It is used with bit strings and character strings in string expressions. It means "string together" or place end to end. Other operations performed on strings use reserved functions instead of operators, and we shall discuss these later.

# **4.9. EXPRESSIONS**

Expressions are combinations of operators, functions, constants, and variables which act like clauses or phrases in a sentence **to** express a partial value. Expressions can also be combined to form larger expressions. The major types of expressions used in MODEL equations **are** arithmetic, logical, string, and Boolean. Comparison expressions are a subclass of Boolean. The types of expressions, along with their preferred operators and operands were listed in Figure 4.3. It is also possible to write expressions containing mixed operands. Depending on the particular case, one of the operands may be converted by the PUI compiler, so that the expression can be evaluated, or you may get an error message. (Section **4.11** describes the treatment of expressions with **mixed** operands by the MODEL system).

## **4.9.1. USE OF OPERATORS IN EXPRESSIONS**

Expressions containing operators **are** evaluated in the following order of priority, based on the operators they contain:

```
\mathbf{1}.
  ( ) (expressions enclosed in parentheses) 
2<sup>1</sup>functions 
expressions used as subscripts (subscript expressions) 
+ (as a prefix, meaning a positive number) 
     - (as a prefix, meaning a negative number) 
    * * (exponentiation) 
    A(logical not) 
    * (multiplication) 
5.
    / (division) 
6.
    + (addition) 
    - (subtraction) 
7.
   I I (concatenation) 
8.
    = (equal to) 
    > (greater than) 
    < (less than) 
    "> (not greater than) 
    "< (not less than) 
    A= (not equal to) 
    >c (greater than or equal to) 
    <= (less than or equal to) 
 9.
    & (logical and) 
10. | (logical or)
```
In this table, operators with higher priority (lower numbers in the table) are applied first in evaluating expressions. Thus, in  $A * B + C$ , A and B are multiplied before C is added. You can tell this because  $*$  is priority 5 and  $+$  is priority 7. Similarly in  $\Delta$  **| E**, logical not,  $\Delta$ , is applied to bit string D before it is concatenated to bit string E, because **A** is priority **4** while **11** is priority 7. **All** the operators under the same number have the same priority. If several operators of the same priority **are** present in the same expression, then the operators will be applied sequentially from left to right, except for exponentiation, which is applied **from** right to left, and parentheses. **(See**  next section)

### **4.9.2. PARENTHESES IN EXPRESSIONS**

Expressions can be combined to form larger expressions. At the end of Chapter 2, we discussed structuring data in terms of trees where nodes can keep branching **into** new nodes deeper in the tree. The same thing is true for expressions; the various types of expressions can include expressions as basic elements. For example, the syntax

 $- - -$ 

 $\mathbb{R}^2$ 

and the con-

diagram for arithmetic expressions (Section 4.9.3) shows that an arithmetic expression, surrounded by parentheses, can take a sign, be raised to a power by an exponent, etc. These nested expressions could contain other expressions, which contained still other expressions, and so on.

You show that expressions **are** nested in other expressions by enclosing the inner expression in parentheses. By creating embedded expressions, you can change the order that operators will be applied in evaluating your expressions. **This** is because parentheses have the highest priority as operators. For example, in the expression A + B \* C, according to the above order of operations, the multiplication is done before the addition. However if you rewrote the expression using parentheses to form  $(A + B) * C$ , the parentheses would cause the addition in the inner expression to be done first.

Parentheses can also be used to change the order that expressions containing logical and string operators are evaluated. For example, **to** apply a logical not, ", to two strings after they have been concatenated, you should enclose the two strings and the concatenation operator in parentheses as in  $(A \parallel B)$ . If you use several sets of parentheses inside each other, the expression embedded within the innermost parentheses will be evaluated first, then the second innermost, and so on. You can also use parentheses to improve the readability of expressions by setting off related elements together, without changing the value of the expression, as in  $((A^{**3})/B) - ((X^{**4})/Y)$ .

### **4.9.3. ARITHMETIC EXPRESSIONS**

The basic components of arithmetic expressions are arithmetic constants, variables, functions, other arithmetic expressions, as well as the various arithmetic operators. Any variables or functions **used** in arithmetic expressions, must have interpretable values which are numeric. They may be of decimal, binary, numeric string, or picture data types. Subscript variables are a special class of arithmetic variables. (Arithmetic expressions used as subscripts, which may contain subscript variables, are called subscript expressions. These **are** described in Chapter 7.)

The syntax diagram defining arithmetic expressions is **as** follows:

```
1 <arithmetic expression> ::= <arithmetic term> [<addition operator> 
                                <arithmetic term>] * 
   2 <addition operator> ::= + I - 
   2 <arithmetic term> ::= <arithmetic factor> [<multiplication operator> 
                             <arithmetic factor>] * 
      3 <multiplication operator> ::= * I / 
         3 <arithmetic factor> ::= <arithmetic primary> 
            [** <arithmetic primary>] * 
                                        4 <arithmetic primary> ::= [<sign>] <arithmetic element> 
         4 <sign> ::= + 1 - 
          5 <arithmetic element> ::= <arithmetic constant> I <arithmetic 
                                       variable> I <subscript variable> I
                       arithmetic function> I 
                                        (<arithmetic expression>)
```
Operations in arithmetic expressions apply to both decimal and binary variables, functions, and nested expressions. However, as **described** in Section 3.7.3, arithmetic constants must be decimal.

The following are examples of arithmetic expressions:

```
4 
ELEPHANT + 3 
JACK * QUEEN 
PAUL + DAVID * ANN/ (LUKE - 4) 
-12E-15
```
SIN(A\*\*-2.75) + COSD(B\*\*((4.79 +C) \* 5.79 - D)

### **4.9.4. LOGICAL EXPRESSIONS**

The syntax diagram of logical expressions is as follows:

```
1 <logical expression> ::= <logical term> [I <logical term>]* 
   2 <logical term> ::= <logical factor> [h <logical factor>]* 
      3 <logical factor> ::= [A]<logical primary> 
         4 <logical primary> ::= <bit string constant> 1 <bit string 
                                  variable> I <binary variable> I 
                  <logical function> I (<logical expression>)
```
The operands of logical expressions **are** bit strings (including functions, constants, and variables), binary variables, and nested expressions. (Bit string constants with a base other than 2 **are** represented internally as base 2 strings in logical expressions.) Each 1 or 0 in these operands corresponds to a separate Boolean variable. (In essence 1 means true and 0 means false.) The logical operators  $\&$ ,  $\vert$ , and  $\wedge$  can be used with operands of any length; & and | take two operands, while  $\land$  takes one. The result of any of the above operations is always a single bit string.

The logical operators, and, &, and or, I, work on individual bits in the same respective positions from the right ends of two logical operands. When these operators **are** applied to operands of different lengths, 0's are added to the right of the shorter operand until the operands **are** of the same length. Thus, the length of the result will be the length of the longer operand.

If the logical operation is  $\&$  and if the corresponding bits in the two operands are both 1's (true), then the resulting bit in the new string is a 1; otherwise it is a 0 (false). For the | operation, if one or both of the bits in the two operands is a 1, then the resulting bit is also a 1; otherwise it is a 0. For example, if X is '10110'B and Y is '11000'B, then  $X & Y$  is '10000'B and  $X | Y$  is '11110'B.

The logical not operator, ' $\gamma$ ', reverses the truth value of what it precedes; it exchanges '1'B's for '0'B's and 'O'B's for '1'B's in a logical primary. For example, if X is '10110', then "X is '01001'. (On some keyboards it looks like a sideways **'L'** and is usually above the **"6).** 

#### **4.9.5. STRING EXPRESSIONS**

String expressions, which can incorporate only the concatenation operator, 11, **are** defined in the following syntax diagram:

#### **1 <string expression>** ::= **<string term> [I I <string term>]\* 2 <string term>** ::= **<character string constant> I <character string variable> I <string function> I <logical factor> I (<string expression>)**

In string expressions, character string constants, variables, functions, and nested expressions can be. joined together to form longer character strings. For example, 'Learning the MODEL language' 11 'is fun.' becomes 'Learning the MODEL language is fun.' Logical factors can also be strung end to end using the concatenation operator, so that '111101'B || "O101'B becomes '1111011010'B. Finally, you can concatenate character strings to logical factors. The end result will be a character string, with the logical factor being converted according to **PUI**  conventions. For example, 'WILLIAM' || '1001'B becomes 'WILLIAM1001'.

#### **4.9.6. BOOLEAN EXPRESSIONS**

Boolean expressions, like a Boolean variable, have a single value of true or false. Their syntax diagram is as follows:

```
\mathbf{1}2 <Boolean expression> ::= <Boolean term> [| <Boolean term>]*<br>2 <Boolean term> ::= <Boolean factor> [& <Boolean factor>]*<br>3 <Boolean factor> ::= [^] <comparison expression>
            3 (Boolean factor> ::= ["I <comparison expression> 
            4 <comparison expression> ::= (Boolean primary> [<comparison 
                                 operator> <Boolean primary>] * 
                5 <Boolean primary> ::= <arithmetic expression> I <logical 
                                                   expression> | \langlestring expression> |
                                                   ((Boolean expression>) 
                5 <comparison operator> ::= = | < | > | <= | >= | ^= |\sim 1 \sim
```
Boolean expressions act like logical expressions and use the same operators. The only difference is that Boolean expressions can only have a single bit as an operand rather than bit strings of arbitrary length. Boolean expressions can use nested comparison expressions as operands, since comparison expressions have a single bit value. An example is the expression  $A = B \mid C = D \& E = F$ , which is true when either A equals B or both C equals D and E equals F.

#### **4.9.7. COMPARISON EXPRESSIONS**

Comparison expressions can use any type of expression as operands. If the two operand expressions hold the relationship, given by the comparison operator, then the comparison expression has a bit value of true. If not, then it has a bit value of false. For example, the comparison expression  $A > B$  has a value of true only when A is greater than B; otherwise it is false. When you **write** a comparison expression containing more than one non-nested comparison operator, such as  $A < B < 10$ , the comparisons will be made in order from left to right. In this case the comparison expression is always true, because the comparison of A and B will result in a true or false bit (no matter what A and B are), which will be converted to a 0 or a 1 for the next comparison which will be smaller than 10.

When two expressions are compared, they should be of the same **type,** that is, both arithmetic, both logical, both character string, or both nested Boolean. Also remember that comparison operators have a higher priority than logical 'and'  $(\&)$  and logical 'or' (|), so if you wish to compare two logical expressions containing  $\&$  or |, you should enclose the logical expressions in parentheses.

When containing arithmetic constants, functions, and variables, comparison expressions follow the same principles as in arithmetic, for example,  $3 \ge 2$  is true, while  $7 < 5$  is false. Comparison operations can involve bit or character strings as well **as** numbers. When comparison operators are applied to bit strings, if the strings are of different length, then the shorter string is first extended with 0's on the right so that both strings will be of the same length. So, when evaluating the truth of '10010'B > '10001001'B, '10010'B will be extended to '10010000'B. (This is the same as the convention for using logical operators on strings of different length discussed earlier.) The bit strings are then compared as if they were binary numbers. Therefore, using the example from above, the Boolean expression '10010'B > '10001001'B is true, because '10010000'B is greater than '10001001'B. (If the numbers 10010 and 10001001 were directly compared in binary, then 10001001 would be greater.)

Character strings are compared character by character from left to right. If the character strings are of different lengths, blanks will be added to the right of the shorter string before the comparison is made. The comparison is alphanumeric, with letters near the end of the alphabet &fined as greater than letters near the beginning of the

**State Street** 

alphabet, and lowercase letters greater than uppercase. Also letters are defined as greater than numbers, and numbers **are** defined as greater than most punctuation. (The basis for each comparison is the ASCII code numbers of the relevant characters, and on IBM, EBCDIC conventions apply). If the fmt character in two strings is the same, then the second is compared, and so on. All of the following are true comparisons of character strings:

```
'ABZ' > 'ABY' 
                  (This is just the opposite in EBCDIC)
'catlf > 'cat.'
```
## **4.10. FUNCTIONS**

There are certain tedious calculations that most users want their specifications to perform at one time or other. To save you from the necessity of having to write equations to specify these calculations, you can use functions. These functions are either built into the MODEL system or added by a programmer. To use a function, you enter the name of the function along with the variable(s) or expression(s) that you want to be operated on. An example would be the function  $SQRT(X)$ , which evaluates the square root of a positively valued arithmetic expression surrounded by parentheses. X is called the argument of the function, what the function operates on. In this case, X represents an arithmetic argument, but for other types of functions, it could represent other types. More complex functions can have several arguments. The single result that a function with any number of arguments returns is called the function's value.

Function names in a MODEL specification are reserved words, which means they should not be used as variable names. MODEL can use any of the functions available in PLA. Additional functions can also be written in MODEL and added to your system **Once** a function is created in this way, its name also becomes a reserved word. A sample of PUI functions, plus a list of additional functions written especially for MODEL, is contained in chapter 11.

The syntax diagram for functions is as follows:

```
1 <function> ::= <function name> [(<argum8nt> [, <argument>]*)] 
  2 <argument> ::= <arithmetic expression> I <logical expression> I 
                      <character string expression>
```
To use a function you type in the function's name followed by the variable(s) or expression(s) to be used as arguments, enclosed in one set of parentheses. If the function takes more than one argument, they **are** separated by commas. Some functions do not take any arguments. In that case the parentheses are omitted.

There are functions appropriate for all expressions and data types. SQRT(X), which we already mentioned, is an **ARITHMETIC** function which can be applied to decimal, binary, numeric string, or picture data types. Another example of an **ARITHMETIC** function is **SUM.** SUM(X(I),I) adds up all the elements in vector X(1) and returns the result as a scalar. For a variable with two or more dimensions, a SUM function can be used to add the elements along any one of its dimensions. SUM is referred to as a reduction function, because it reduces the number of dimensions of the result to one less than originally contained in the argument.

Other functions can be used **on** character or bit string variables. An example would be the string function SUBSTR(Xl,XZLX3]), used to extract a smaller string or substring **from** string variable **XI. X2** gives an integral value corresponding to the position, counting characters from the left, where you want the substring to be extracted **from** X1 to start. X3 is optional, as indicated by the square brackets. You can use X3 to give the number of characters in the substring. If you omit it, then the substring will extend from position **X2** to the end of XI.

### **4.10.1. CREATING USER-DEFINED FUNCTIONS**

If there is a group of logical processes common between several programs, in the interests of ease and efficiency it is sometimes helpful to separate out the procedure and make it available to a large number of specifications. The user-defined function facility makes this possible.

User-defined functions have the following requirements:

**1- A source file with up to 10 parameters (input fields). 2- A target file with one field (containing the result of the function).** 

Functions are defined as any other specification except that the keyword 'function' replaces the word 'module' in the header section. They must include only one source file and one target file **and** the target file may have only one field.

In order to get your function registered in the system, the function specification is run through the MODEL compiler to create a PL/I source program. There is a special file in the system call the user function library (UFCNLIB.DAT). This 'file contains **PUI** source for **all** the functions available to your programmers in your installation. In order to add a new function, simply insert the PUI code from the MODEL compilation of your function into the UFCNLIB file. Make sure to insert it after the end of the last function in the file. At this point the function is available to be run from any specification.

Functions are invoked from within specifications through function name (must be different than the names of any fields or other data structure elements) followed by the function parameters in parentheses separated by commas. The parameters can be in the form of literals or variables.

At execution time, the program will call the desired function and the correct value is returned.

The following is **an** example of a function and a specification which references it The function returns one of the roots of a quadratic equation given the coefficients and the program writes a report. **<sup>L</sup>**

```
Function: Quad; 
Source: quadin; 
Target: quadout; 
1 quadin is File, 
      2 quadinr is record, 
       3 AIN is field (pic 's99999'),
       3 BIN is field (pic 's99999'),
       3 CIN is field (pic 's99999');
1 quadout is File, 
  2 quadoutr is record, 
           3 Xis fld (Decimal (7,2)); 
 /* Interim fields for floating point calculations */ 
1 A is ' field (decimal Float (lo) ) ; 
1 A is field (decimal Float (10));<br><b>1 B is field (decimal Float (10));
1 C is field (decimal Float (10) ) ; 
X = (-B+(B**2-4*AKC)**.5)/2*A;A=AIN; B=BIN; C=CIN;
```
<An Example of a Function, "QUAD">

```
Module: Call-fnc; 
Source: Coeffic; 
Target: Quadrpt; 
1 Coeffic is File, 
    2 Corec (*) is record, 
        3 Coeff 1 is field (pic 's99999'),
        3 Coeff<sup>-2</sup> is field (pic 's99999'),
        3 Coeff<sup>-3</sup> is field (pic 's99999');
1 quadrpt is File, 
   2 quadrec (*) is record, 
       3 Literall is fld (char 22),<br>3 Aout is field (pic 's99999'),
       3 Literal-la is fld (char 51, 
       3 Bout is field (pic 's99999'),
       3 Literal_1b is f1d (char 2),<br>3 Cout is field (pic 's99999'),
       3 Literal2 is fld (char (17)), 
       3 Answer is fld (pic 'szzz99v.99') ; 
Answer = Quad (Coeff_1, Coeff_2, Coeff_3);~out=Coeff-l; 
Bout=Coeff-2; 
 Answer = Quad(Coeff_1,Coeff_2,Coef)<br>
{\tt Aout=Coeff\_1};<br>
{\tt Bout=Coeff\_2};<br>
{\tt Cout=Coeff\_3}; equations is interall = 'The coefficients are';
Literal2 = '. The answer is';
 Literal2 = '. The a<br>Literal_la= 'X**2';
 Literal-1- IX: ; k$ 
Literal_Ib= 'X'; \downarrow \downarrow<br>
\downarrow \downarrow<br>
\downarrow z specification which invokes the Function, "QUAD">
```
# **4.11. CONVERSION OF DATA TYPES IN EXPRESSIONS AND FUNCTIONS**

**As explained in Section 4.9 and 4.10, MODEL expressions and functions were designed to use certain specific data types as operands and arguments. Figure 4.4 explains how the MODEL system evaluates expressions or functions written using non-preferred data types.** 

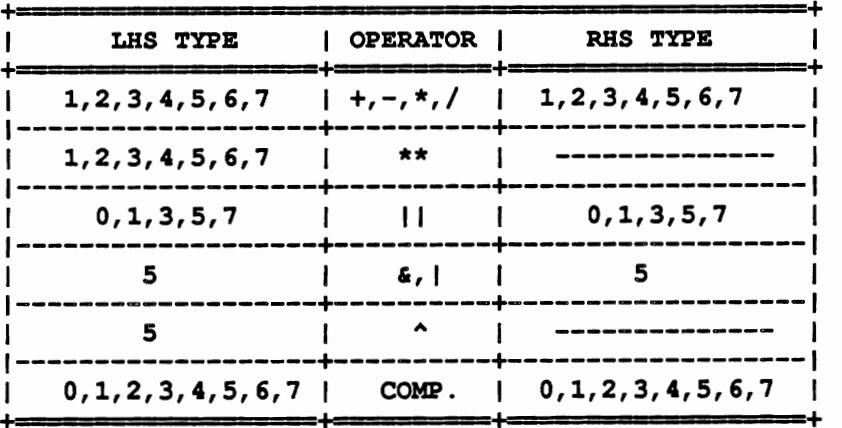

 $\mathbf 0$ **CHARACTER STRING** 

- $\mathbf{1}$ **FIXED BINARY**   $\overline{\mathbf{2}}$ **NUMERIC**
- $\overline{\mathbf{3}}$ **FIXED DECIMAL**
- $\overline{\mathbf{4}}$ **FLOAT BINARY**
- 5 **BIT STRING**
- $\boldsymbol{6}$ **FLOAT DECIMAL**
- $\overline{7}$ **PIC STRING**

#### Figure 4.4

### Conversion of Data Types in Expressions with Mixed Operands

For an operator in a given row of the above table, you can write a legal expression using as operands any data type mentioned in the LHS **and** RHS columns of the same row. When an expression uses mixed operands, the **RHS**  operand is automatically converted into the LHS type. Therefore, the evaluated expression will also be of LHS type.

In conditional equations of the fom

 $A = IF C THEN EXP1$ **ELSE EXP2;** 

C must have a bit string data type. The choice of data types for EXPl and EXP2 obeys the above rule for comparison expressions. If different from A, the data types of EXPl and EXP2 will be converted (See Chapter 6 for more information on conditional equations.)

Functions, as described in Section 4.10, have data types associated with their arguments and returned values. When a function is written using a non-preferred data type, the rules of automatic conversion in the "COMP" row of the table **are** applied. This means that argument(s) will **be** converted to the type(s) conventionally used with the function, so that the function can be evaluated normally.

Warning messages **are** issued whenever automatic conversion is applied. Error messages are issued whenever the above rules are violated.

 $\sim$   $\sim$   $\sim$ 

 $\mathbf{1}$ 

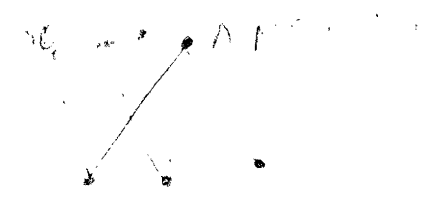

# **5. DATA DECLARATION IN MODEL**

### **5.1. OVERVIEW**

This Chapter will discuss the syntax and semantics of MODEL data declaration statements. Syntax, as you recall from the previous chapter, is concerned with how the elements of a statement are defined in terms of other elements and how they are ordered. Semantics, on the other hand, is concerned with the meanings produced by choosing to use certain elements rather than others The discussion of the syntax of MODEL data declaration relies heavily on EBNF notation (Section 4.2.) Therefore, make sure you understand how these diagrams are read before you go on. In the following sections syntax rules will **be** applied in examples to help give you some idea about how best to use the options in data declaration to solve particular problems.

# **5.2. MODEL HEADER**

MODEL specifications start with a program header. The header has three naming functions: It names the specification, source files, and target files. These naming functions are carried out by using different statements as expressed in the syntax diagram of Figure 5.1.

```
1 <header statements> ::= <MODULE statement> [<SOURCE FILE statement>] 
                        [<TARGET FILE statement>]
```

```
2 <MODULE statement> ::= <MODULE> : <name>;
```

```
3 <MODULE> : : = MODULE 1 MOD
```

```
2 <SOURCE FILE statement> : : = SOURCE [FILE I FILES] : <name> [ , <name>] *;
```

```
2 <TARGET FILE statement> ::= TARGET [FILEIFILES]: <name> [, <name>]*;
```
**FIGURE 5.1: Syntax of Header Statement** 

An example of a MODULE statement would be:

MODULE: **FRED;** 

In this example the word MODULE is a MODEL keyword, The keyword MODULE is used to name a specification. The example tells that **FRED** is the name of the specification. (Each specification can have only one name.) It is important **to** note that all MODEL statements, end with a semi-colon.

The source file statement gives the names of source files. These serve as input files containing the data to be used in the specification. They are typically read in from external devices.

Examples of legal source file statements would be:

```
SOURCE: RALPH; 
SOURCE: RALPH, NORTON; 
SOURCE FILE: NORTON; 
SOURCE FILES : NORTON, RALPH;
```
It is possible to create a MODEL specification that does not have source files if you define all the dependent variables in your equations in terms of constants, or variables that already have been defined in terms of constants. For example, the specification in Figure 5.2, will produce a series of 12 numbers in which each number is equal to the sum of the two previous numbers in the series. **(This** is known as the Fibonacci series.) It was necessary to define only the first two members of the series using constants; this provided enough information to define the others.

```
MODULE: SUM; 
TARGET: OUTPUT; 
        1 OUTPUT IS FILE, 
           2 RECOU (12) IS REC, 
               3 E IS FLD (PIC '229'); 
        I IS SUBSCRIPT; 
        E(I) = IF I = 1 THEN 1 ELSEIF I = 2 THEN 1 ELSE E(I-1) + E(I-2);
                                      Figure 5.2
```
Example of a Specification Without a SOURCE **FILE** 

Target files are the output from running the program produced from your specification, generally to be stored on some external device. The syntax of target file statements is similar to source file statements.

Examples of legal TARGET FILE statements would be:

**TARGET: ALICE; TARGET FILE: TRIXI;** 

It is possible to use the same **FILE as** both SOURCE and TARGET. To do this, you include the same file name in both the SOURCE **FILE** and TARGET FILE statements. You then only have to declare the structure of the FILE once. Later, you specify which FILE a particular variable in your equations belongs by adding the qualifying prefixes OLD for source, or **NEW** for target, **as** described in Section 4.6.

# **5.3. DATA DECLARATION SYNTAX**

Data declaration in MODEL allows you **to** express the hierarchical organization of your variables. Data declaration statements express several pieces of information. They tell the name of each variable and whether it refers to an elemental unit of data, such **as** a field, an aggregation of fields and other units, such as a record or group, or the highest level, a file. Two variables in the same file should not be given the same name. Data declarations also denote the relative positions of variables in the data tree, that is, which group is above which record, etc. For variables below the level of FILE, data declaration statements may give repetition counts, with the option of leaving them unspecified. A **FILE** declaration may have optional information about external devices; a FIELD declaration gives the data **type** length and scale attributes.

The structure of a whole data tree is described in a single statement ending with a semi-colon. Variables are declared in depth-first order in the data tree, with the declaration of each variable delimited by a comma. The syntax diagram is shown in Figure 5.3.

48

```
1 <data declaration statement >::=
```

```
[<level number>]<variable>[(<repetition>)][<is>]<tree level>
                               [<level argument>][,]
[<level number><variables>[(<repetition>)][is>]<tree level>
                               [<level arguments>][, ]]*;
2 <level number>::=<unsigned integer>
2 \langle variable \rangle ::= \langle name \rangle\left(\langle \text{name}\rangle \right) \left(\langle \text{name}\rangle \right)3 <name>::= <character> [<characters)<digit>]
2 <is> ::= <character> [characters)<digit>]
2 <tree level>::= FILE|GROUP|GRP|RECORD|REC|FIELD|FLD
2 <level argument> ::=<FILE argument>
                          |<[(]<data-type definition> [)]
  3 < repetition> ::= * 
                          I < unsigned integer > 
                          I < min repetition >:< mar repetitions> 
    4 < min repetition> ::= < unsigned integer > 
    4 < max repetition> ::= < unsigned integer >
```
**Figure 5.3: Syntax of Data Declaration Statement** 

**A data** declaration statement consists of one or more phrases, one phrase for each variable in the **data** tree. The phrases must be ordered depth **first,** left to right, according to the position of the respective variable in the data tree. Each phrase consists essentially of four parts. The level number gives the distance from the apex of the tree. For interim **data,** the level number may be omitted if only the terminal leaf of the tree is declared. The rest of the tree is then filled automatically. (For non-interim data, the level number is mandatory. The level number is followed by the name of the variable. A variable name is followed by a repetition count. The repetition part must be omitted if the variable does not repeat (has one occurrence only). If a non-one repetition count is given then this means that the variable is a vector. It may be an element in a vector parent thus giving it two dimensions, etc. The number of repetition gives the range of the respective dimension. If it is to be determined based on the **data** itself, this is denoted by using an \* or giving a **minimum** and **maximum.** If this option is used it will be necessary to defme the range by an equation.

This is followed by a choice of keywords IS, ARE,  $or =$ , followed by indicating the tree level, which is denoted by choice of a keyword: FILE, GROUP, RECORD or FIELD. FILE is the apex of the tree. RECORD is a structure that is communicated as one unit to or from external devices, such as a record in a database or a line to the printer. GROUP is any other non leaf node in the tree and FIELD is the leaf node. Finally this is followed by an argument for a file-node describing its organization, and for a field-node describing its data type length and scale. This completes the phrase for each variable. **All** phrases, except the last one, are terminated by a comma (,) , with the last one terminated by a semicolon(;).

Figure 5.4 contains an example of data declaration syntax. Indenting of lines is not necessary, but can probably help you keep better track of the relationships **between** your variables. Subsequent sections describe in further detail

som i seriest

the semantics of each of the above described phrases.

```
1 SCORE IS FILE, 
  2 TEST SCORE (3) IS RECORD,
     3 STUDENT (12) IS FIELD (PIC ' 99' ) ; 
1 STAT IS FILE, 
   2 TEST-STAT(3) IS RECORD, 
     3 (MEAN - TEST, STD-TEST) IS FIELD (PIC ' ZZZgV. 9999' ) ; 
1 INT IS FILE, 
  2 INT TEST(3) IS GROUP, 
    3(ETEST, S-TEST) (12) IS FIELD (PIC 9999~. 9999' ) ;
```
### **Figure 5.4**

#### **DATA DECLARATION SAMPLE**

# **5.4. FILE DECLARATION STATEMENTS**

**All** external **data** must be declared as part of Source or Target files. Source, Target, and Interim files are all declared the same way. Figure 5.5 shows the syntax for the File declaration phrase shown in Figure 5.3).

A FILE declaration phrase gives the name of the File and optionally describes the File's organization. A File's organization refers whether the file uses a sequential access method (SAM) or an indexed sequential access method (ISAM).

A SAM file cannot be referenced by key, i.e. the computer has to search from the beginning of the file, record by record, until the appropriate **record** is found.

An ISAM (or VSAM) file may be referenced by key. Keys in ISAM files act like catalogue numbers in a library which allow particular books to be found without having to search through all the shelves (see below).

A MAIL file is communicated to another specification without intermediate storage on an external device.

A POST file is similar **to** MAIL, only it includes the address of its destination as a KEY.

Figure 5.5 shows the syntax of a **FILE** phrase:

```
1 <FILE declaration phrase> ::= 1 <variable> [<IS>] <FILE> 
                                          GI= argument>; 
   2 <FILE> : := FILE I FILES 
   2 <FILE argument> ::= 
      3 <FILE description> : : = [KEY [<IS>] name>] [ORG [ANIZATION] 
                                           [<IS>] <TYPES>] 
         4<TYPE> : : = SAM I SEQUENTIAL I ISAM 1 MAIL 1 POST 
                                      Figure 5.5
```
Syntax of the FILE Declaration Phrase

50

# **5.5. GROUP AND RECORD DECLARATION PHRASES**

Groups and Records are the intermediate level of the data tree, with substructures below them. Records are the unit of physical transfer of information between internal and extemal data storage, while Groups are intermediate data structures. Groups can be above or below Records in the data tree. A Group of Records represents one or more units of physical transfer of data. Groups below Records represent logical subdivisions of the Record.

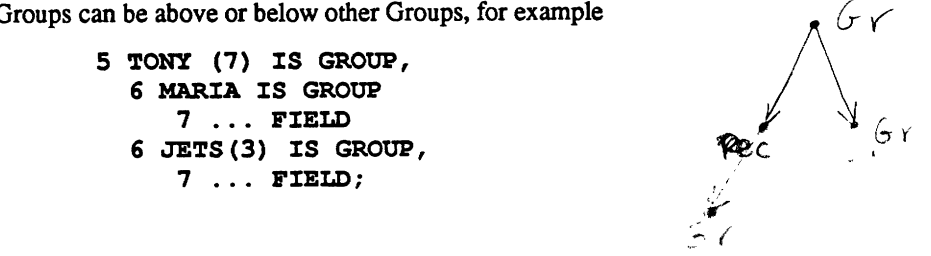

Each FELD or piece of data, except for interim Fields, must have only one Record above it in the File. (Interim Fields need not be in Records).

# **5.6. FIELD DECLARATION STATEMENTS AND DATA TYPES**

**FIELDS are** the parts of the data tree which hold the values of individual pieces of data. Each **FIELD** contains a particular data type. In this section, we will explain the characteristics of each data type and examine how to represent them

Fields **are** at the lowest level of the data tree. The **FIELD** declaration statement contains a <data type definition> syntax element which is unique to **FIELDS** (see Figure 5.6). This element gives the Field's data type. There are six main data types which can be used in **MODEL** Fields: character string, bit string, numeric string, decimal, binary,and picture. The decimal and binary **data** types further divide into fixed and floating subtypes. Each of these data types will be explained in turn.

```
1 <FIELD declaration Phrase> ::= [<level number>] <variable> [<IS>] <FIELD>
                                             [(] <data type definition> [)]
                                          [<on conversion error>]; 
   2 <FIELD> ::= FIELD|FIELDS|FLD|FLDS<br>2 <data type definition> ::= <chara
      2 <data type definition> ::= <character string> I Bit string> I 
                                           <decimal> ) Binary> I <picture> 
       3 <character string> ::= CHAR[ACTER] <string format> 
           4 <string format> ::= [(I <no. of elements> I <minimum no. of 
                                     elements> : <maximum no. of elements> [)] 
              5 <no. of elements> ::= tunsigned integer> 
              5 <minimum no. of elements> ::= <unsigned integer> 
              5 <maximum no. of elements> ::= <unsigned integer> 
       3 < \& string> ::= BIT [(] <no. of elements> [)]<br>3 <numeric string> ::= NUM [(] <no. of elements>
       3 <numeric string> ::= NUM [(] <no. of elements> [)]<br>3 <decimal> ::= DEC[IMAL] <fixed format> | <floatin
          3 <decimal> ::= DEC[IMAL] (fixed format> I <floating format> 
          4 \langle fixed format> ::= [FIX[ED]] [(] \langle no. of elements> [)]<br>4 \langle floating format> ::= FLOAT [(1 \langle precision> [)]
             4 <floating format> ::= FLOAT [(I <precision> [)I 
              5 <precision> ::= <unsigned integer> 
       3 <binary> ::= BIN[ARY] <fixed format> I <floating format> 
       3 \langlepicture> ::= PIC[TURE] '[[\langleno. of repetitions>)]
                               9l~l*IYI-ItI/IBlSl+l-I$ITIIIRIEIXIA I*' 
          4 <no. of repetitions> ::= <unsigned integer> 
  2 <on conversion error>::= ON-CNVERR [:] <stop or substitute> 
       3 <stop or substitute>::= STOP 
                                        <constant>
```
 $\alpha$  , and  $\alpha$ 

and the same

#### Figure 5.6

Syntax of the **FIELD** Declaration Statement

Data types used in MODEL fall into two classes, printable and non-printable. Printable data types, that is, character string, numeric string, and picture, **are** stored in the form of conventional characters and digits.

Non-printable data types, that is, decimal, binary, and bit, are represented by the computer in a compact form taking up less room in memory. If you **try** to view information in this form, you will see what appears to be a mixture of random characters which you will be unable to read. However, you will want to use non-printable data types for certain applications, such as in applications with many calculations, because they will be processed more quickly than the printable data types.

Manually entered data and printed **reports** should use printable data types. You can use non-printable data types in interim FIELDS for calculations, and then **write** equations declaring the variables **as** non-printable and then define the latter in terms of printable target file variables, so that you will get readable output.

## **5.6.1. CHARACTER STRING VARIABLES**

Character string variables are strings of characters. They are made up of combinations of any characters which your keyboard will **print** including numbers and letters. Character string variables, like character string constants, can be used with the concatenation operator (Section **4.8)** and string functions (See Chapter **11) as** parts of string expressions (Section 4.9).

When you declare a character string variable, you must specify its length. You have two options for doing this. One option is to declare a specific number of characters that you expect your character string variable to be, as in,

<sup>10</sup>**WANDA** IS FIELD (CHARACTER (10) ) ;

The other alternative is to enter a minimum and maximum expected length for the character string variable, as in,

lo **GLENDA** IS FIELD **(CHAR** (3:7));

In this case you must include an equation to define the length of the character string variable using a control variable with a LEN prefix. For example you could write

```
LEN.GLENDA = GLEN-INFO;
```
where GLEN-INFO is a numeric variable which contains the length of the field GLENDA.

```
Example 1 
  NAME is field (char (10) ) ; 
  NAME='Bill Blass';
In target, NAME would appear as ---Bill Blass 
Example 2 
  ample 2<br>NAME is field (char (10));
  NAME is field<br>NAME='Mike';
In target, NAME would appear as ---MikeBBBBBB (where B is a blank space) 
Example 3 
  NAME is field (char (10) ) ; 
  NAME='Bobby Jones';
```
In target, NAME would appear as ---Bobby Jone (result is truncated)

#### **5.6.2. BIT STRING VARIABLES**

Like bit string constants, bit string variables can be used with logical operators as operands in logical expressions. They can also be used in string expressions like character string variables. Unlike bit string constants, bit string variables must be base 2. Unlike character string variables, the length cannot be specified as a range. An example of a bit string declaration is

lo **HENRY** ISFIELD (BIT (3));

### **5.6.3. NUMERIC STRING VARIABLES**

Numeric string variables **may** be used in arithmetic expressions with arithmetic operators. Numeric string variables **are** unsigned integers. When they **are** declared, you should specify the number of expected digits, as in

```
5HERO IS FIELD (NUM (6) ) ;
```

```
Example 1 
  INT is field (num 7) ; 
  INT=3100;
```
In target, INT would appear as 0003100

## **5.6.4. DECIMAL AND BINARY VARIABLES**

Decimal and binary variables are arithmetic variables, also used in arithmetic expressions with arithmetic operators. These types also allow you to use a "floating point" feature which allows your specification to handle very large or very small numbers with many digits to the right or left of the decimal point. The binary data **type** is preferred to the decimal when you perform complex arithmetic computations. Binary data is stored more compactly in the memory of the computer than decimal data. Arithmetic operations are more efficient using binary operands.

**Decimal** and binary data types can both be expressed in a fixed or floating format. In fured format, you tell the computer how many digits you expect there to be in your data variable. For example,

**6 LISA (4) IS FIELD (DECIMAL FIX (5)** ) ;

tells the computer that LISA consists of four five-digit numbers.

Since arithmetic variables store numeric values, there is a finite range of values that a variable can assume. This range is determined by two attributes of an arithmetic variable, size and scale. Together, size and scale are known as the precision of a number.

**Decimal** and binary data can also be expressed in floating format. In this case the computer keeps track of where the decimal point should be placed for each piece of data. In floating format, data is expressed as a number containing a certain number of digits multiplied by 10 raised to a particular power. This data type can save a lot of space in the computer's memory for very large or very small numbers.

In floating format notation, the number is called the mantissa. The number of digits in the mantissa is its precision. The precision represents the number of digits (called significant digits) that you want the computer to keep track of, and it is specified as part of the declaration of each floating point variable. You can specify up to a maximum precision of 34 for floating point decimal and 113 for floating point binary. An example of a floating point declaration would be

#### **lo STAN IS FIELD (DECIMAL FLOAT (25)** ) ;

When doing calculations if the result has more significant digits than the precision you specified, the computer will round the result.

### **5.6.5. PICTURE VARIABLES**

The picture data type is used for either character or arithmetic data. The presence of an 'A' or 'X' picture symbol defines a Field to be for character data; otherwise, it is numeric and may be used in arithmetic expressions with arithmetic operators.

You declare a picture variable in terms of a series of symbols through which you specify what characters will be allowed in each position in the variable. A Z means that a leading zero should be omitted and printed as a blank, an S holds a space for a positive or negative sign, an A represents a space where a letter can be inserted, and so on (see Figure 5.7 below).

By putting these symbols in the **proper** order, you can exercise control over how your data will be read and printed. For example

**10 MEAN-TEST IS FIELD (PIC** ' **ZZZ9V. 9999')-;** 

The 9's here stand for decimal digits. The Z's also stand for digits, but indicate that leading Zero's should be printed as blanks. The period shows where the decimal point is positioned, and the V shows that it should be printed as part of the number. In total, ZZZ9V.9999 means that there are four possible digits to the left and to the right of the decimal point, and leading Zero's are not to be printed.

A Picture repetition factor specifies the number of repetitions of the picture symbol which immediately follows. A Picture repetition factor must be an integer enclosed in parentheses. The following Picture Fields would result in

 $\ddot{\phantom{a}}$ 

the same description.

**BOB is Field (Pic** ' **999V. 99')** ; **BOB is Field (Pic** ' **(3) 9V.2 (9)')** ;

 $\sim 100$  km

....

**When** a decimal point follows the **'V' (as** in above example), it indicates, if the field is for a source file, the decimal point is present in the stored data. If for a target file, the decimal point is to be printed.

The symbols used for picture in the author's implementation of **MODEL** are explained in Figure 5.7. Your system may allow different symbols. Therefore, you may want to check the User's **Guide** for the version of **PUI**  implemented on your system.

- **<sup>X</sup>**stands for any character. **A** picture variable of all X's is just like a character string variable.
- **A** stands for any alphabetic character or a blank character.
- 9 stands for a decimal digit in a given position.
- **2** also stands for a decimal digit, except that zeros on the left will not be printed. For example, 0064 would be printed as 64 if the field were declared as **ZZZZ.**
- \* also stands for a decimal digit, but the leading zero is replaced with an asterisk instead of being omitted. Hence \*\*64.
- Y stands for a decimal digit, except that a spac will be printed for any zero in any position.

(n) can be used to indicate a number of repetitions of the following character. For example, **(3)9** indicates 3 decimal digits. In some versions of PL/I it **may** cause problems if you try to show that a character is repeating 10 or more times.

- T stands for a digit or a plus sign or minus sign, if there is one.
- I is the same, except that only a plus sign will be printed. Negative numbers will be printed without a minus sign.
- **<sup>R</sup>**is the same, except that it prints a minus when the number is negative, but no plus when it is positive or zero.
- . indicates the position in which a variable's decimal point is expected to appear.
- **V** indicates the position where you would like a decimal point to be placed when a string of numbers is read, without your having to actually type the decimal point in. If no **V** character is used, this tells the computer that the **decimal** point is on the right; that is, the picture variable is seen as an integer. If you use V followed by a period, ".", this will cause a decimal point to be inserted, and later printed out as part of the variable.
- , is the position for a comma to be inserted.
- \$ is the position for the dollar sign. When leading zeros are omitted, the dollar sign will be moved up next to the leftmost printed digit. This symbol cannot occur in the middle of a field.
- + is the position for a plus sign. This is like I except that the sign is placed next to the leftmost digit. This symbol cannot be used in the middle of a field.
- is the same, for a minus sign, in case the number is negative. This symbol cannot occur in the middle of a field.
- S will print either sign, like **T**, but next to the leftmost digit. This symbol cannot occur in the middle of a field.
- E indicates the position of the exponent in a floating point number. For example, 4E3 is 4 time ten to the third, or 4,000. Likewise, 5E-4 is 5 the 10 to the minus fourth, or .0005.

Figure 5.7: Symbols Used in the Picture Data Type

#### **5.6.6. ON CONVERSION ERROR**

**Errors** in data **type** of incoming data are frequently discovered on the input of the **data** and its conversion to the specified data type. This **occurs** frequently especially in dynamic testing of **programs. The** detection of bad data defines automatically a qualified variable MALDATAR, where R is the name of the SOURCE **RECORD** which includes the bad data **(see** section 8.5). The user can declare, with a source FIELD, the disposition of a data type error. There are three options: a) the default is to defme the MALDATAR variable as true and continue with the program b) declare that the program should stop or c) declare to substitute for the **FIELD** The value of a constant

and continue the program. The syntax is shown in Figure 5.6. An example is as follows:

**A IS FIELD (PIC '999') ON-CNVERR: 0;** 

If the field A is detected on input to have other than a three digit integer than it will be defined **as** having the value of zero, and the program will continue.

# **5.7. SHORTCUTS IN DECLARATION OF DATA STRUCTURES**

If you want to include the same **data** structure in two or more separate FILES, then MODEL allows you to declare the redundant **data** structure only once. For example, you can declare two or more **FILES** in one statement, **as** in:

**1 (MICKEY, PLUTO) ARE FILES etc.** 

When two or more FILES are declared together by enclosing the names of the FILES in parentheses, separated by commas, The GROUPS and other child variables below them need to be declared only once and will be made part of both FILES, with the same names, repetition counts, and other arguments.

The advantage of using this shortcut is that you only have to describe a particular complex data FILE structure once. Two FILES having the same data structure do not necessarily contain the same data.) Note that in doing this, you create several variables with the same name, which causes ambiguity. Variables with the same names must be distinguished in equation statements by giving them a prefix of the name of their parent **file,** (see section 4.6)

You can also create sibling **FIELD** variables of the same **data** type and length in the same declaration, as in:

#### **15 (CASPER, WENDY) ARE FIELDS (PIC 'ZZ9V. 99')** ;

Their names will be sufficient to distinguish them from each other, within a single FILE. However, you can't declare multiple RECORDS or GROUPS at one declaration, because the names in the **data** structures under these RECORDS or GROUPS will be made the same. You would end up with variables with the same name in the same FILE, and you wouldn't be able to use the name of the parent FILE **as** a prefix to separate them

# **5.8. DECLARING REPETITIONS AND OPTIONAL DATA STRUCTURES**

In MODEL data declaration there are three options for expressing the repetition counts of GROUPS, RECORDS, and FIELDS.

These options **are as** follows:

1) If you how how many repetitions a particular variable will have, then you can enter that number **as** the repetition count. So, to indicate that there **are** 12 STUDENT Fields for each TEST-SCORE Record we write

**3 STUDENT (12) IS FIELD (PIC '99'** ) ;

2) You can enter a minimum-maximum range on the number of expected repetitions of a variable. This method may be your best compromise in saving space. An example of using a repetition range, would be

<sup>2</sup>**PRODUCT (1** : **8) IS RECORD** 

3) If you do not how the maximum and minimum repetitions of a variable, then you can use an asterisk in place of a number for the repetition count, as in

**1 DEPT IS FILE, 2 PRODUCT** (\*) **IS RECORD**  Whenever you use an asterisk in place of a repetition count, then the MODEL system will try to optimize the use of memory space. If optimization is not possible and all the repetitions of a variable have to be in memory, then space is directly available for up to 9999 repetitions. You will get a warning message in your report. Giving more specific information, if you know it, will save space, and allow higher repetition counts.

an dan sala

If you decide to use either an asterisk or a minimum-maximum range when declaring the repetition count of a variable, you must be sure that your specification includes information for specifying that variable's range. Such information might be **ENDFILE** markers, range propagation, or control variables with a SIZE or **END** prefix. See Sections **7.3,8.2** and 8.3 for detailed discussion of these options.

When you use a repetition range whose minimum is 0, you are defining an optional data structure. **This** means that the relevant variable and all its child variables (if it is not a Field) may or may not exist at all.

# **5.9. DECLARING INTERIM DATA STRUCTURES**

Interim data structures are associated with interim fields. The values they contain are only present during the execution of the program. Afterwards, they are not available, as target file fields, for further processing.

Interim structures may be handled in three ways:

- The entire structure may be coded, with Groups with repetition **counts and Fields and their attributes.**
- **2- The Fields and their attributes may be coded without the structure, i.e. without the Groups with repetition counts.**
- **3- The Fields may be omitted entirely.**

In the case of options **2** and 3, the MODEL system will be **making** assumptions to fill in missing information. It will use equations defining the variables to **try** to determine the structure and will choose a field attribute if the Field was omitted entirely.

# **5.10. VARIABLE RANGE DEFINITION**

The range of a rightmost dimension of a structure corresponds to the number of repetitions of the structure. It may be a constant or it may vary. If it is constant, it can be specified in the declaration of the strcuture.

For example:

**A (10) IS GROUP** 

If the range is a variable then this is expressed in the **data** declaration in either of two ways. Either by specifying the repetitions by (\*) or by giving the **minimum** and maximum, i.e. (minimum maximum). For example:

**A** (\*) IS GROUP or **A**(1:1000) IS GROUP.

The **MODEL** compiler will attempt to **assign** as little **memory** for the respective dimension **as** possible. However, if the maximum is **known,** it is a good practice to provide it, otherwise if the MODEL compiler determines that it cannot allocate less memory it will use by default a maximum repetitions of 9999.

If the range is a variable then it must be defined elsewhere. Following are the ways to define the range.

1. Use of Control Variables (see chapter 8).

a By defining the range variable as a qualified variable prefixed by the keyword **SIZE** and the variable whose range of the rightmost dimension is to be defined. For example:

**S1ZE.A** = **IF B THEN 10 ELSE 20;** 

The **SIZE** prefixed qualified variable must have a lesser dimensionality than the suffix variable, always omitting at least the rightmost dimension of the suffix variable.

b. By defining the condition of the last element in a dimension to be represented by a qualified variable, using the prefix END and as suffix the name of the variable whose range of the rightmost dimension is defined.

For example:

 $END.A(I) = A(I) = 'LAST'.$ 

This variable has the same shape as the variable in the suffix.

#### 2. By default

If the last element of the dimension could be deduced from an end-of-file marker or from the end-of-record information, then there is no need to specify the range.

#### 3. By propagation

The **MODEL** compiler attempts to deduce the range from anyone of the other variables whose range is given. This is based on the position of a variable in a tree, on referencing the variable using global subscripts or on the variables participating in an equation. Thus, generally, if there are a number of variables with a dimension of the same range, it should be sufficient to define the range for only one of the variables. If this is not adequate the **MODEL** compiler will solicit additional range definitions.

# **6. EQUATIONS**

# **6.1. OVERVIEW**

Equations define all the FIELD variables and control variables making up your interim and TARGET data structures. Each equation statement defines one dependent variable placed on the left-hand-side of an equals sign. This variable is &fined as equal to an expression on the right-hand-side composed of constants, operators, variables, and functions.

As stated previously, in MODEL each variable can have only one value. Therefore each **FIELD** to be defined with a different value has to have a unique name or distinguishing subscript. Since MODEL is non-procedural, you don't have to worry about the order in which your variables are defined. You just have to make sure to write an equation to define every field in your TARGET and interim data structures.

In some cases you can optionally omit subscripts when writing equations. (The conditions for subscript omission, as well as other aspects of using subscripts, will be explained in the next chapter.) This is meant to be a shortcut in writing rather than in thinking. Keep in mind that subscripts are implied, when you write equations using variables with omitted subscripts.

The objective of this Chapter is to present the syntax of equations statements along with examples. Equation statements in MODEL **may** be either simple or conditional, as shown by the following syntax diagram:

#### **<equation statement>** ::= **<simple equation statement> I <conditional equation statement>**

A simple equation defines the value of the dependent variable on the left side of the equation in terms of a single expression on the right side. An example is

 $A = B + 3$ 

Conditional equation defines a dependent variable as equal to one of several expressions, depending on the value of a condition. An example of a conditional equation is

 $A = IF B > 2$  **THEN** 7 ELSE 12;

In the previous Chapter we explained how you have the option of leaving certain attributes of your SOURCE data, such as variable ranges, unspecified in data declaration. You must then defme these attributes in your equation statements using control variables (introduced in Section 3.6). For example, suppose you declared a FIELD variable ALBATROSS to have an uncertain number of repetitions, as follows

**ALBATROSS(\*), IS FIELD** . . .

and contact and

 $-$ 

You could then define the range of ALBATROSS in an equation, such as

#### $SIZE. ALBATROSS = 2:$

Control variables, such **as** SIZE.ALBATROSS, **may** then be used **as** independent variables in defming other variables in **other** equations. The uses of the various iypes of control variables will be explained in the Chapter 8.

.<br>Series in Sales

# **6.2. SIMPLE EQUATIONS**

As stated previously, equations in **MODEL** are of two kinds, simple and conditional. Simple equations contain only one expression to define the dependent variable. This expression may be a logical, arithmetic, Boolean, string, or comparison expression, **as** described in Chapter 3. The syntax diagram for simple equations is shown in Figwe 6.1.

```
1 <simple equation statement> ::= <subscripted variable> = <any expression>; 
                                     \langlename> [(<subscript expression>
                                     I, <subscript expression>] *) 1I
                                     (<name> [ (<subscript expression> 
                                     [ , <subscript expression>] *) 1
                                     [,<name> [(<subscript expression> 
                                     [, <subscript expression>] *) 1 1 ) 
      3 <subscript expression> ::= <arithmetic expression> 
   2 <any expression> ::= <logical expression> I <arithmetic expression> 1
                            <string expression> I <Boolean expression> I 
                            <comparison expression>
```
Figure 6.1

**Syntax** of Simple Equation Statements

The dependent variable in a simple equation statement may take subscripts, and may be a qualified name variable. (The use of subcript expressions is described in detail in the next chapter.) Two or more dependent variables can also be defined in one equation statement, **as** long **as** each receives the same definition. In that case, the list of variable names must be enclosed in parentheses, with individual names separated by commas. You can define the dependent variable in terms of an expression containing qualified name variables, constants, non-qualified variables (with or without subscripts), and functions.

Some examples of legal simple assertion statements **are as** follows:

```
A = B + 5;SIZE.JLA = 12;X(I,J) = 4 * I^{*}J;(JUNG, FREUD) = ADLER;
```
# **6.3. CONDITIONAL EQUATIONS**

#### **6.3.1. OVERVIEW**

Conditional equations **are** more complicated than simple equations, because **the** choice of defining expression depends on the value of a condition. The dependent variable in a conditional equation is defined in **terms** of one expression if the condition is **me,** and in **terms** of another if the condition is false. This condition is a Boolean expression. A Boolean expression, **as** defined in Section 3.9, is an expression which has a binary truth value of true or false. For example, the comparison (Boolean) expression " $A > 7$ " must be either true or false, when A is an arithmetic variable.

The process works as follows. In the conditional equation

### $MONTANA = IF A > 7 THEN 5 ELSE 12;$

the dependent variable **MONTANA** will be &fined **as** equalling 5 if the condition **A** > 7 is true, or **as** 12 if the condition is false. The part of the above statement containing the keyword **IF,** followed by the conditional Boolean

expression, is called the IF-clause. The first defining expression for the dependent variable in a conditional equation, 5 in the above case, is preceded by the keyword **THEN.** The second defining expression, 12 above, is preceded by the keyword **ELSE.** A more complex conditional equation statement may contain more than one IF-clause and more than two defining expressions (see below).

The syntax diagram for conditional equations is shown in Figure 6.2.

```
1 <conditional equation statement> ::= <subscripted variable> =
```
- **<conditional expression>; 2 <conditional expression>** ::= **<IF-clause> THEN <conditional>** 
	- [ **ELSE <conditional> <sup>I</sup>**
	- **3 <IF-clause>** ::= **IF <Boolean expression>**
	- **3 <conditional>** ::= **<conditional expression>** ( **<any expression>**

#### Figure 6.2

Syntax of Conditional Equation

### **6.3.2. NESTED CONDITIONAL EQUATIONS**

As stated previously, conditional equations allow you to write equations containing several conditions and defining expressions. Suppose, for example, we wanted to write a specification to keep **track** of how much we should pay various employees in our company. We can use the variable PAY(1) to keep track of paychecks, with the subscript I referring to each individual (e.g. by their number on the payroll). Amount of pay to each person depends on two factors, job-type and number of hours worked, which we can call JOB(1) and HOURS(I), respectively. We will also assume that there are three possible types of jobs in our company: executive vicepresident in charge of advertising, programmer-analyst, and janitor. We can write an equation to define a pay amount for each individual (in terms of what they're worth) as follows:

```
PAY(I) = IF JOB(I) = 'PROGRAMMER-ANALYST'THEN 50.00*HOURS (I) 
           ELSE IF JOB(I) = ' JANITOR'
                  THEN 12.50*HOURS (I) 
ELSE 2.17 *HOURS (I) ;
```
That the executive vice-president in charge of advertising should be the one making \$2.17/hour is understood. (It's the only job-type left.)

The above example, shows the nesting of an additional condition and two additional defining expressions within the ELSE part of a conditional equation. The example is relatively simple, because the choice of the expression used to define a value for PAY(1) always **depends** on a single condition. A more complex situation **occurs** when the choice of defming expression **depends** on the **truth** value of two or more conditions. Extending the above example, the amount of pay within each job type could also vary depending on how long the person was with the company. To keep **track** of this we need a new variable called YEARS(1). **When** the number of years someone is with our company reaches 10, that person will get a raise.

.<br>San Samur

.<br>Pers<del>inan p</del>ersia

The expanded equation to calculate pay could be as follows:

```
PAY (I) = IF JOB (I) = 'PROGRAMMER-ANALYST' 
         THEN IF YEARS (I) < 10 
               THEN 50.00*HOURS (I) 
               ELSE lOO.OO*HOURS (I) 
         ELSE IF JOB(I) = 'JANITOR'THEN IF YEARS(1) < 10
```
وأبواء المتهور المائل

64

```
THEN 12 .SO*HOURS (I) 
      ELSE 15.OO*HOURS(I) 
ELSE IF YEARS(1) < 10 
      THEN 2 .17 *HOURS (I) 
      ELSE 2.18*HOURS (I) ;
```
This new example, shows the nesting of an additional condition and two defming expressions within each defining expression of the first example, which nested an additional condition and two defining expressions within the first ELSE expression. The choice of which expression is used to define the dependent variable depends on two conditions. (When writing your own nested conditional expressions, you'll fmd it helpful, as shown above, to indent, so that conditions and defining expressions at the same level of depth are vertically aligned.)

### **6.33. SIMULTANEOUS EQUATIONS**

A **MODEL** specification may include equations that form a set of simultaneous equations that define variables of any shape and use any operations or functions. These equations may be linear or non-linear. The MODEL compiler identifies these equations and implements their solution by incorporating in the produced program a Gauss-Seidel iterative solution method. By arranging the equations in a block, the user can optionally provide guidance to the compiler in how to make the application of the iterative solution method more efficient

The syntax is shown in Figure 6.3.

```
<simultaneous equations block>::= 
        BLOCK <name>, 
        [ [SOLUTION] METHOD <IS> GAUSS-SEIDEL, ] 
        [ [MAX [ IMUM] ITER [ATIONS 1 <IS> <number>, 1 
        [ [RELATIVE] ERR [OR] <IS> <fraction>] ; 
        [<equations>] * 
        [<simultaneous equation block>]* 
        [<equations>] * 
        END <name>;
             Figure 6.3: Syntax of a Simultaneous Equation Block 
        <initial value equation> ::= 
                 INITIAL.<variable nams%expression>
```
**Figure 6.4: Syntax of initial value specification** 

The user provides first a **BLOCK** declaration giving a name to the block of simultaneous equations. This may **be**  followed optionally by declaring the choice of the solution method **to,be** employed by the compiler. The maximum number of iterations in the iterative method- after which the solution will stop - can also be provided optionally. The default value is 100. The iterations stop also if convergence is achieved. A convergence condition can be defined optionally by giving a fraction by which new solution values would differ in ratio from the previous iteration. **The** default value of the fraction is 0.001 - namely of a final solution differs by less than 111000th of its value from the preceeding iteration value. **This** then is followed by the simultaneous equations. The substitution of vaIues in the iterative solution method will then proceed in the order of the equation. This order may be important in achieving the convergence faster. Simultaneous equation solutions may be nested one within the other to accelerate and make more efficient the solution process. This is shown by the nesting of simultaneous equation

blocks. Finally the block ends with an END statement.

Figure 6.4 shows how the iterative solution method can optionally start with specified initial values of the variables. The initial value is represented by a qualified name variable, with the prefix INITIAL and the variable name as a suffix. The INITIAL. <variable name> defining equations can be placed anywhere in a specification, not necessarily together with the simultaneous equation block. The default is having the value 1 as initial value.

Consider the following example of a nested simultaneous equation block.

```
BLOCK SIMEQ1, 
         SOLUTION GAUSS-SEIDEL, 
         ITERATIONS 50, 
        ERROR 0.005; 
A = C1 * B + C2 * C + C3 * D;BLOCK SIMEQ2 
                  ERROR 0.01; 
        B = C4 \times A + C5 \times C;C = C6 * D + C7 * B;END SIMEQ2, 
D = C8 * A+C9 *C;
END SIMEQ1;
```
INITIAL. $A = 10$ ;

There **are** four variables A,B,C,D and respective defining equations. The C1 to **C9** coefficients are defined elsewhere. The nested block with equations for B and C is to be solved iteratively within the nesting (outside) block. Only A is given an initial value. By default the initial values of the other variables would be 1. If the BLOCK, END and INITIAL.A statements are omitted then the compiler would generate a procedure to solve iteratively the five equations, using 1 as initial value for all five variables. The convergence error would be less than .001, and the iterations would stop after 100 iterations if convergence has not been attained previously.

 $\omega_{\rm{p}} \propto \sqrt{2} \, \mu \, \omega$ 

# **7. USING SUBSCRIPTS IN EQUATIONS**

## **7.1. OVERVIEW**

Whenever we mentioned subscripts earlier in this text, we were really talking about subscript expressions. Subscript expressions specify which elements of a subscripted variable are to be used in an equation as independent or dependent variables. We express a subscripted variable by following the name of a repeating data structure (usually a **FIELD)** with one or more subscript expressions, separated by commas. The following is a sample of the variety of legal subscript expressions used in subscripted variables:

**HAWKEYE (I, J) BJ (I, J+3) RADAR (KLINGER (K)** ) **HOT-LIPS (FOR-EACH .BURNS)** 

Subscript expressions **are** arithmetic expressions, as defined in Section 3.9.3. These expressions give integer values corresponding to the postions of elements in a data array or tree, with one subscript expression for each dimension or subscript (see Section 2.2). (The word index is also used to stand for the value of a subscript expression.) If the values of the subscript expressions of a subscripted dependent variable are constants, then the definition **will** apply only to the element with those indices. For example, the statement

#### ALBERT $(2) = 3$ ;

defines the second element of the subscripted variable **ALBERT as** equal to 3, but does not affect the value of any of the other elements.

An equation like the one above, which defines only one element of an array is very inefficient. When **a**  subscripted variable contains a subscript expression that can take on a range of values, an equation can simultaneously define values for **all** the elements of that array variable whose index values are in that range. In an equation such **as** 

$$
BEMN(I) = 3;
$$

all elements of the dependent variable BEAN(1) are given the same value. Alternatively, if both independent and dependent variables **are** subscripted, then each element of the dependent variable can be defined differently, depending on the value of the corresponding element of the independent variable. For example, in

#### $WIIMA(I) = FRED(I);$

each element of WILMA(I) is defined as equal to the element of FRED(I) with the same index value of I.

By including conditions, you can limit which elements of subscripted independent variables will be used to define the dependent variable. For example, in

#### **BETTY(I) = IF I < 4 THEN 0 ELSE BARNEY(I)\*17;**

only elements of BARNEY(I) with subscripts of 4 or greater will be used in defining values of BETTY(I). If a variable in the defining expression is subscripted, ;but the dependent variable is not, then you must include conditions to defme the dependent variable in **terms** of only one of the elements of the independent variable. (Ohenvise, you violate **MODEL** assumptions.) An example would be,

#### $ROCKY = IF I = 4 THEN BULLWINKLE(I);$

Although BULLWTNKLE(1) can contain many elements, only the fourth one will be used to define the scalar ROCKY. (Alternatively, you could have written

**ROCKY** = **BULLWINKLE(4);)** 

The definition of all the elements of an array in a single equation, is done through the use of subscript variables. A subscript variable is an arithmetic variable which can take on any integer value ftom one up to the total number of elements of a subscripted variable (along a particular dimension). MODEL allows the use of global and local subscript variables. A global subscript variable takes the same range in all the assertions in which it is used throughout the specification, while a local subscript variable may take on a different range in each assertion. Global and local subscript variables are discussed in more detail in Section 7.3. A subscript expression may contain a subscript variable by itself, or as part of a complex arithmetic expression containing constants, functions, and variables, which may themselves be subscripted. The next section will examine how the different types of subscript expressions are classified

# **7.2. TYPES OF SUBSCRIPT EXPRESSIONS AND THEIR USES**

Subscript expressions in MODEL can be categorized according to their form. The MODEL processor compiles some forms more efficiently than others, so that these **are** preferred. The types of subscript expressions are as follows:

```
1) 1, 
    2) I-K, where K > 0, 
3) none of the others (e.g., constant 
    variables or other expressions), 
4) X (I), where X (I) is sublinear 
    indirect indexing vector, 
5) X (I-C) -K, where X(1) is a sublinear index 
    and C + K = >1,
```
The preceding description of types of subscripts uses the following nomenclature:

I is a subscript variable which can take on any integer value in the range of the variable for which it is an index.

C and **K** are integer constants.

 $- - -$ 

X is a sublinear indirect indexing vector (see below).

The MODEL compiler generates a more efficient program when you use Type 1 or 2 subscript expressions, then when you use **Type** 3. An indirect indexing vector is a subscripted variable which is used in the subscript expression of another subscripted variable. The use of indirect indexing vectors as subscript expressions is optimized when those indirect indexing vectors are sublinear, as illustrated by Type 4 and 5 subscript expressions above.

Sublinear indirect indexing variables are used when we want to define an array variable as consisting of selected elements of another array variable, where the selected elements in these arrays are in the same order. In the case where both arrays are one dimensional, we use only the sublinear indirect indexing variable. The MODEL system implements a much more efficient computation using these **two** types (4 and 5 above) of indirect indexing variable than those with subscripts of type 3 for such transformations.

### **7.2.1. SUBLINEAR INDIRECT INDEXING**

X(1) is a sublinear indirect indexing vector if it is defined by an assertion of the form:

 $X(I) = IF I = 1$ **THEN IF<Boolean Expression 1>** THEN **1 ELSE 0** 

#### **ELSE IF <Boolean Expression 2> THEN X(1-1) ELSE X(1-1)** + **1; Alternately X(l) may be defined by the SUBLINEAR function: X (I)** = **SUBLINEAR (<Boolean Expression I>, <Boolean Expression 2>;**

In words, this says that  $X(I)$  is equal to either 1 or 0, when I is equal to 1. When I is greater than 1, the value of  $X(I)$ for each I, is defined as equal to either the value of  $X(I-1)$  or  $X(I-1)$  plus 1, depending on a condition of whether the respective element is or is not selected. The effect is that the sublinear indirect indexing vector X(1) always takes integer values and is monotonically increasing with I. It is also less than or equal to I, for any I, because I always increases by 1 (linearly), while  $X(I)$  increases by 0 or 1 (less than linearly or sublinearly). If  $X(I)$  is used in the subscript position for a dimension of any other variable then the range of the dimension must not be specified, as it is dependant on the range of I.

The usefulness of sublinear indirect indexing vectors in business applications is illustrated by the following specification, displayed in Figure 7.1. We start with a FILE of life insurance information. The FILE is called DATA. Each RECORD in the **FILE** contains three FIELDS: the first to give the year of birth of the policy-holder, the second to give his or her name, and the third to give the amount he or she pays each year. The **three FIELDS** are called **BIRTH,** NAME, and PREMIUM, respectively. We decide to separate the RECORDS into three distinct TARGET **FILES** based on year of birth, so that we can be sure everyone is paying the appropriate premiums. (These TARGET FILES will have the same data structure, except for number of RECORDS, as the original SOURCE FILE.) We want the RECORDS of everyone born before 1920 to go into the first TARGET FILE, OLDER, the RECORDS of people born from 1920 **to** 1950 to go into the second **FILE, MIDDLE,** and the RECORDS of people born after 1950 to go into the third, **YOUNGER.** 

70

المواليدة المتعاطف والمتحدث

 $\sim 10^7$ 

 $\sim$   $\sim$ 

```
MODULE: INSURANCE; 
SOURCE: DATA; 
TARGET : OLDER, MIDDLE, YOUNGER; 
1 (DATA, OLDER, MIDDLE, YOUNGER) ARE FILES (R (*) ) ; 
  2 (*) R IS RECORD; 
     3 BIRTH IS FIELD (PIC ' 9999' ) ; 
    3 NAME IS FIELD (CHAR (20)); 
    3 PREMIUM IS 20 (PIC 'ZZ99');
1 INT IS FILE 
  2DATE1 (*) IS FIELD (NUM (5) ) ; 
  2 DATE2 (*) IS FIELD (NUM (5)) f
  2 DATE3 (*) IS FIELD (NUM (5)); 
 I IS SUBSCRIPT; 
DATEl(1) = IF DATA.BIRTH(1) < 1920 
            THEN IF I = 1THEN 1 
                 ELSE DATE1 (1-1) + 1 
           ELSE IF I = 1 
                 THEN 0 
                 ELSE DATE1 (1-1) ; 
DATE2(I) = IF DATA.BIRTH(1) >c 1920 & DATA.BIRTH(1) <= 1950 
            THEN IF I = 1 
                 THEN 1 
                 ELSE DATE2 (1-1) + f 
           ELSE IF I = 1 
                 THEN 0 
                 ELSE DATE2 (1-1) ; 
DATE3(I) = IF DATA.BIRTH(1) > 1950 
            THEN IF I = 1THEN 1 
                 ELSE DATE1 (1-1) + 1 
           ELSE IF I = 1THEN 0 
                 ELSE DATE3 (1-1) ; 
                          FIGURE 7.1 CONTINUED NEXT PAGE
```
 $\blacksquare$ 

 $\blacktriangle$ 

 $\bullet$ 

 $\bullet$ 

and the second

المتعمل فليسترد

 $\sim$ 

 $\sim$ 

 $OLDER.BIRTH(DATE1(I)) = IF I = 1 & DATE1(I) = 1$ **THEN DATA. BIRTH** ( **I) ELSE IF DATE1 (I)** > **DATE1 (1-1) THEN DATA. BIRTH (I)** ;  $OLDER.NAME(DATE1(I)) = IF I = 1 & DATE1(I) = 1 THEN DATA.NAME(I)$ **ELSE IF DATE1 (I)** > **DATE1 (1-1) THEN DATA.NAME (I) OLDER. PREMIUM (DATE1 (I)** ) = **IF I** = **1** & **DATE1 (I)** = **1 THEN DATA. PREMIUM (I) ELSE IF DATE1 (I)** > **DATE1 (1-1) THEN DATA.PREMIUM (I)** ; **MIDDLE .BIRTH (DATE2 (I)** ) = **IF I** = **1** & **DATE2 (I)** = **1 THEN DATA-BIRTH (I) ELSE IF DATE2 (I)** > **DATE2 (1-1) THEN DATA.BIRTH (I)** ;  $MIDDE.NAME(DATE2 (I)) = IF I = 1 & DATE2 (I) = 1 THEN DATA.NAME (I)$ **ELSE IF DATE2 (I)** > **DATE2 (1-1) THEN DATA.NAME (I)** ;  $MIDDLE.PREMIUM (DATE2 (I)) = IF I = 1 & DATE2 (I) = 1 THEN DATA.PREMIUM (I)$ **ELSE IF DATE2 (I)** > **DATE2 (1-1) THEN DATA. PREMIUM (I)** ; **YOUNGER. BIRTH (DATE3 (I)** ) = **IF I** = **1** & **DATE3 (I)** = **1 THEN DATA. BIRTH (I) ELSE IF DATE3(I) > DATE3(I-1) THEN DATA.BIRTH(I); YOUNGER.NAME(DATE3(I))** = **IF I** = **1** & **DATE3(I)** = **1 THEN DATA.NAME(1) ELSE IF DATE3 (I)** > **DATE3 (1-1) THEN DATA. NAME (I)** ; **YOUNGER. PREMIUM (DATE3 (I)** ) = **IF I** = **1** & **DATE3 (I)** = **1 THEN DATA. PREMIUM (I) ELSE IF DATE3 (I)** > **DATE3 (1-1) THEN DATA. PREMIUM (I)** ;

#### **Figure 7.1**

#### **Sample Specification Using Sublinear Indirect Indexing Vectors**

We can accomplish this task using three sublinear indirect indexing vectors: DATE1(I), DATE2(I), and DATES(I), to keep track of the **FIELDS** to be placed into the three **TARGET** FILES. (Figure 7.2 shows sample values of the **three** sublinear indexing vectors for different values of I and DATA.BIRTH(I).) We defined DATEl(1) as follows:

```
DATE1 (I) = IF DATA.BIRTH(1) < 1920 
     THEN IF I = 1THEN 1 
           ELSE DATE1 (1-1) + 1 
     ELSE IF I = 1THEN 0 
           ELSE DATE1 (1-1) ;
```
so that it only increases when I corresponds to a **RECORD** containing a BIRTH FIELD with a value less than 1920. We then wrote the equation

```
OLDER.BIRTH(DATE1(I)) = IF I = 1 & DATE1(I) = 1THEN DATA. BIRTH (I) 
                               ELSE IF DATE1 (I) > DATE1 (1-1) 
THEN DATA.BIRTH (I) ;
```
using DATEl(I) as a subscript expression, to keep **track** of the BIRTH FIELDS entered into the **TARGET FILE OLDER.** When DATA.BIRTH(1) has a value greater than 1920, and DATEl(1) doesn't change, then nothing is

 $\omega_{\rm{max}}$ 

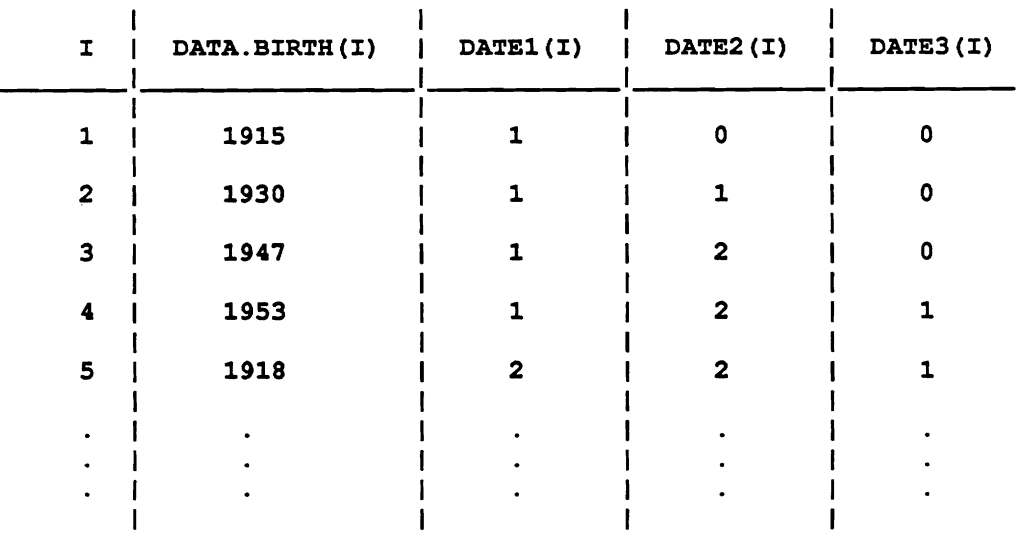

added to the new **FILE.** However, every time DATEl(I) is increased by 1, the **FIELD** BIRTH (which has the index I in the FILE DATA and the index DATAl(1) in **FILE** OLDER) is added to TARGET FILE OLDER.

#### Figure 7.2

Sample Values for Several Sublinear Indirect Indexing Vectors

DATEl(I) is used in the same way to keep **track** of the of the FIELDS DATA.NAME(1) and DATA.PREMIUM(I). We write equations to add them to the FILE OLDER when the value of DATE1(I) increases. Similarly, we can defme the sublinear indirect indexing vectors DATE2(I) and DATE3(1) as increasing for values of DATA.BIRTH(I) in the ranges 1920 to 1950 and greater than 1950, respectively. This allows us to write equations defining the values of MIDDLE.BIRTH(DATE2(I)), MIDDLE.NAME(DATE2(I)), MIDDLE.PREMIUM(DATE2(I)), YOUNGER.BIRTH(DATE3(I)), YOUNGER.NAME(DATE3(I)), and YOUNGER.PREMIUM(DATE3(I)).

Note that the range of the records of source file DATA.R, is not defined, and by implication it is given by the end-of-file of the DATA file. The ranges of OLDER, MIDDLE and YOUNGER are implied from the equations for DATEI, DATE2, and DATE3 which select the elements of DATAR. Therefore, these ranges must not be specified. Namely, data indexed by sublinear indirect indices must not have a range specification. The equations with variables on the left hand side which use the sublinear indirect index (e-g. BIRTH, NAME, **PREMIUM)** can actually be much simpler by omitting the conditions on the right hand side as they are always inserted automatically by the MODEL compiler. Namely these equations may be

```
OLDER. BIRTH (DATE1 (I) ) = DATA. BIRTH (I) ; 
OLDER. NAME (DATE1) I) ) = DATA. NAME (I) ; 
OLDER.PREMIUM(DATE(1)) = DATA.PREMIUM(1); etc.
```
The implications in the above equations is that if there exists **an** ambiguity, where the left hand variable appears to be defined multiple times, for several values of I, then only the defmition with the lowest value of I applies.

The sublinear index may appear on the right hand of equations as well in expressions of the form X(1-C)-K where C+K=>l. (see type 5 above)

The equation defining a sublinear index must be stated in the fom

 $X(I) = IF I = 1 THEN[IF CONDITION 1 THEN 0 ELSE]1$ **ELSE IF ANY CONDITION 2 THEN X(1-1)+1** 

#### **ELSE X (1-1)** ;

or alternately by using the **SUBLINEAR** function, as stated above.

# **7.3. SUBSCRIPT VARIABLES**

Subscript variables in MODEL fall into two classes, global and local. They differ in their scope of applicability throughout the specification. The two types of subscript variables are defined syntactically in Figure 7.3.

```
1 <subscript variable> ::= <global subscript variable> I
                                             <local subscript variable> 
   2 <global subscript variable> ::= <nams> I FOR-EACH.<name> 
   2 <local subscript variable> ::= SUB1 1 SUB2 I SUB3 I SUB4 I SUBS 1
                                                             SUB6 I SW7 I SUB8 I SUB9 I SUB10 
                                                          Figure 7.3 \vee \vee \vee \vee \vee \vee \vee \vee \vee6- *; 
                                                Types of Subscript Variables \uparrow R \downarrow R \downarrow R \downarrow R \downarrow R \downarrow R \downarrow R \downarrow R \downarrow R \downarrow R \downarrow R \downarrow R \downarrow R \downarrow R \downarrow R \downarrow R \downarrow R \downarrow R \downarrow R \C3Cr LOCf &Pi. ([><-.@a:- . '--l'..\J
```
A global subscript has the same range in all the assertion statements in which it is used. For example, the global subscript variable I, once it has been declared in a statement like

**I IS SUBSCRIPT (10)** ;

can be used in different assertions as part of the subscript expressions of different variables, and it will always take the same range (see example below).

**CffESTER(1)** = **JESSICA (I)** - **DONAKUE (I)** ; **CHESTER(I) = JESSICA(I) - DO<br><b>CORRINE(I) = EUNICE(11-I)**;

There are two types of global subscript variables. The first is declared in a subscript declaration statement. The second is a qualified name variable of the form FOR-EACH.X, where X is the name of a data structure. The syntax for declaring global subscript variables in a subscript declaration statement is shown in Figure 7.4. The following are examples of legal subscript declaration statements:

> **ROBIN IS SUBSCRIPT; (BATMAN, SUPERMAN) ARE SUBSCRIPTS** ; **FLASH SUB (15);**

The examples show that more than one global subscript variable can be declared in the same statement Also, declaring ranges for global subscript variables is optional in certain situations (see below).

```
1 <subscript declaration statement> ::= 
  <variable> [<IS>] <SUBSCRIPT> [(<range of subscripts>)]; 
   2 <SUBSCRIPT> ::= SWSCRIPTISWSCRIPTSISUBISUBS 
   2 <range of subscripts> ::= <unsigned integer>
```
Figure 7.4

**Syntax** for Global Subscript Declaration

Global subscript variables do not always need to be declared, and if declared, their ranges do not always need to be specified in subscript declaration. The MODEL compiler can sometimes calculate a range for a global or local subscript variable which was not declared, as long as the variable is used as part of a subscript expression in an equation. Range propagation is the process of automatically assigning ranges (or repetition counts) to global and local subscript variables. This can be done because each specification contains several sources of information about ranges. For example, if the range of a subscript variable is not declared, but the subscript variable is used with a **SOURCE** FILE or TARGET **FILE** variable with a declared range, then the subscript variable will automatically
take this range in all other equations in which it appears. Once the range of a subscript variable is set, then the MODEL compiler will know this to be the range of every other variable using it as a subscript, even ones whose ranges weren't specified. Assertions that define control variables, prefixed with SIZE or END, and the positions of.ENDFILE markers **are** additional sources of information used in range propagation **as** well (see Sections 8.2,8.3 and 8.10).

Another way to create a global subscript variable is to add the prefix FOR-EACH to the name of a data structure. A qualified name global subscript variable, such as FOR EACH.KIRK, will have the same range as the rightmost subscript dimension of the variable, KIRK, whose name it incorporates. Once a qualified subscript is defined, it can be used as a subscript for other variables with the same range. If SPOCK had the same range as KIRK in its rightmost subscript dimension, then SPOCK(FOR EACH.SPOCK) and SPOCK(FOR EACH.KIRK) would be equivalent.

Predefined local susbscript variables named SUB1, SUB2, ..., SUB10 are available in the MODEL system. Each of these local subscript variables may have a different range in each equation in which it is used. Note that if the same local subscript variable is used in the subscript expressions of several variables in the same equation, then it will have the same range in **all** of those variables. The ranges of local subscript variables are not declared, but instead are derived by the MODEL compiler through range propagation.

# **7.4. CONVENTIONS FOR SUBSCRIPT OMISSION**

As explained previously, variables in MODEL equations are always FIELD variables. For a **FIELD** variable of n dimensions, it takes n subscript expressions to distinguish each individual element. However in an equation containing several subscripted variables, copying long lists of subscripts after each variable can get quite tedious. Therefore MODEL has a convention for omitting subscripts. Subscript expressions to be omitted must have the following characteristics:

```
1) They are conrmon to all variables in an equation.
```
**2) They are Type 1 subscript expressions (as defined in Section 7.2).** 

```
3) They are not used as independent variables in the equation,
```
**as in:** 

SHEEBA $(I,J) = 4 \times I + J$ ;

- **4) They are in the same order in each variable from which they are removed.**
- **5) They are on the left of other subscript expressions (or have no subscript expressions to the right)** .

If **all** the subscript expressions in an assertion have the above characteristics, then they can be omitted, without changing the meaning of the equation, as in,

 $A(I,J,K) = 2 * B(I,J,K) + C(I,J);$  subscripts  $I,J$  can be omitted  $A(J,K) = 2 * B(J,K) + C(J);$  subscript J can be omitted  $A(K) = 2 * B(K) + C;$  subscript K can be omitted **A(K)** = **2** \* **B(K)** + **C; subscript K can be omitted** 

# **8. CONTROL VARIABLES**

# **8.1. OVERVIEW**

This Chapter will explain how to use control variables. Control variables allow you to use equations to define data attributes that you chose not to specify in data declarations, such as the range of a subscripted variable, the length of a piece of data, or the POINTERS for the RECORDS of an ISAM **FILE.** When you define a control variable, you can use it as an independent variable in defining expressions or conditions. In these ways, control variables increase your flexibility in setting up your specifications.

Control variables are qualified name variables, which means they are constructed by attaching MODEL keyword prefixes to variable names. (The prefix is attached to the variable name by using a period, as in **SIZE.CHARLES;**  see Section 3.6 for more information.) Although the keyword prefixes of control variables may be attached to the names of GROUPS or RECORDS (as in **POINTER.X),** the control variables themselves act as FIELDS, each holding an individual piece of data. The MODEL control variable keyword prefixes to be discussed in this chapter are SEE, **END, LENGTH,** NEXT, SUBSET, **POINTER,** FOUND, ENDFILE and EMPTY.

### **8.2. S1ZE.X**

SIZE is one of two keyword prefixes in the MODEL language used to define the range of a dimension of an array variable, if that range was not specified in data declaration. The other prefix used for this purpose is END, discussed in the next section. If X is a subscripted FIELD, GROUP, or RECORD variable, then S1ZE.X may be used to define and represent the number of elements in the rightmost subscript dimension of X in terms of an arithmetic expression whose value is an integer. S1ZE.X may be defined equal to 0; see Section 4.4 on optional data structures. For example, suppose X was declared as follows:

**<sup>3</sup>X** (\*) **IS FIELD (PIC '99'** ) ;

A equation of the form

**S1ZE.X** = **10;** 

will set the range of X to 10. (If the range of I was declared in a subscript declaration statement, then an equation defining SIZE.X is unnecessary, because X(1) is given the same range as I through range propagation, as explained in Section 7.3.)

If X has more than one subscript, then S1ZE.X may have subscripts as well, although the total number will always be at least one less than in X. This is because we can define the number of elements in a one-dimensional vector with a zero-dimensional scalar, as the above example shows. If SIZE.X is subscripted, then each of its elements will give the range of a vector in X (see below).

If variable X has n subscripts, we can define S1ZE.X variables having from **0** to n-1 subscripts, as illustrated in the following example. Consider FILE **Z,** declared in Figure 8.l(a), which contains RECORDS Y and FIELDS X. Y and X repeat an unknown number of times. Subscript I is used to distinguish the elements of Y, and subscript J distinguishes the elements of X. Figures 8.l(b) and 8.l(c) display two possible data arrays which **are** consistent with this declaration. In the **fitst,** each RECORD contains the same number of FIELDS, while in the second, the number of FIELDS vary between RECORDS. Our goal is to write equations to define the ranges of X and Y for each of the two arrays.

**1 Z IS FILE, 2 Y(\*) IS RECORD,** 

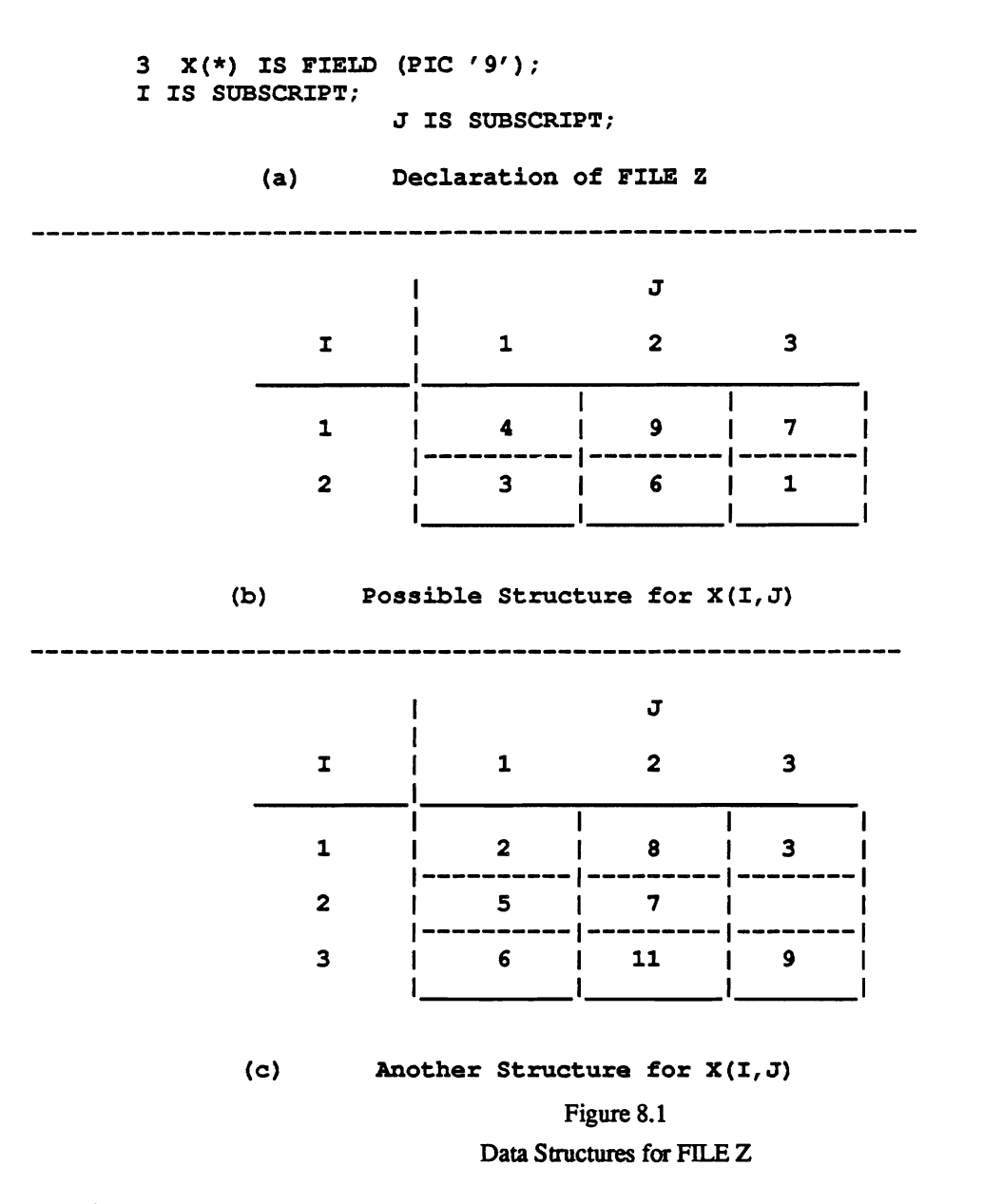

RECORD variable Y(I) is one-dimensional, so that its range can be defined with a scalar in a simple equation such as:

> **S1ZE.Y** = **2; for the first array (Figure 8.l(b)), and**  SIZE.Y =  $3$ ; for the second (Figure  $8.1(c)$ ).

FIELD variable X(I,J) is two-dimensional. In the first array, the range of J is the same no matter what the value of I. In this situation, we can write a simple equation on to defme one range which holds for the whole FILE **Z,** as in

**S1ZE.X** = **3;** 

 $\sim$   $\sim$ 

In the second array, the range of **J** changes for each RECORD, as the value of subscript I changes. The range can no longer be defined in a simple equation. Instead a conditional equation is required, for example

> $\sim$  .  $\mathcal{L}_{\text{max}}$

In this case, a vector is needed to define the range of the rightmost dimension of  $X(I,J)$ , because the range of J depends on the value of I.

We saw in the above example that we could completely define the range of the doubly subscripted  $X(I, J)$  with either the singly subscripted SIZE.X(I) or the non-subscripted SIZE.X, depending on the structure of X(I,J). These principles generalize to the writing of equations using SIZE qualified control variables to define the range of data arrays containing many more dimensions and susbscripts. If S1ZE.X has m subscripts and X has n subscripts, then 0  $\leq$  m  $\leq$  n. Always the nth dimension in X must be omitted in SIZE.X.

### **8.3. END.X**

The MODEL keyword prefix END provides an alternative to SIZE in forming a control variable to define ranges. Unlike S1ZE.X END.X is a Boolean variable (defmed in Section **3.9.6),** and takes the same number of subscripts as repeating variable X. Each element of END.X consists of a single bit value of true or false. An element of  $END.X$ (distinguished by n supscripts) is defined **as** true when the rightmost subscript of X takes its maximum value. Otherwise, each element of END.X is defined as false.

The array END.X is usually defined in terms of a comparison expression which will be true only when the rightmost subscript takes its maximum range. To define the range of a vector S(1) as equal to some constant K, we could write

**END.**  $S(I) = I = K;$ 

END.S(I) would be true when I equals K and false otherwise, thereby defining the range of S(1) as K.

IF X contains two or more dimensions, then the array END.X can be used to define the range of the rightmost dimension. For example, to define the range of variable **X(I,J)** from Figure 8.l(b), we could write the simple equation

END.  $X(I,J) = J = 3$ ;

thereby defining the range of X(1J) **as** 3, irrespective of the value of I. The values of the Boolean elements of END.X(I,J) based on the above assertion are shown in Figure 8.2(a).

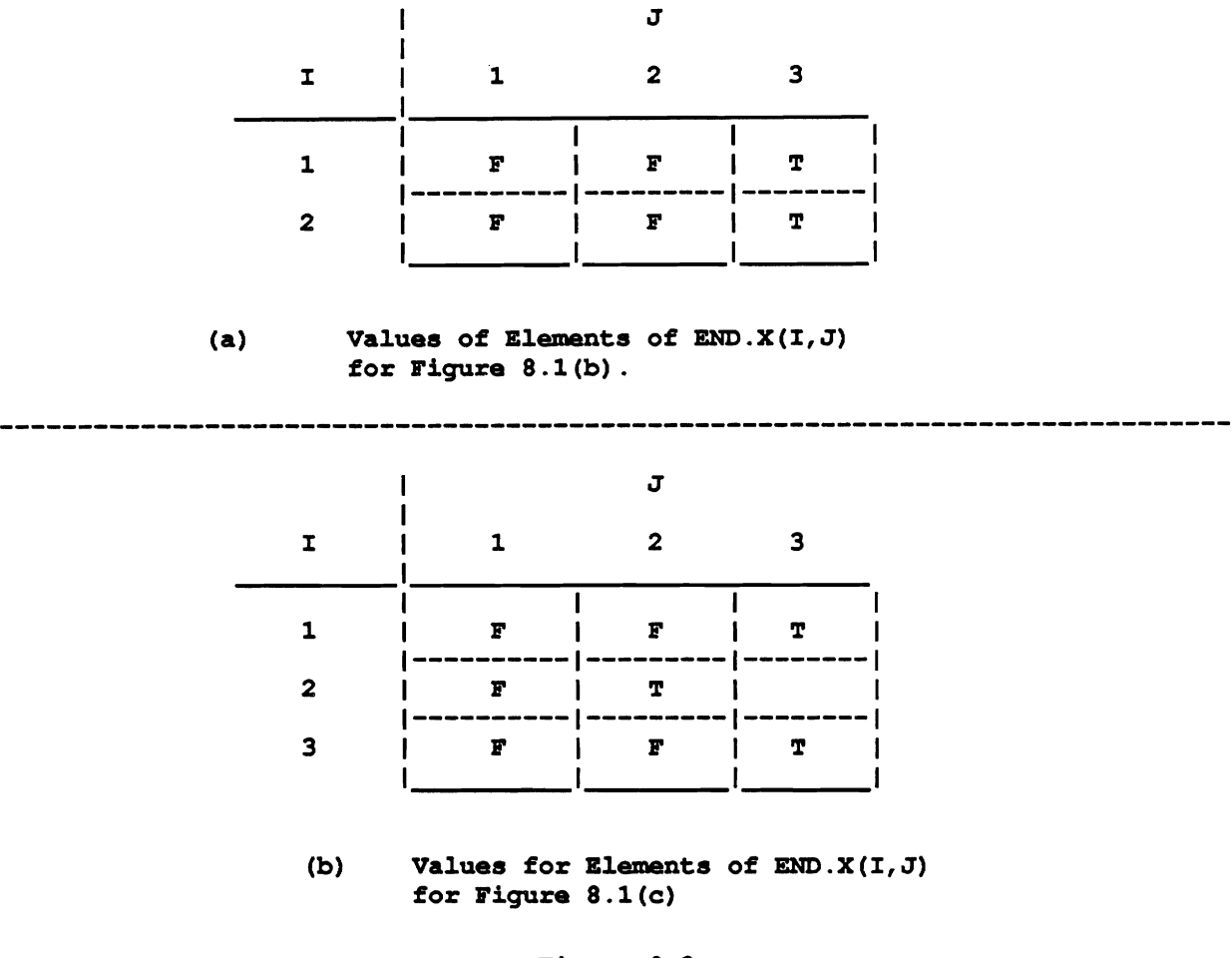

### **Figure 8.2**

Values of Elements of END.X(IJ)

However, sometimes the range of a variable in a particular dimension may change depending on the value of a subscript for a higher dimension in the array. **This** is the case for the range of X(1J) as illustrated in Figure 8.l(c). To define the range of the three vectors  $X(I, J)$  for I equalling 1, 2, and 3 we need to write a conditional equation in which the value of END.X(I,J) depends on both the value of I and the value of J. Such an equation would be

**END.** $X(I, J) = IF I = 2$  **THEN**  $J = 2$  **ELSE**  $J = 3$ ;

The values of the elements of END.X(I,J) defined by this equation are shown in Figure 8.2(b). END.X(I,J) is defined as true when J equals 3 for the first vector, when J equals 2 for the second, and when J equals 3 for the third.

As an alternative, you can make range defmition via an **EM)** qualified control variable depend on the value of the elements of the original variable, rather than their subscripts. You do this by setting up the **data** so that the last' element of the subscripted variable with an unspecified range is given a unique value, such as 999, making it a termination **marker.** You can then write **an** equation like

END.  $Z(I) = Z(I) = 999;$ 

This will define ENDZ(1) as true when **Z(1)** equals the termination value of 999.

You can also use an expression containing an END qualified control variable in the condition in a conditional

equation. This way you can make the value of a dependent variable depend on whether the END control variable is true. For example, we could write

 $A(I) = IF END.Y(I) THEN 6 ELSE 8;$ 

This defines the value of A(1) as 6 when END.Y(I) is true (at the maximum range of **Y(I)),** and 8 otherwise.

Sometimes, defining unspecified variable ranges through SIZE or END qualified control variables is not necessary, even if they cannot be inferred from subscripts through range propagation. This **occurs** when variable ranges may be obtained by the MODEL compiler from an ENDFILE marker. Whenever a set of data is read from a data FILE, the last element of that FILE is automatically marked. This last element can be used by the compiler to define the range of a subscripted varible, just **as** you would define it using an END control variable. This repeating variable can be a RECORD or GROUP. **The** restrictions **are** that there can be only one subscripted variable (with uncertain range) in the FILE, and that the last element of this repeating variable has to occur at the end of the FILE. **When** these restrictions **are** satisfied, the unspecified range of the subscripted variable will be defined automatically. Otherwise, range definition through SIZE or END control variables are required.

### **8.4. LEN.X**

The LEN.X control variable is used to define the length (number of characters) in FIELD variable **X,** when this information is left unspecified in data declaration. **(As** described in Section 4.6.1, the length of a FIELD variable of character data **type** may be declared **as** a minimum-maximum range.) If X is subscripted, then LEN.X will have the same number and range of subscripts, for example

**LEN.MARIAN** = **7; LEN.EVE(I) = IF I < 5 THEN 9 ELSE 12;** 

Each element in LEN.X(I) defines the length of the element of XU) with the corresponding subscript in terms of any arithmetic expression whose value is an integer. The only restriction is that the value of LEN.X cannot depend on the value of any **FIELDS** physically positioned after FIELD(S) X in the same SOURCE FILE RECORD.

# **8.5. MALDATA.X**

**MALDATA.X** is a Boolean variable which takes the same number of subscripts as repeating SOURCE RECORD X. If a conversion error occurred when reading in a FIELD of **X,** then the element of MALDATA.X corresponding to that RECORD is &fined as true. Otherwise, each element of **h4ALDATA.X** is defined as false.

### **8.6. NEXT.X**

**If X** is a **FIELD** in a sourcefile RECORD, then NEXT.X has a value equal to the contents of the corresponding FIELD in the same position in the following RECORD in the FILE. (This will be the RECORD with the next higher RECORD-level subscript, unless it is the last RECORD in a GROUP, in which case the next RECORD will be the first one in the next GROUP.) **NEXT.X** can be of any data type, depending on the data type of X.

We can use NEXT.X to define the range of a GROUP of RECORDS by making the definition of the END of the GROUP contingent on the Boolean value of an expression comparing **X** and **NEXT.X.** For example, Figure 8.3 shows the **data** declaration of a **FILE** (named SALES) where RECORDS (named INVOICE) are placed in GROUPS (named PRODUCT), but the number of RECORDS in each GROUP is unspecified. Each RECORD contains an identifying **FIELD** called **PIN,** short for product identification number, which has a common value for all the RECORDS in any one GROUP, but is different among GROUPS. By writing an equation like

END. INVOICE  $(I,J) = PIN(I,J) \stackrel{\wedge}{=} NEXT.PIN(I,J);$ 

we can define the Boolean variable END.INVOICE(I,J) as true, specifying that a particular RECORD is the last one in a PRODUCT GROUP, when the value of PIN is different in the following RECORD. This allows the number of INVOICE RECORDS in each PRODUCT GROUP to be determined.

```
1 SALES IS FILE, 
  2 PRODUCT (41) IS GROUP, 
     3 INVOICE(*) IS RECORD, 
       4 PIN IS FIELD (PIC ' 999999') , 4 QUANT IS FIELD (PIC '999gf), 
       4 PRICE IS FIELD (PIC '999V.99'); 
I IS SUBSCRIPT; 
J IS SUBSCRIPT;
```
Figure 8.3 Data Declaration of **FILE SALES** 

NEXT.X cannot be used for RECORDS in ISAM FILES. **A** second restriction is that the number of FIELDS to the left of FIELD X should be fixed in the RECORD. If there are a varying number of FIELDS to the left of **FIELD** X in each RECORD, then the **NEXT.X** FIELD will not be located correctly. There is no problem, however, if there is a varying number of FIELDS to the right of X in each RECORD.

# **8.7. SUBSET.X**

SUBSET.X is a Boolean control variable in which each'element corresponds to an element of subscripted RECORD variable X. You can define each element of SUBSET.X as true or false, depending on whether you want the RECORD from X with the corresponding subscripts to be included in a TARGET **FILE.** For example, to omit the second of the three RECORDS in TARGET **FILE** E, declared below in Figure 8.4, you could write

SUBSET.F(I) =  $I^{\sim}$  = 2;

The above equation defines a value of true for all the elements of SUBSET.F(I), except the second. Those RECORDS of F(1) for which SUBSET.F(I) is true will be included in TARGET FILE E; the second RECORD, for which SUBSET.F(I) is false, won't be.

```
1 E IS FILE, 
               2 F(3) IS RECORD, 
                  3 OUT IS FIELD (PIC '9,); 
              I IS SUBSCRIPT;
```
#### **Figure 8.4**

TARGET **FILE to** Demonstrate the **Use** of SUBSET

E must be a target file and can be either sequential **or** index sequential organization. **The** use of SUBSET does not affect computations. End **as** TARGET data. For example, you could define a FIELD in another TARGET FILE in terms of omitted FIELD OUT(2). Therefore you must be sure to declare the full range of RECORDS for your TARGET **FILE,** including those to be omitted.

**When** SUBSET prefixes a record name in a target index sequential (ISAM) file, it denotes whether the respective record is to be retained (or deleted) from the file **(see** further discussion in Sections 8.8 and 8.9).

 $\omega_{\rm{max}}$ 

# **8.8. P0INTER.X**

The next two keywords, **POINTER** and FOUND, **are** used with keyed FILES. Section 5.4 describes how each RECORD, **X,** in a keyed FILE has a FIELD, called a KEY, which contains a unique identifying alphanumeric string. The control variable PO1NTER.X contains an array of these strings, called POINTERS, as elements. When you define the strings making up POINTER.X, you simultaneously define the desired organization of RECORDS of the keyed FILE. The keyed **FILE** is rearranged, in terms of number and ranges of dimensions, so that the positions of the RECORDS, as identified by their KEYS, match up with the positions of the corresponding POINTERS in PO1NTER.X. For example, the assertion statement **POINTER.X(I)** = **Y (I)** ;

$$
POINTER.X(I) = Y(I);
$$

would shape the RECORDS of the keyed FILE into a one-dimensional vector, while the statement  $\text{POINTER.} \times (\text{I}, \text{J}) = \text{Z} (\text{I}, \text{J})$ ;

$$
POINTER.X(I,J) = Z(I,J);
$$

would reorder them into a two-dimensional matrix. RECORDS from the keyed FILE having KEYS for which there **are** no corresponding POINTERS will be excluded from the reorganized FILE.

P0INTER.X is usually defined in terms of an array of FIELDS taken from a separate reference SOURCE FILE. Once the RECORDS of the keyed **FILE** are given the structure of this array, you can use subscripts to refer to specific FIELDS from keyed RECORDS as independent or dependent variables in your assertion statements. In this way, you can use a keyed **FILE** as a SOURCE FILE, a TARGET FILE, or as both a SOURCE and TARGET FILE. In the last case, as explained below, you can use POINTER and FOUND to easily update certain RECORDS in a keyed FILE while leaving others unchanged.

For example, Figure 8.5 illusirates the specification you would write to define the **FIELDS** of a TARGET FILE in terms of the FIELDS from a keyed SOURCE **FILE.** SOURCE FILE E is declared as ISAM, with single **RECORD.**  SOURCE **FILE,** B, contains a two-dimensional FIELD variable, D(IJ), which gives the values of the POINTERS we will use to restructure FILE E. The elements of D(1,J) **are** shown in Figure 8.6(b).

We then use the statement

POINTER. FT $(I,J) = D(I,J)$ ;

to defme the shape of keyed RECORDS as the two-dimensional matrix. The **FIELD** OUT2 of the keyed RECORD variable **FT** can then be described in terms of this structure, allowing the **FIELD** variable K(I,J) in TARGET FILE G to be defined. The values of the elements of TARGET FIELD  $K(I,J)$ , defined from SOURCE FIELD OUT2(I,J), **are** shown in Figure 8.6(c).

and and

```
MODULE: A; 
SOURCE: B,E; 
TARGET: G; 
1 B IS FILE, 
  2 C(*) IS RECORD, 
     3D (*) IS FIELD (PIC '9') ; 
1 E IS FILE KEY IS OUTl ORG IS ISAM, 
  2 FT IS RECORD, 
    3 OUTl IS FIELD (PIC '9'), 
    3 OUT2 IS FIELD (PIC '299') ; 
1 G IS FILE, 
  2 H(*) IS RECORD, 
    3K(*) IS FIELD (PIC '299') ; 
I IS SUBSCRIPT (2) ;
```

```
J IS SUBSCRIPT (3) ;
```
POINTER.FT $(I,J) = D(I,J)$ ;

 $K(I,J) = OUT2(I,J);$ 

R E  $\mathbf C$ 

#### Figure 8.5

#### Example Using POINTER **with Keyed** FILE **as** SOURCE

If the POINTER variable contains an identifying string which is not a KEY for any RECORD in the keyed FILE, then the message

### RECORD NOT FOUND IN FILE filename WITH KEY key-value

is printed. (see discussion of FOUND in next section) Also, if the **KEY** of a particular RECORD from the keyed **FILE** is not included in the **POINTERS** from the reference FILE, then the **FIELDS** of that RECORD will not **be**  used to define the values of FIELDS in the TARGET **FILE.** For example, elements of **SOURCE** FIELD **OUT2**  from RECORDS of **ISAM FILE** E with KEY values of 7, 8, and 9, as shown in Figure 8.6(a), will not be used to define TARGET FIELD K(I,J).

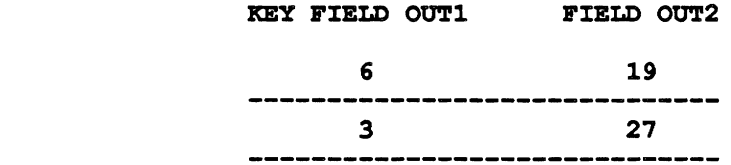

 $- - - \infty$ 

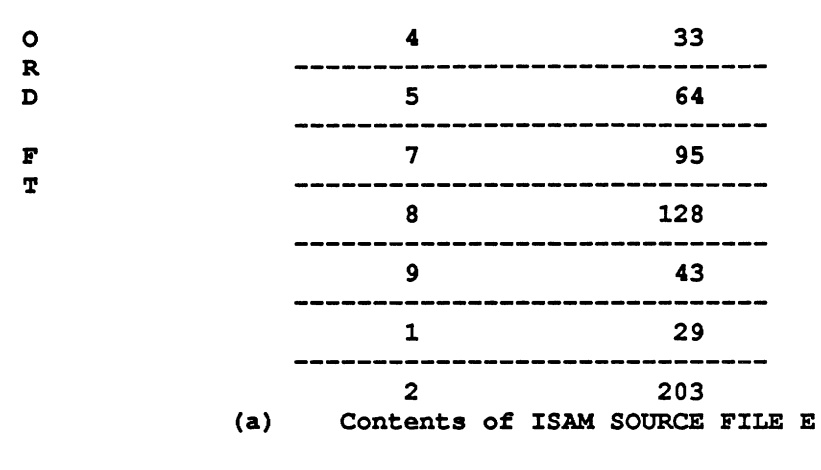

 $\ddot{\phantom{a}}$ 

 $\hat{\mathbf{z}}$ 

i,

 $\bar{z}$ 

 $\sim 100$ 

 $\frac{1}{2} \left( \frac{1}{2} \left( \frac{1}{2} \left( \frac{1}{2} \left( \frac{1}{2} \left( \frac{1}{2} \left( \frac{1}{2} \left( \frac{1}{2} \left( \frac{1}{2} \right) \right) - \frac{1}{2} \left( \frac{1}{2} \left( \frac{1}{2} \left( \frac{1}{2} \right) \right) \right) \right) \right) \right) \right) - \frac{1}{2} \left( \frac{1}{2} \left( \frac{1}{2} \left( \frac{1}{2} \left( \frac{1}{2} \left( \frac{1}{2} \left( \frac{1}{2}$ 

 $\mathcal{L}$ 

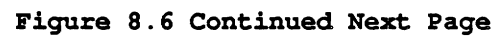

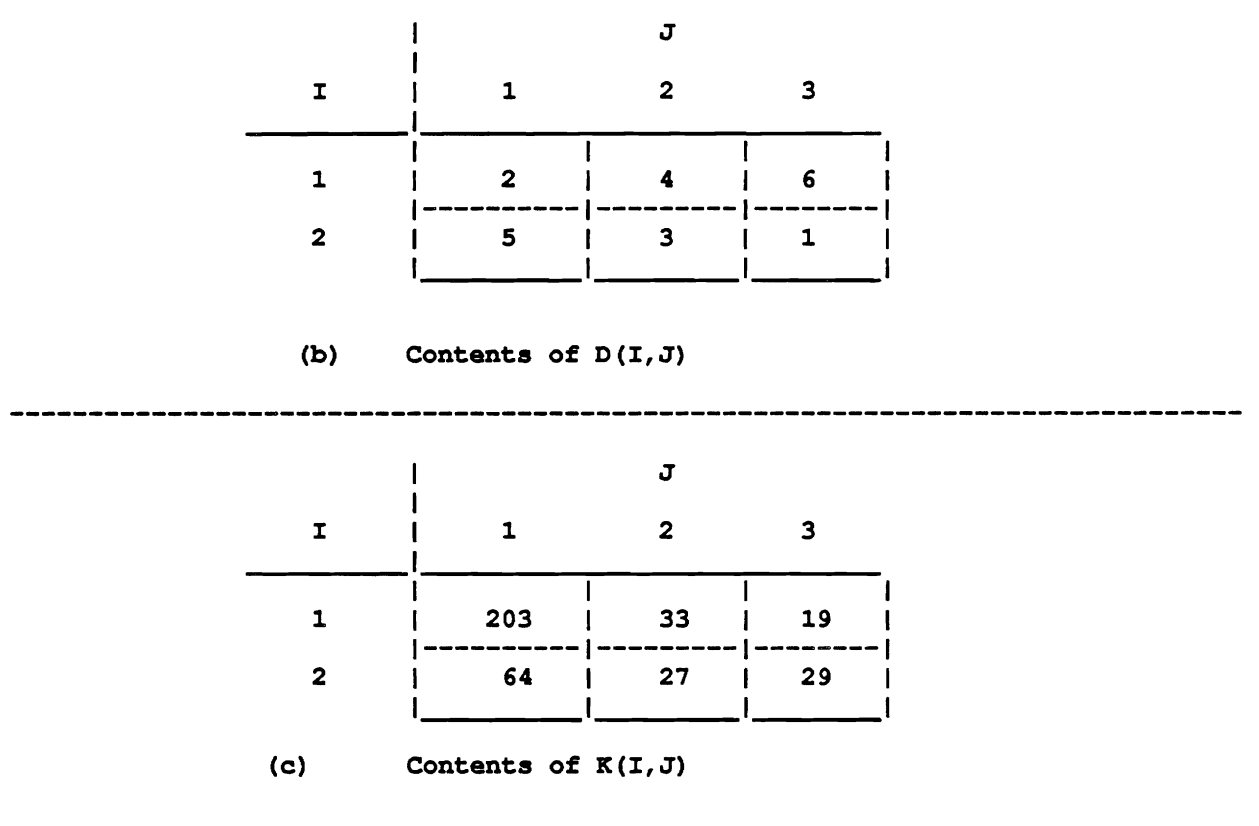

```
Figure 8.6
```

```
Contents of Data Structures in Specifcation of Figure 8.5
```
Using a keyed FILE as TARGET is an easy way to fill an empt'y SAM or ISAM FILE with data. For example, Figure 8.7 shows the specification you would write to define the FIELDS of keyed ISAM TARGET FILE M. (Here the RECORDS of the keyed FILE will be shaped into a vector rather than a matrix.) Whenever the **POINTER** gives a KEY that is not already contained in the keyed TARGET **FILE,** then a new **RECORD** for that FILE is &fmed, with its **KEY** equal to the value of the **POINTER FIELD.** (This method could also be used to add RECORDS to an already existing keyed **FILE.)** When the **POINTER** gives a **KEY** value which corresponds to a RECORD already contained in the TARGET FILE, nothing is changed and the message

```
FILE filename IS TARGET ONLY, 
RECORD UPDATE WITH KEY key-value IS IGNORED
```
is printed.

```
MODULE : A; 
SOURCE: B; 
TARGET: M; 
1 B IS FILE, 
  2 C(*) IS RECORD,<br>3 D IS FIELD (PIC '9'),
     3 D IS FIELD (PIC 9' ) , 3 G IS FXELD (CHAR (5)); 
 1 M IS FILE KEY IS OUTl 0% IS ISAM, 
  2 F IS RECORD, 
      3 OUTl IS FIELD (PIC 'g'), 
     3 FIELD .(CHAR (5) ) ;
```
**I IS SUBSCRIPT:** 

**POINTER. FT (I)** = **D (I)** ;

**OUT2 (I)** = **G(1)** ; **OUT2(I) = G(I);**<br>**OUT1(I) = D(I);** 

# **Figure 8.7 Example Using POINTER with Keyed FILE as TARGET**

The most common usage of the POINTER control variable is with a keyed FILE which is used as both SOURCE and TARGET. This allows you to alter **certain** RECORDS in the keyed FILE while not changing others. For example, you could update the RECORDS of those items in a stock inventory which just arrived in a shipment, while not affecting the RECORDS of your other items. Figure **8.8** shows the ISAM FILE E used as both a SOURCE FILE and a TARGET FILE. This example is basically similar to the two previous ones What is different is that every time one of the variables from the ISAM **FILE** is mentioned in an equation, it must be accompanied by a keyword prefix NEW or OLD to tell if it refers to the variable before or after the ISAM FILE was updated. (See Section 3.6 for a discussion of the use of the keywords NEW and OLD.) RECORDS with KEYS not included among the list of POINTERS will not be updated before being entered into the TARGET FILE. Unless redefined in an additional assertion, the **KEY** FIELDS will also be the same in both the SOURCE and TARGET versions of the keyed **FILE.** 

```
MODULE: A; 
SOURCE: B,E; 
TARGET : E: 
1 B IS FILE, 
  2 C(*) IS RECORD, 
     3 D IS FIELD (PIC ,9'), 
    3G IS FIELD (PIC 299') ; 
1 E IS FILE KEY IS OUTl ORG IS ISAM, 
  2 FT IS RECORD, 
    3OUTl IS FIELD (PIC ' 9'1, 
    3OUT2 IS FIELD (PIC ' 299,) ; 
I IS SUBSCRIPT; 
POINTER.OLD .FT (I) = D (I) ; 
 NEW.OUT2 (I) = OLD.OUT2 (I) + G(1) ; 
                               Figure 8.8
```
Example with POINTER Using Keyed FILE as both SOURCE and TARGET

# **8.9. F0UND.X**

F0UND.X is a Boolean variable with the same size and shape as **POlNTER.X,** that is, with the same range and number of dimensions. It is also used with keyed FILES, which usually have INDEX SEQUENTIAL organization. A element of F0UND.X contains a value of true, if the corresponding RECORD, whose KEY is given in POINTER.& actually exists in the keyed **FILE.** If the RECORD does not exist, then the value of the element of F0UND.X with corresponding subscripts is false.

An example of the use of F0UND.X is the following assertion which can be added to the specification in Figure 8.7. The assertion is

SUBSET.NEW.FT = FOUND.OLD.FT;

and it uses both FOUND and SUBSET control variables. The effect of the assertion is to delete from the updated ISM FILE all RECORDS which weren't changed (whose KEYS weren't pointed to and found). Only old RECORDS which were included in the update will remain in the keyed TARGET FILE.

The FOUND prefixed variables are defined automatically and there is no need to write an equation to define them. Thus they are referenced in equations only on the right-hand side of the equal sign, i.e. only as independent variables.

# **8.10. ENDF1LE.R**

Consider for example a SOURCE file that has RECORD arrays R1, **R2** and R3. Then the MODEL system will define automatically arrays of respective shapes (dimensionality and ranges) ENDFILE.R1, ENDFILE.R2 and ENDFILE.R3. Each element of the latter arrays denotes if the corresponding record is the last in the file. Thus the ENDFILE prefixed variables **are** Boolean. They **are** defined automatically and there is no need to define them by equations. They can be referenced as independent variables in equations.

# **8.11. EMPTY.F**

The keyword EMPTY can be used to prefix a SOURCE file name, e.g. EMPTY.F. It denotes whether the suffixed SOURCE file is empty, namely has no RECORDs in it. Such variables are Boolean and are defined automatically. They can be referenced as independent variables in equations. They **are** used mainly to define other attributes of data, such as ranges.

# **9. DEBUGGING AND DOCUMENTING MODEL SPECIFICATIONS**

The topic of debugging in MODEL is very closely related in many respects to progressive modular development. Specifications which have been processed by the MODEL compiler receive information in the output reports and error messages which aid the user in proceeding to the next level of analysis. Whether this information is an indication that the system design has inconsistencies or it is telling the user of an error or oversight (for example a specification statement is missing a semi-colon), he/she must know how to understand the messages and reports so that the prototyping proceeds.

In this chapter we'll discuss three different aspects of debugging. **Fit,** a high-level view of the structure of the MODEL compiler with the goal of assisting the user in hislher debugging of MODEL specifications. The compiiing process goes through many stages, and the informational, error and warning messages which the compiler generates originate from a particular part in the compilation process. Knowing something of this process will help the user identify the areas of concern in the specification.

Next, we'll discuss the reports generated by the compiler and what information each contains.

And finally, we will introduce the parameters of the MODEL Control File. These may be manipulated by the MODEL specification designer to request or suppress the various reports and/or options available in the MODEL system.

The chapter ends with a discussion of the Test-data Generation facility of MODEL used for development and testing.

# **9.1. DEBUGGING A MODEL SPECIFICATION**

#### **9.1.1. ERROR MESSAGES**

Every time a specification is **run** through the MODEL compiler an "Error" file is created. This file contains messages from the MODEL system which supply the user with valuable information.

Each message issued by MODEL is proceeded by a message type followed by a four character error code. The different message types are:

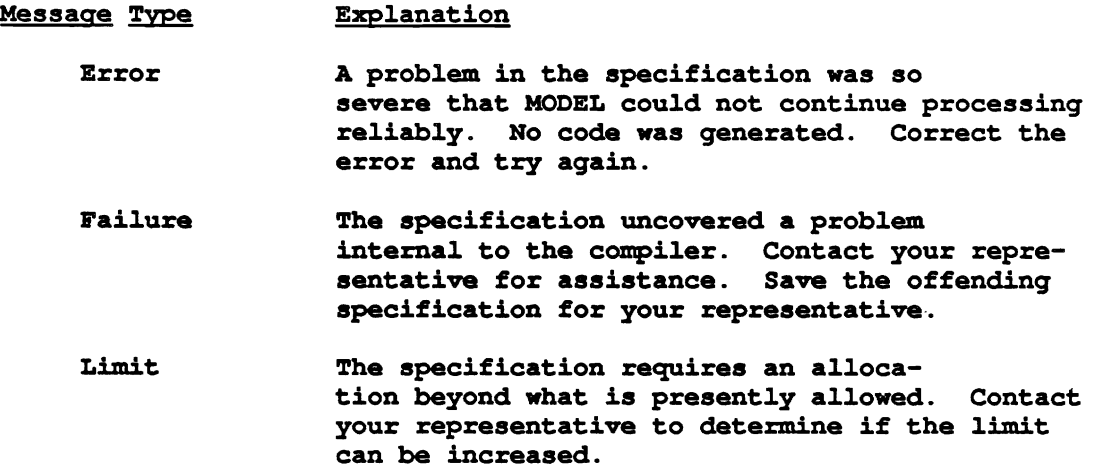

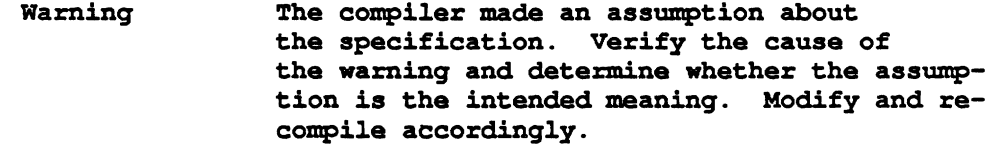

The message type is followed by a four character error code. It is an abbreviation for procedures within **MODEL**  and indicates which issued the message.

The four stages of the **MODEL** compiler include:

```
1) Syntax Analysis
```
**2) Precedence Analysis and Dimension Propagation** 

```
3) Range Propagation
```
**4) Scheduling and Code generation** 

If an error is **detected** in a specification, the compiler stops execution at the end of the stage in which the error occurred. The four or five character error codes contain a three character mnemonic which can be used to determine in which stage of the compilation process the message was issued. (A discussion of each of the four stages follows.) In figure 9.1 we have listed the three character prefixes alphabetically along with the stage of the compiler which issues these messages.

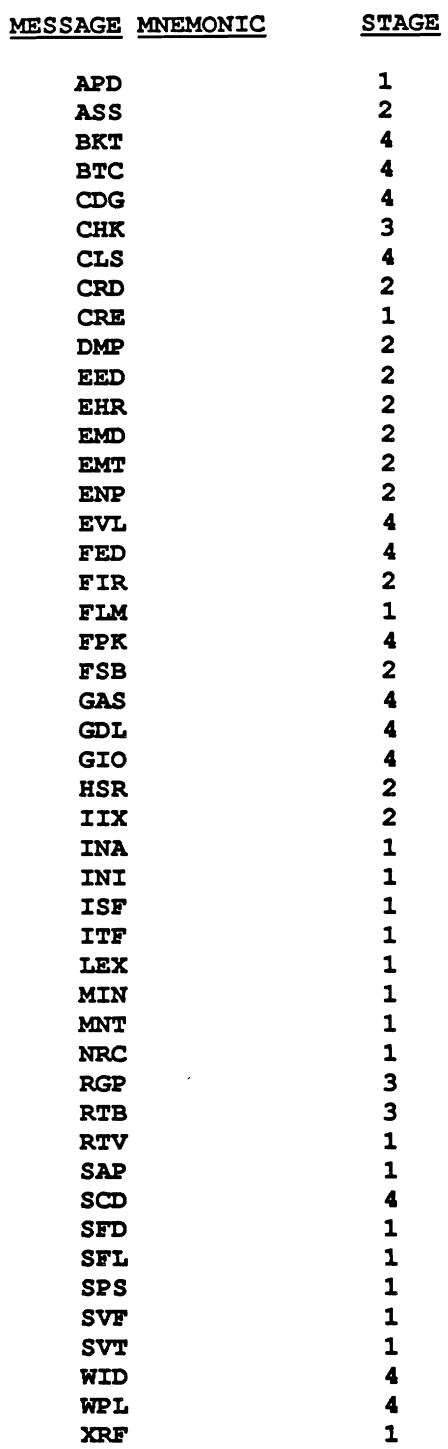

**(Note: above stages refer to the following:** 

1) **Syntax Analysis** 

2) **Precedence Analysis and Dimension Propagation** 

- **3) Range Propagation**
- **4) Scheduling and Code generation)**

**Fig. 9.1: Procedures issueing messages and respective stages** 

 $\perp$   $\perp$   $\perp$ 

### **9.1.2. THE STAGES OF THE MODEL COMPILER**

We have chosen an example of a specification to illustrate the types of error messages generated by **MODEL** and what the corresponding equations which trigger these messages look like. The specification illustrated below may be used to sort a Source file with up to 9,999 records. It accomplishes this through creating a two dimensional Interim file with sorted columns. When end-of-file is reached in the Source file, the last column of the Interim file is used to give values to the Target file.

```
Module: Sort; 
Source: Datain; 
target: Sorted; 
1 Datain is file, 
  2 Datarec (*) is record, 
     3 key-fld is field (char (5)); 
1 Sorted is file, 
  2 Sortrec (*) is record, 
     3 sort-fld is field (char (5) ) ; 
1 inter is file, 
    2 rows (*) is group, 
     3 column (1: 9999) is record, 
           4 interf ld is f ld (char (5) ) ; 
(i, j) are subscripts; 
interfld(i,j)= if i=l then key-fld(1) else 
                if j<i then 
                    if interf ld (i-1, j) < key-f ld (i) then interf ld (i-1, j) else 
                   if j-1 then key-fld(i) else 
                   if interfld(i,j-1)< key-fld(i) then key-fld(i) else 
                          interf ld (i-1, j-1) 
                else 
                if interfld(i, j-1)<key_fld(i) then key_fld(i) else
                          interfld(i-1, j-1) ; 
file-size=if endfile.datarec(i) then i; 
size.column(i)=i;
size.sortrec=file-size; 
sort fld(j)=if i=file size then interfld(i, J);
```
### **9.1.3. STAGE ONE: SYNTAX ANALYSIS**

Before any equations, header statements, data declarations or equations are broken down and examined for underlying relationships, every statement in the specification is tested for syntax correctness.

Errors in syntax usually cause the **MODEL** compiler to terminate without further processing. They may be caused by a missing semi-colon, a misspelled key word or any other violation of the rules for syntax.

The error message will contain a reference to the statement number in the specification where the error occurred. This number points to a line in the listing file which was created at compilation time.

In the following example, modifications causing errors have been made to the specification "Sort".

```
Module: Sort; 
Source: Datain-file; 
target : Sorted; 
1 Datain-file is file, 
  2 Datarec (*) is record, 
     3 key fld is field (char (5))
1 Sorted is file, 
  2 Sortrec (*) is record, 
     3 sort-fld is field (char (5) ) ; 
1 inter is file, 
  2 rows (*) is group, 
     etc .
```
We have broken two syntax rules in this specification: First, we have violated the syntax for source file names by making it greater than seven characters. Second, we omitted the semicolon at the end of the data declaration for the same source file.

Upon running the **MODEL** compiler, the following messages were generated:

**\*ERROR\* ISF1: SOURCE FILE NAME "DATAIN FILE1\* IS LONGER THAN 7 CHARACTERS. \*ERROR\* SAP74: MISSING I;' AT END OF STATEMENT AT LINE: 6 OF STMT: 4, AT SYMBOL "1". \*STATISTICS: 0 WARNING(S) AND 2 ERROR(S) DETECTED IN SYNTAX ANALYSIS\* \*-\*JOB ABORTED DUE TO THE ERROR(S) NOTED ABOVE.** 

The second message points to line 6 of statement 4. The next step is to consult the generated listing shown in figure 9.2.

..................................................................... \* \* SORT MODULE SPECIFICATION \* \* ..................................................................... **1 MODULE: SORT; 2 SOURCE: DATAIN FILE; 3 TARGET** : **SORTED:**  ..................................................................... \* \* \* **FILE DESCRIPTIONS:** \* \* \* ..................................................................... ..................................................................... \* \* \* **DESCRIPTION OF DATAIN-FILE FILE** \* \* \* ..................................................................... **4 1 DATAIN-FILE IS FILE, 4 2 DATAREC** (\*) **IS RECORD, 4 3 KEY** - **FLD IS FIELD (CHAR (5)) 4 1 SORTED IS FILE, 4 2 SORTREC** (\*) **IS RECORD, <sup>5</sup>3 SORT** - **FLD IS FIELD (CHAR (5)** ) ; ..................................................................... \* \* <sup>R</sup>**DESCRIPTION OF INTER FILE** \* \* \* 5 **1 INTER IS FILE,**  5 **2 ROWS** (\*) **IS GROUP, 3 COLUMN (1: 9999) IS RECORD, 4 INTERFLD IS FLD (CHAR (5)** ) ; 5 5 6 **(I, J) ARE SUBSCRIPTS;**   $\overline{\mathbf{7}}$ **INTERFLD**  $(I, J) = IF$  **I=1 THEN KEY FLD**  $(1)$  **ELSE**  $\mathcal{S}$  $\overline{\mathbf{z}}$ **IF J<I THEN**   $\overline{7}$ **IF INTERFLD** $(I-1, J) <$  **KEY\_FLD** $(I)$  **THEN** INTERFLD $(I-1, J)$  **ELSE** 7 IF J=1 THEN KEY FLD(I) ELSE 7 **IF INTERFLD(I,**  $J-1$ **)<**  $\text{KEY}$  $\text{FLD}(I)$  **THEN**  $\text{KEY}$  $\text{FLD}(I)$  **ELSE** 7 **INTERFLD**  $(I-1, J-1)$ **ILSE**<br>IF INTERFLD (I, J-1) <KEY\_FLD (I) THEN KEY\_FLD (I) ELSE 7 **ELSE**  LD (I, J-1) <KEY\_FLD (I)<br>INTERFLD (I-1, J-1) ;  $\overline{7}$  $\overline{7}$ **8**  $\circ$  **FILE SIZE=IF ENDFILE.DATAREC (I) THEN I;** 

 $9 \sqrt{2}$ **SIZE.COLUMN(I)=I;** 

92

#### $10$   $1$

```
10 <sup>|</sup> SIZE.SORTREC=FILE_SIZE;<br>11 SORT_FLD (J) =IF I=FILE_SIZE THEN INTERFLD (I, J) ;
```
**Fig. 9.2: Specification listing for "Sort".** 

Notice that the compiler is unable to determine the end of statement 4. The Target file SORTED is included in this statement. In this particular case the compiler is confused with its sequencing. It gives a lot of information and it is up to the user to find the exact location of the error. -MISSING ';' AT END OF STATEMENT AT **LINE:** 6 OF STMT: 4, AT SYMBOL "1"- The best indicator is the SYMBOL "1" at line 4 of statement 4. This is the symbol which tells the compiler that a semi-colon was missing.

### **9.1.4. STAGE TWO: PRECEDENCE ANALYSIS AND DIMENSION PROPAGATION**

In MODEL, the sequence of program events is not given by the user. Instead, it is determined by the MODEL processor. How this is accomplished is a complex series of evehts, but there are certain occurrences of which the user should be aware to help in debugging of specifications.

This stage creates a dictionary of all data and equation elements in the specification. Source and Target files are considered external files and any data structure which is not in Source or Target is assumed by the compiler to be an Interim structure.

If an interim field is not defined by any equation, an error message is sent to inform the user. It is probable that the user forgot to write the equation. However, if a field in a Target file is not defined explicitly, the MODEL prccessor will **try** to find an implicit source, through name matching, to define that field. The MODEL processor tolerates this kind of incompleteness and saves the user work of writing assertions for merely copying fields from a Source file to a Target file.

The user is allowed to omit subscripts in equations in **certain** cases which do not lead to ambiguity. These are tolerated by the MODEL processor and **are** resolved by the process known as Dimension Propagation. The number of dimensions of a data element is defined by counting the number of ranges between it and the FlLE statement. Any divergence from this number of subscripts in equations causes this stage to determine whether subscripts were omitted in a logical fashion and if so, the subscripts **are** implicitly added

In the following example, the equation for **INTERFLD** in the specification SORT was modified to introduce an error in Dimension Propagation.

```
interfld(i, j) = if i=l then key-fld(1) else 
                   if j<i then 
                       if interf ld(i-1, j) < key-fld (i) then interf ld (i-1) else 
if j-1 then etc .
```
Although **INTERFLD** has two dimensions, the final reference to it is INTERFLD(i-1), implying that there is only one dimension.

After running this specification through the MODEL compiler, the following error message was generated:

```
*ERROR* DMP1: CONTRADICTION IN DIMENSIONALITY 
         DETECTED IN THE DATA ELEMENT INTER. INTERFILD WITH 2 DIMENSIONS.
         AASS8 APPEARS TO HAVE 0 DIMENSIONS OMITTED. 
         SO, THE DATA ELEMENT 1NTER.INTERE'LD MUST HAVE 1 DIMENSION. 
         AGAIN, AASS8 APPEARS TO HAVE 0 DIMENSIONS OMITTED. 
         THEREFORE, THE DATA ELEMENT INTER. INTERFILD HAS 2 DIMENSIONS.
```
The message points to field INTERFLD within statement 8, (AASSS), and indicates confusion in dimensionality. At this point the user should consult the listing to determine which statement that is (in this case it is the one we modified) and carefully examine all subscript expressions to determine whether or not a dimension was accidently omitted.

# **9.15. STAGE THREE: RANGE PROPAGATION**

If no range is specifled for the rightmost dimension of a **Source** file, the system will assume this to be endof-fde. If two data elements are in the same equation with the same global subscripts, then the system will assume they have the same ranges.

The ranges of an equation's subscripts restrict the number of instances the equation will be executed. A criterion for placing a number of equations in the scope of one loop is that they **all** have subscripts of the same range. In order to develop a high degree of efficiency in the generated PUI program, the MODEL compiler identifies **all**  subscripts of the same range.

# **9.1.6. STAGE FOUR: SCHEDULING AND CODE GENERATION**

Most of the error messages which users will encounter come from the first three stages. The final stage executes a series of complex analyses to set up a highly efficient PUI program. Having begun with a non-procedural specification, this stage takes **all** the information which the **MODEL** compiler has determined and initiates the task of structuring and generating the **PL/I** program.

We are now in a position to understand **all** the Warning messages generated by the specification "Sort". These messages are:

--- **ERROR (S) /WARNING (S) DETECTED FOR SORT. INP : ---**

\*NO ERROR/WARNING DETECTED DURING SYNTAX ANALYSIS\*

- **\*WARNING\* CRD9: A DECWLRATION HAS BEEN SUPPLIED FOR THE UNDECLARED VARIABLE "FILE SIZEn.**
- \*WARNING\* IIX1: SOME SUBSCRIPTS APPEAR ON THE RIGHT-HAND-SIDE BUT NOT ON THE LEFT-HAND-SIDE OF AN ASSERTION. SELECTION IS IMPLIED FOR ", I" IN **ASSERTION AASS12.**
- **\*WARNING\* 11x1: SOME SUBSCRIPTS APPEAR ON THE RIGHT-HAND-SIDE BUT NOT ON THE LEFT-HAND-SIDE OF AN ASSERTION. SELECTION IS IMPLIED FOR ",I" IN ASSERTION AASS9.**
- **\*WARNING\* -7: "INTER.CO%UMN,Pw AND "SORTED.SORTREC,ln USED AS LEFT-HAND-SIDE VARIABLES, HAVE INCOMPATIBLE RANGES; THEY CANNOT SHARE THE SAME SUBSCRIPT.**
- \*WARNING\* RGP1: DIMENSION 1 OF "DATAIN.KEY FLD" IN RANGE SET NUMBER 1 DOES NOT **HAVE AN EXPLICIT RANGE.**
- **\*WARNING\* EVLl: THE RANGE FOR DIMENSION 1 OF "DATAIN.DATARECW NEEDS AN UPPER BOUND AND HAS BEEN ASSUMED TO BE 9999.**

**\*STATISTICS: 6 WARNING(S) AND 0 ERROR(S) DETECTED IN SEMANTIC ANALYSIS\*** 

First note that there are no syntax errors. Had there been any, the compiler would have stopped processing.

The CRD and **IIX** messages are from STAGE **TWO.** The undeclared variable FILE-SIZE was given a declaration automatically during Precedence Analysis. In statements 9 and 12, (the equations for FILE-SIZE and SORT-FLD respectively), all fields had complete and correct subscript expressions, however the compiler is indicating to the user that there is a dimension mismatch between the two sides of the equation.

The RGP messages are from STAGE THREE. In order to fully understand these messages the user must look at the Range Table for this specification. There it will be found that the compiler had to set up separate ranges for the Target file and the Interim file second dimension even though they share a global subscript and have the same range.

Finally, the EVL messages come from STAGE FOUR. In this stage, the Scheduler determined that the generated PL/I code would need an upper limit to compile successfully and therefore inserted 9999 into the data declaration for DATAREC.

# **9.2. REPORTS PRODUCED FOR DOCUMENTING A SPECIFICATION**

The MODEL compiler produces a series of reports with the dual objective of serving as reference in debugging and providing automated documentation for future maintenance of the specification. In addition to the error and warning messages illustrated above, there are seven reports described below.

The first report - Specification Listing was illustrated in figure 9.2. This report assigns numbers to statements, which are used in error and warning messages to point to respective problem areas.

The other reports are illustrated below through the "Sort" example and briefly described in the following.

The Cross Reference report is illustrated in figure 9.3. It lists all the variables in the specification, showing for each where it has been declared and where it is referenced. It is useful, for instance, if you have a problem with a variable, to find where the variable is declared and referenced. In this way you can evaluate all the involvements of the variable in the specification.

The Flowchart Report is illustrated in figure 9.4. It is not used in debugging a specification for correctness, but only for attempting to make a specification **more** efficient. This is described in section 10.3. The report shows in a linear flowchart-like form all the events in the program. It is produced at the end of the SCHEDULING STAGE and reports the decisions made by the compiler in the detailed design of the program.

The Range Table Report is illustrated in figure 9.5. It may be produced twice- once before the SCHEDULING STAGE as **an** aid to debugging if an error is detected prior **to** scheduling, and once after the SCHEDULING STAGE to indicate final program design decisions. The report first shows the distinct ranges found by the compiler in the specification. **This** is followed by showing for each variable its dimensions, numbered from left to right, the range of the dimensions, whether the memory allocation is virtual or physical, and its window size.

Figure 9.6 illustrates the Formatted Report. It is a restatement of the Specification Listing with all omitted information filled in. Further, **an** indentation scheme is used for easy readability. Also the statements are reordered, starting with source declarations and following with intermediate and target declarations - each with the defining equations for its variables. This report is intended solely for program documentation.

The generated PL/1 program is illustrated in figure 9.7. The user need not understand the generated PL/1 code. However, messages issued when the program is executed may include a PL/1 statement number. This may occur especially in dynamic debugging of the program with test data. In such a case you will fmd at the beginning of the PL/1 statement, which is identified by its corresponding number in the PL/1 Compiler listing and consequently the message during execution, a reference to the number of the respective equation statement in the **MODEL**  specification (indicated as a number within a comment; i.e.  $/$ \* 8 \*/). The latter is the statement that needs to be analyzed to find the cause of the problems.

**Finally,** the File Information report is illustrated in figure 9.8. This is a separate report from the others and is documentary information on file and record sizes by aggregates from their fields. It is useful in determining offset boundaries and record lengths.

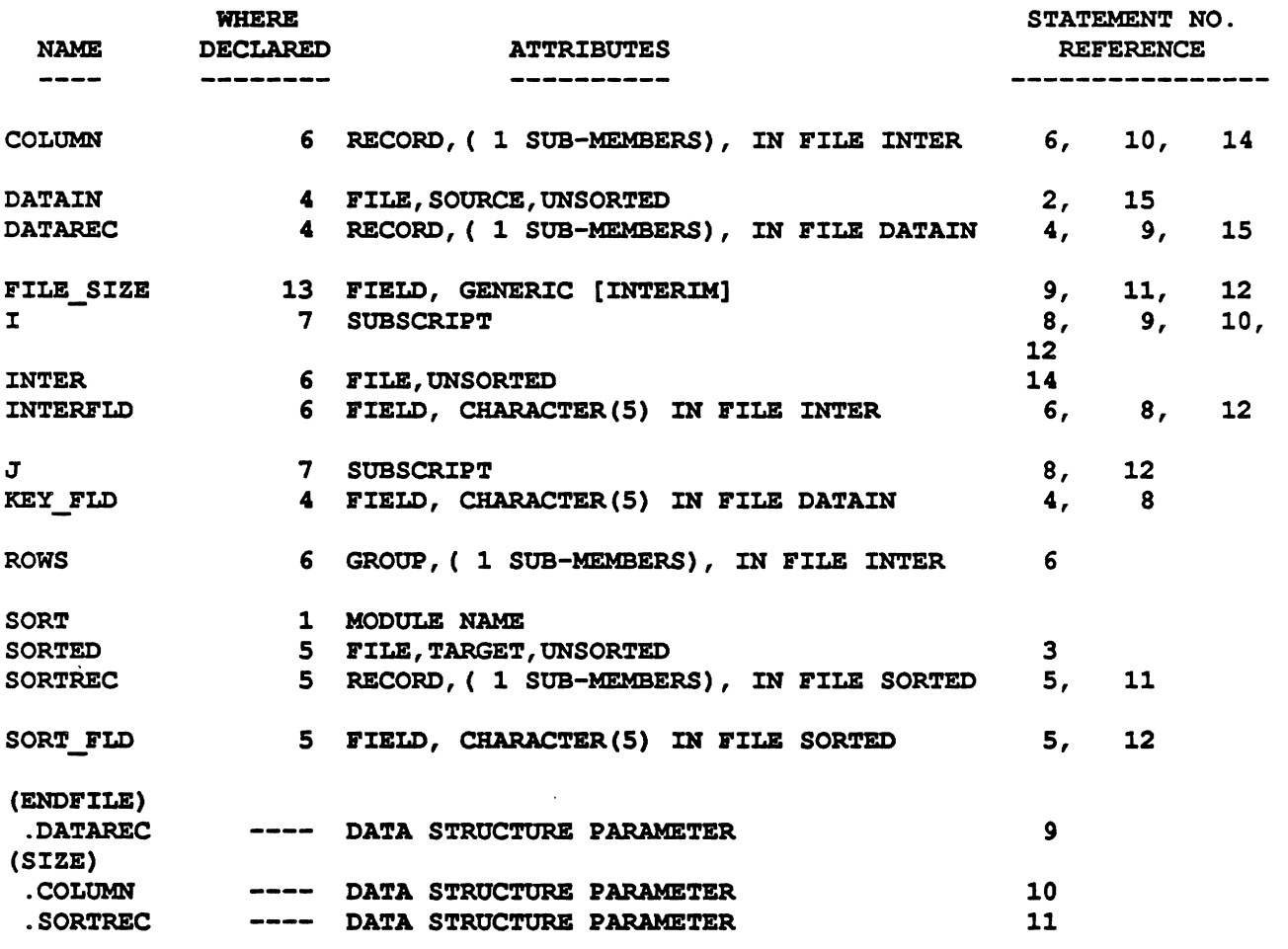

\*\*\*\*\* **CROSS REFERENCE AND ATTRIBUTES REPORT** \*\*\*\*\*

Fig. 9.3: Cross Reference and Attributes Report for "Sort".

96

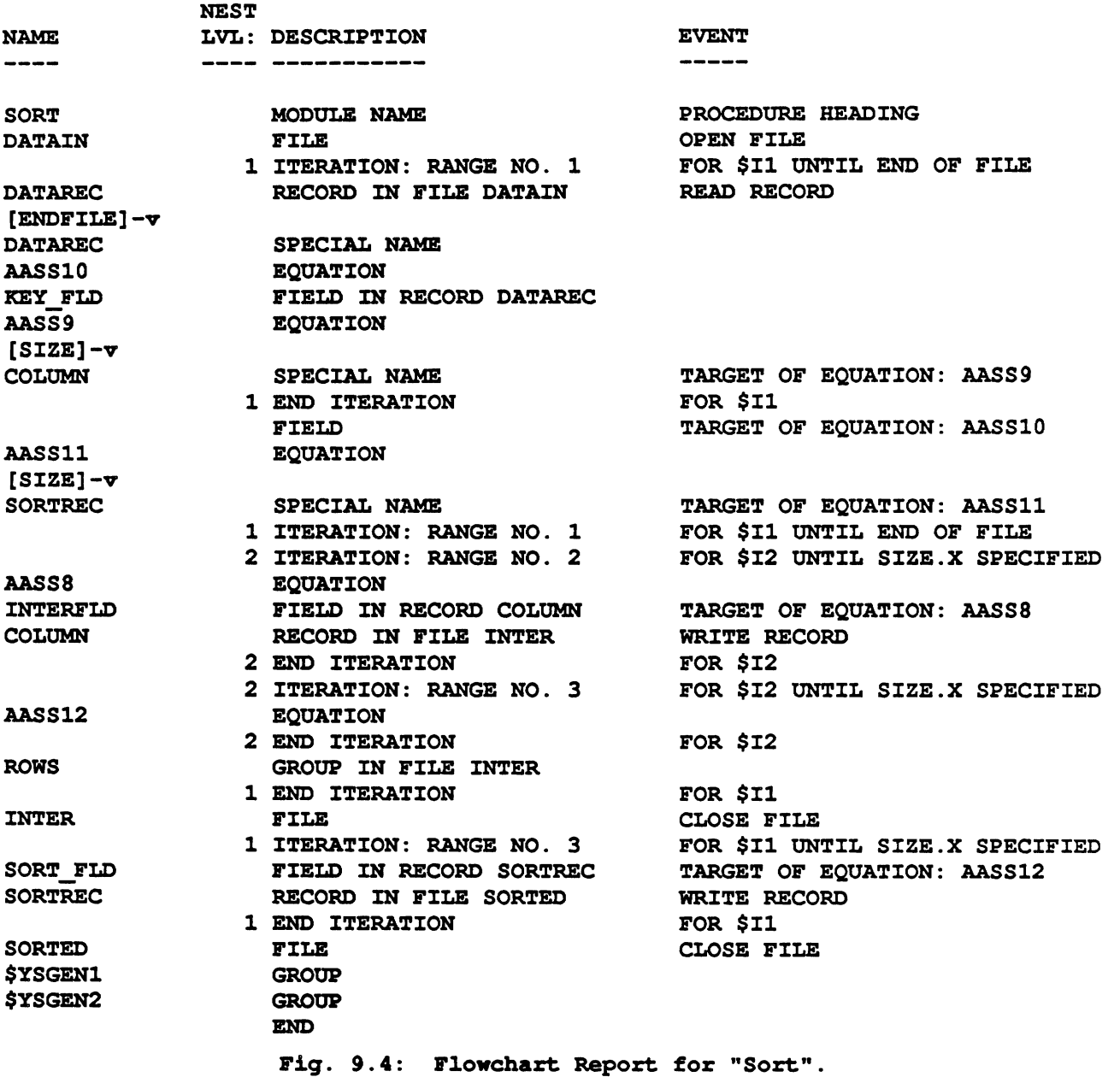

 $\hat{\phantom{a}}$ 

 $\ddot{\phantom{a}}$ 

 $\ddot{\phantom{0}}$ 

### \*\*\*\*\* RANGE TABLE \*\*\*\*\*

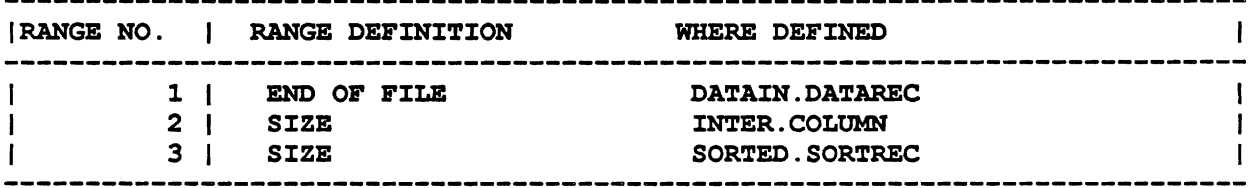

#### \*\*\*\*\* **RANGE TABLE** \*\*\*\*\*

 $\bullet$ 

 $\ddot{\phantom{a}}$ 

 $\hat{\mathbf{a}}$ 

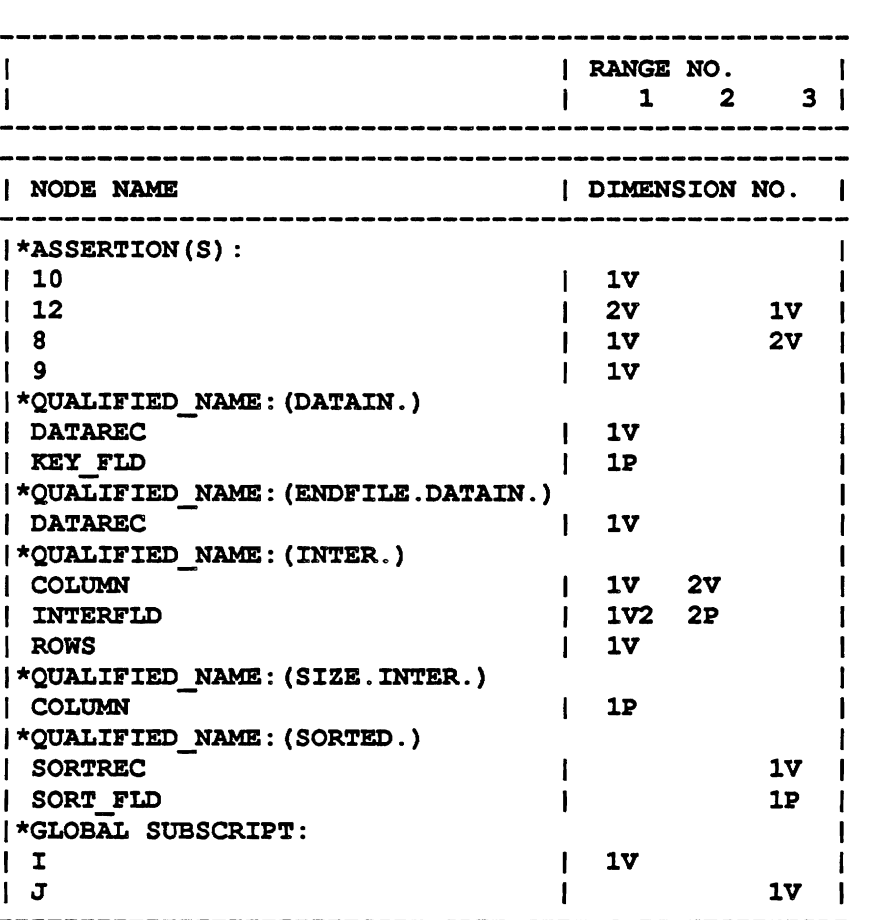

**NOTE: ENTRY COL-1-DIMENSION NUMBER 2-PHYSICAL (P) /VIRTUAL (V) DIMENSION 3-WINDOW SIZE, IF MORE THEN ONE** 

**Fig. 9.5: Range Table for "Sort".** 

```
..................................................................... 
 \star \star* The SORT MODULE SPECIFICATION REVEAL ASSESSED.
 * * ..................................................................... 
MODULE: SORT; 
SOURCE: DATAIN;
TARGET: SORTED; 
 ..................................................................... 
 \star \star* DATA DESCRIPTION : * 
 * * ..................................................................... 
 ..................................................................... 
 * * 
 * DESCRIPTION OF DATAIN * 
 * * ..................................................................... 
1 DATAIN IS FILE, 
 STORAGE NAME IS NSTGNMl 
 ORG IS SAM,<br>2 DATAREC IS RECORD,
   2DATAREC IS RECORD , 3KEY-FLD IS FIELD (CHAR(5)) ; 
 ..................................................................... * * 
 * INTERIM SPECIFICATION * 
 * * ..................................................................... 
1 INTER IS FILE, 
 STORAGE NAME IS NSTGNM3
 ORG IS SAM, 
   2 ROWS IS GROUP , 3 COLUMN IS RECORD , 4 INTERFLD IS FIELD (CHAR(5)) ; 
 1 FILE-SIZE IS FIELD (FLOAT BINARY(S3)); 
      /* ASSERTION(S) FOR INTERIM(S) */ 
 /*9*/ 
FILE SIZE = 
IF ENDFILE.DATAIN.DATAREC (I )<br>THEN I ;
/*8*/ 
INTERFLD (I, J) =IF I =1 
THEN DATAIN. KEY FLD (1)
```
100

```
ELSE 
  IF J <I 
  THEN 
    IF INTER. INTERFLD ( (I -1 ) , J ) <DATAIN. KEY-FLD (I ) 
    THEN INTER.INTERFLD ((I -1), J)ELSE 
       IF J =1 
       THEN DATAIN. KEY-FLD (I ) 
      ELSE 
         IF INTER. INTERFLD (I , (J -1 ) ) <DATAIN .KEY FLD (I )
         THEN DATAIN. KEY-FLD (I ) 
         ELSE 1NTER.INTERFLD ((I -1 ), (J -1 )) 
  ELSE 
    IF INTER.INTERFLD (I , (J -1 ))<DATAIN.KEY_FLD (I )
    THEN DATAIN. KEY-E'LD (I ) 
    ELSE INTER-INTERFLD ((I -1 ),(J -1 )); 
 /10*/SIZE. INTER. COLUMN (I ) = I ;
 /*11*/
SIZE. SORTED. SORTREC =INTERIM. FILE SIZE ;
 ..................................................................... * * * SUBSCRIPT (S) SPECIFICATION t * * ..................................................................... 
I SUBSCRIPT; 
J SUBSCRIPT; 
 ..................................................................... 
 * * * DESCRIPTION OF SORTED * 
 * * ..................................................................... 
1 SORTED IS FILE, 
  STORAGE NAME IS NSTGNM2 
  ORG IS SAM,<br>2 SORTREC IS RECORD,
    2SORTREC IS RECORD , 3 SORT-FLD IS FIELD (CHAR (5) ) ; 
        / * ASSERTION (S) FOR FILE (SORTED) */ 
 /*12*/ 
SORT FLD (J) =
IF I =INTERIM.FILE SIZE 
TIEEN INTER-INTERFLB (X ,J 1; 
 * END OF FORMATTED REPORT R * * ..................................................................... 
             Fig. 9.6: Formatted Report for "Sort".
```
 $\frac{101}{101}$ /\* **PL/I PROGRAM** \* / .......................................

```
SORT : PROCEDURE OPTIONS (MAIN) ; 
DCL SMALSTR CHAR(1) ; 
DCL DATAINS RECORD SEQL INPUT; 
DCL $FSTDATAINS BIT(1) INIT('1'B);
DCL ENDFILE$DATAINS BIT(1) INIT('0'B);
DCL $FB36 CEIlLR(5) VARYING INIT (I I) ; 
DCL SFX36 FIXED BIN(31,O) ; 
DCL $RV37 CHAR(5) VARYING;
DCL $RX37 FIXED BIN(31,0);
DCL $EOF37 FIXED BIN(31,O) ; 
DCL $RV47 CHAR (5) BASED (ADDR (SORTED) ) ; 
DCL $W_$D43(2) FIXED BIN(31,0);<br>CALL $INITWIN($W_$D43,2);
DCL SORTEDT RECORD SEQL OUTPUT; 
DCL SFSTSORTEDT BIT (1) INIT (' 1' B) ; 
OPEN FILE (SORTEDT) OUTPUT; 
DCL $ERROR BUF CHAR(270) VAR; 
DCL ERRORF-FILE RECORD OUTPUT; 
DCL ERRORF FILE RECORD OUTPUT;<br>DCL ERRORF_BIT BIT(1) STATIC INIT('1'B);
DCL ERRORF_BIT BIT(1) STATIC INIT('1'<br>DCL $ERROR FIXED BIN(15,0) INIT(0);<br>DCL $ERROR RITKED BIN(15,0) INIT(0);
DCL $ERROR FIXED BIN(15,0) INIT(0);<br>DCL $NOT_DONE(20) BIT(1);
DCL $TMP_VAL FLOAT BIN;
DCL ( $RD-LP$ , $R-L) LABEL; 
DECLARE 
    1 DATAIN, 
     2 DATAREC, 
      3 KEY-FLD(9999) CHAR(5) ; 
DECLARE 
    1 INTER, 
     2 ROWS, 
      3 COLUMN, 
        4 INTERFLD(9999,2) CHAR(5) ; 
DECLARE 
    1 SORTED, 
     2 SORTREC, 
      3 SORT FLD CHAR (5) ;
DECLARE 
    1 INTERIM, 
     2SIZE$D49 FIXED BIN(31,O) , 2 FILE SIZE BIN FLOAT (53), 
     2 $YSGEN1,
     3 SIZE$D50 (9999) FIXED BIN (31,O) , 2 $YSGEN2,' 
      3 ENDFILE$DSl BIT(1) ; 
DCL $11 FIXED BIN (31,O) ; 
DCL $12 FIXED BIN(31,O); 
DCL (TRUE, SELECTED) BIT (1) INIT ('1'B) ;
DCL (TRUE, SELECTED) BIT (1) INIT ('1'B);<br>DCL (FALSE, NOT_SELE, NOT_SELECTED) BIT (1) INIT ('0'B);
$ROTATE : PROCEDURE (WIN-WC, LEN) ; / * $START$ * / 
/*$PARMS: 01,9,9 */ 
  DCL WIN-VEC (*) FIXED BIN; 
  DCL (I, LEN, TEMP) FIXED BIN;
```
**TEMP=WIN-VEC** ( **1)** ; **DO I** = **2 TO LEN; WIN-VEC (1-1) =WIN-VEC (I)** ; **END; WIN VEC (LEN) =TEMP; END SOTATE;** /\* **\$END\$** \*/ **SINITWIN: PROCEDURE(WIN\_VEC,LEN)** ; /\* **\$START\$** \*/ **/\*\$PARMS: 01,9,9** \*/ **DCL WIN-VEC** (\*) **FIXED BIN;**  DCL (I, LEN) FIXED BIN; **DO I=l TO LEN;**   $WIN$   $VEC(I)=I;$ END;<br>END \$INITWIN; **END SINITWIN;** /\* **\$END\$** \*/ **ON ENDFILE (DATAINS) BEGIN;**  ENDFILE\$DATAINS='1'B; **\$FB36=COPY(' ',5); END** ; **DCL LRD\$37 BIT(1) INIT('OrB); ON UNDEFINEDFILE (ERRORE') ERRORE' BIT=' 0** ' **B** ; **DECLARE PLI\$ CNVERR GLOBALREF VALUE FIXED BIN (31) ; DECLARE RMS\$;RLK GLOBALREF VALUE FIXED BIN (31)** ; **ON ERROR BEGIN; IF ONCODE()=RMS\$-RLR THEN GOT0 \$RD-LP\$; IF SERROR-O THEN CALL RESIGNAL(); IF \$ERROR=0 THEN CALL RESIGNAL();**<br>IF ONCODE()=PLI\$ CNVERR THEN DO; **ONCODE () =P<br>\$ERROR=1;** \$ERROR=1;<br>IF ERRORF BIT & \$ERROR>0 THEN WRITE FILE(ERRORF) FROM (\$ERROR\_BUF); **END; ELSE CALL RESIGNAL** () ; **END; OPEN FILE (DATAINS) INPUT SEQL RECORD;**   $$I1 = 0;$ **DO WHILE (^ENDFILE\$DATAINS) ; \$11** = **\$11 +I; IF A SFSTDATAINS THEN READ FILE (DATAINS) INTO (\$RV37)** ; IF ENDFILE\$DATAINS THEN GO TO \$LB37; **\$RX37-1;**  \$ERROR BUF=\$RV37; **\$RV37=\$RV37 1 1 COPY** ( ' ' , **5)** ; **IF ENDFILESD51 THEN; ELSE ENDFILE\$D51= LRD\$37; LRD\$37=ENDFILE\$DATAINS; IF SFSTDATAINS THEN SFSTDATAINS** = **'0'8;**  /\* 9 \*/IF ENDFILE\$D51 THEN INTERIM.FILE\_SIZE=\$I1;<br>ELSE ;<br>**ELSE** ; **ELSE** ;<br>DATAIN.KEY\_FLD(\$I1)=SUBSTR(\$RV37,\$RX37,5) ; **\$RX37=\$RX37+5** ; /\* **10 \*/SIZE\$D50 (\$11) ~\$11; END;<br>\$LB37:\$EOF37=\$I1; \$LB37:\$EOF37=\$11;** /\* **11 \*/SIZE\$D49=INTERIMSFILE** - **SIZE; DO \$I1 =1 TO SIZE\$D49;**   $$I2 = 0;$ /\* **8 \*/IF \$I2=l THEN INTER.INTERFLD(\$T2,\$W** - **\$D43(2))=** 

**DO \$12** = **1 TO \$EOF37;** 

/\* 8 \*/IF \$12=1 THEN<br>D<mark>ATAIN.KEY\_FLD(1);</mark>

**ELSE IF \$11<\$12 THEN IF INTER.INTERFLD(\$12-1,\$W \$D43(2))<**  $DATAIN.KEY FLD($I2) THEN INTER.INTER OFER ($I2, $W$  $D43(2)) =$ **INTER. INTERFLD (\$12-1, \$W\_\$D43 (2)) ; ELSE IF \$11=1 THEN INTER.INTERE'LD(\$I2,\$W \$D43(2))=DATAIN.KEY FLD(\$I2); ELSE IF INTER. INTERFLD(\$I2, \$W\_\$D43(1))<DATAIN.KEY\_FLD(\$I2) THEN INTER. INTERFLD (\$12** , **\$W-\$~43 (2)** ) **=DATAIN.** KEY-ETD **(\$12)** ; **ELSE INTER. INTERFLD (\$12, \$W \$D43 (2)** ) **=INTER. INTERFLD (\$12-1, \$W-\$D43 (1)** ) ; **ELSE IF INTER. INTERFLD**  $(\$I2, \$W, \$D43(1))$  $\triangle$ **DATAIN. KEY FLD** $(\$I2)$  **THEN INTER. INTERE'LD (\$12, \$W-\$D43 (2)** ) **=DATAIN. KEY-FLD (\$12)** ; **ELSE INTER. INTERFLD (\$12, \$W\_\$D43 (2) )=INTER. INTERFLD (\$12-1, \$W\_\$D43 (1) ) ; INTER.INTERE'LD(\$I2,\$W-\$D43(2))** ; **ELSE** ; **INTER. INTERFLD**  $(\$I2, \$W, \$D43(2))$ **; ELSE; WRITE FILE (SORTEDT) FROM (\$RV47)** ; **CALL \$ROTATE (\$W-\$D43,2)** ; **END** ;  $$I1 = 0;$ **DO \$11** = **1 TO \$EOF37; DO \$12 -1 TO SIZESDSO (\$11)** ; **END ;<br>
END ;<br>
== === = CLOSE FILE (SORTEDT)** ; **RETURN; END SORT;** 

**Fig. 9.7: PL/1 Listing for "Sort".** 

\*\*\*\*\*\*\*\*\* FILE INFORMATION REPORT \*\*\*\*\*\*\*\*\*\*

**MODULE: SORT** 

**SOURCE: DATAINS SEQL LENGTH: 5 TYPE: F** 

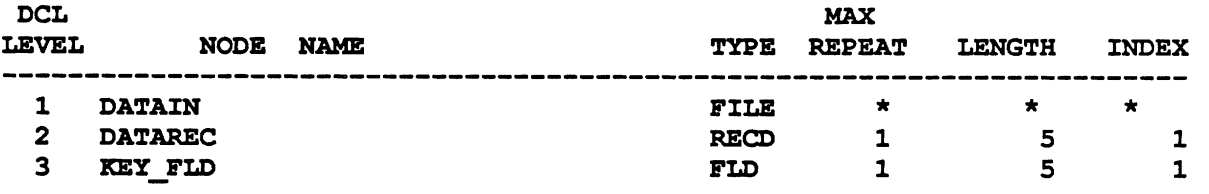

**TARGET: SORTEDT SEQL LENGTH: 5 TYPE: F** 

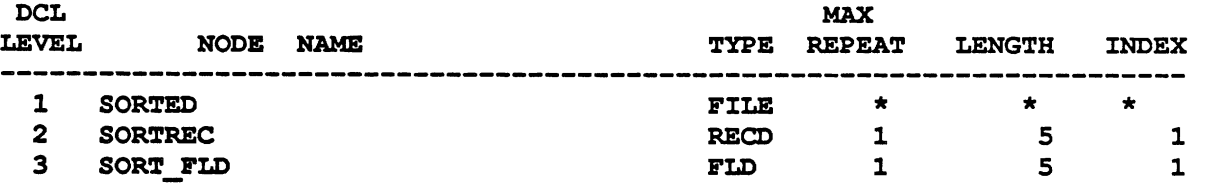

**Fig. 9.8: Bile Information Report for "Sort".** 

# **9.3. PARAMETERS OF THE MODEL COMPILER**

The **MODEL** compiler and its outputs are controlled via a System Input (SYSIN) Control File. It contains a series of control words, or parameters, which activate or inhibit certain stages and/or outputs of MODEL. There is also a means for the System Managers to "watch" the compiler as it executes; although you'll probably never use this feature, it is helpful to know it exists and it can aid in debugging strange or complex problems.

The parameters, separated by commas, appear on the first few lines of the SYSIN control file with explanatory notes (never recognized by **MODEL)** on the **latter** lines. MODEL only recognizes those parameters in upper case. The upper/lower case toggle provides a convenient, easy means for activating(upper case) or deactivating(lower case) control options and allows storage of all parameters for quick reference and usage. These parameters and their effects are described in Figure 9.9.

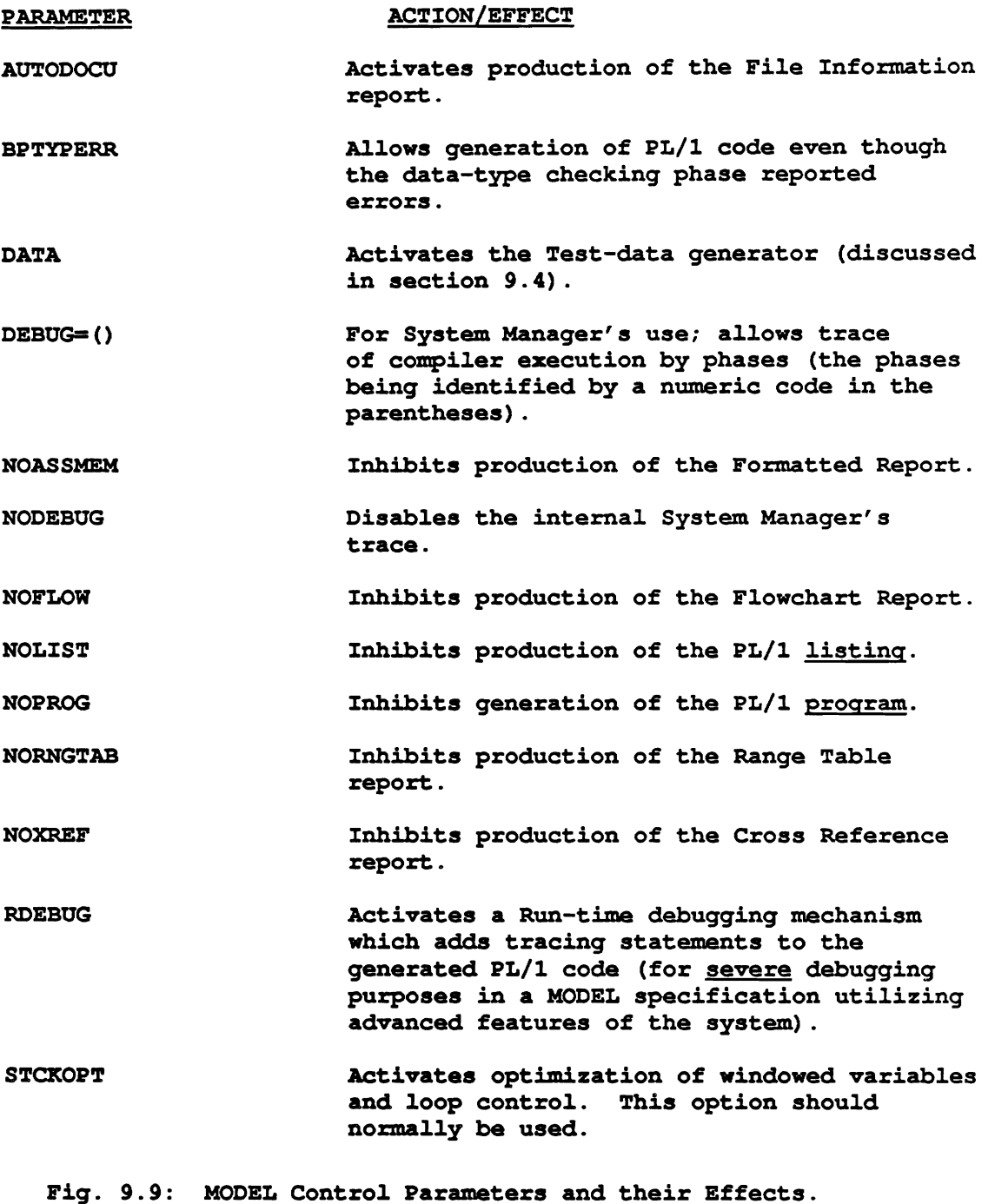

# **9.4. THE TEST-DATA GENERATOR**

For purposes of testing a developed **MODEL** specification, there is a mechanism for generating testing data. Before activating this mechanism, it is necessary to modify your specification slightly (for test-data generation m. **First,** delete **all** current Target and **Interim data:** file names, declarations, and defining assertions (don't wony about subscripts); next, make all current Source file names Target names keeping any range definitions and adding any range definitions required either with constants or assertions (for instance, source file records often have a (\*) repetition indicating end-of-file; this will cause an error since that range will be undefined when associated with a target file - use of a constant or range-defining assertion **will** be needed); finally, add any equations to define

the variables in the files. There are a series of functions in Figure 9.1 1 which are useful in the definition of data. If no equations are added, the compiler randomly creates values to assign to the new target data.

Figure 9.10 illustrates the "Sort" example as it might appear modified to generate testing data. Notice that the (\*) originally specified for Datarec has been changed to a constant. If the range had not been specified in some way, an error message would have been issued and processing stopped. After the modifications are made, we must add the control parameter "DATA" to the SYSIN file and execute the **MODEL** compiler. The generated **PUl** code can then be executed to produce a file (or files) of test **data.** 

```
Module: Sort; 
Target : Datain; 
1 Datain is file, 
  2 Datarec (100) is record, 
     3 key_fld is field (char (5));
(i, j) are subscripts;
/**NOTE: This is actually enough for the generator, but below is an 
          assertion illustrating the use of two controlling functions. **/ 
key fld(i) = if i<10 then randomchar (5)
                     else choose ('JANRY, FEBRY, MARCH, APRIL') ;
```
Fig. 9.10: "Sort" modified for the Test-data Generator.

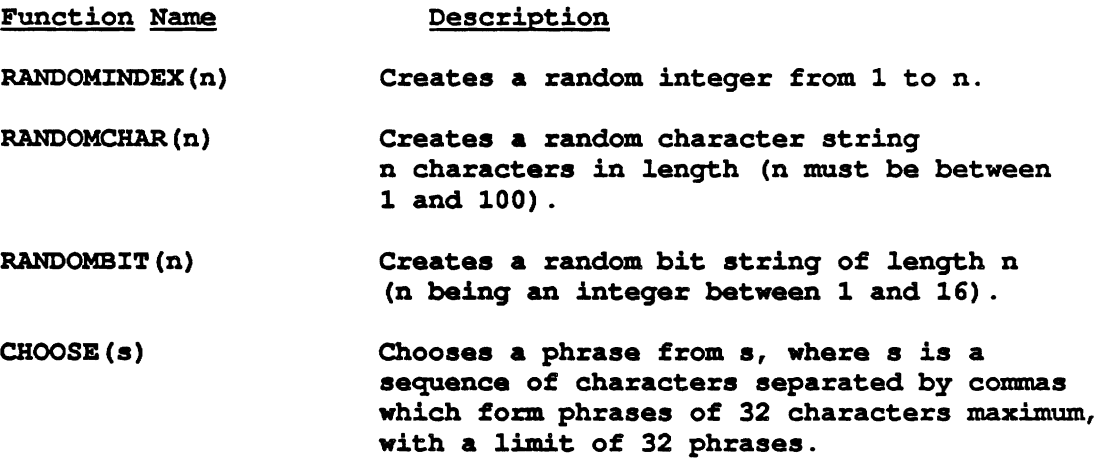

Fig. 9.11: Controlling functions for Test-data Generator.

# **10. RESTATING A SPECIFICATION TO IMPROVE EFFICIENCY OF PRODUCED PROGRAMS**

# **10.1, USER'S GUIDANCE ROLE IN PRODUCING EFFICIENT PROGRAMS**

The MODEL compiler generates highly efficient programs based on the specification provided by a user. However, the compiler does not have information on the environment in which the produced program is intended to operate, especially the values of the expected input **data.** The compiler must therefore assure that **all** the produced programs will operate correctly independently of the external environment. **This** limits the ability of the compiler to optimize the produced programs. The compiler must adhere closely to the submitted specification. Different statements of the same problem may produce programs with differing efficiencies. This chapter discusses how the user can modify the specification to provide the compiler with guidance that will result in further improving efficiency of the generated program.

As noted previously, composition of a MODEL specification can be carried out progressively, first composing individual parts, and then merging the respective parts. Further, each part can be developed in two steps: first obtaining a correct specification and only later proceeding with modifications which lead to improved efficiency.

The optimization of program memory is a major component of the MODEL compiler. **This** is where you can have most impact on efficiency by refining your specification. The other optimization activities of the MODEL compiler - input-output and computations - **are** impacted less by changes in the specification.

This chapter discusses three areas in which a specification can be further refmed:

- 1. Through simplifying the specification and using fewer variables and equations, or variables with fewer dimensions or fewer elements.
- 2. Through choice of forms of subscript expressions and choice of types of control variables that allow a generated program to pass over dimensions of arrays in uniform order. In passing over the dimension the program can retain in memory, at any time, only a small window of the elements along the dimension. A dimension of a variable which is only partially retained in memory is shown in the Range Report as being *virtual(V),* otherwise it is shown as *physical(P).* Your role is to investigate, and if possible modify the specifications so that a dimension of a variable previously noted as physical is changed to virtual.
- 3. Finally, when a program must contain in **memory** large tables which require excessive space, it is possible to use external ISAM files for holding and updating the respective tables.

# **10.2. REDUCING THE NUMBER OF VARIABLES AND EQUATIONS IN A MODEL SPECIFICATION**

Simplicity and elegance in stating a specification are important not only for ease of understanding and maintaining the specification, but also for its efficiency. **A MODEL** specification, in addition to source and target data, typically consists of chains of interim arrays which **are** transformed through equations. Your objective should be to make these chains as short as possible and specify transformations only when values of some elements are modified. Especially copying values is wasteful. The fewer variables and fewer equations the more readable and efficient is your specification. Also the less dimensions **or** smaller range of a dimension the more efficient is the produced program. On the first approach you would typically allow redundancy or excess of variables and equations in your specification and focus only on correcmess. It is a good idea then to review your initial approach and reduce the number of interim variables and equations or their dimensions and ranges as much as possible.

# **10.3. ATTAINING VIRTUAL DIMENSIONS OF VARIABLES**

# **10.3.1. USE** OF **APPROPRIATE SUBSCRIPT EXPRESSIONS**

The MODEL compiler attempts to optimize memory only of those dimensions of array variables that are referenced with subscript expression of the following two forms

```
I-K 
X(I - K1) - K2I is a subscript variable 
X(1) is a sublinear subscript variable 
K, K1, or K2 are 0 or positive integers
```
Examples are **A(I), A(1-5), A(X(I-2)-1).** 

The MODEL compiler does not attempt to optimize memory use of variable dimensions which are referenced with other forms of subscript expressions. The other forms are called *general subscript expressions.* Examples **are V(I+2), V(5)** etc.

Consider the following example.

```
X(lo) IS FIELD (NUM(4) ) ; 
X(1) = 1;X(1) = 1;<br>
X(1+1) = IF K 10 THEN (I+1) * X(I);X(10) IS FIELD (NUM<br>X(1) = 1;<br>X(I+1)= IF I< 10 TH<br>Y = SUM (X(I),I);
```
**Y** is the sum of ten products  $X(I)$  of all the positive integers from 1 to I. Thus  $X(1)=1$ ,  $X(2)=2$ ,  $X(3)=X(2)*3$ , etc., up to **I= 10.** 

Since **X** is referenced **with** the general subscript expression **I+1,** it will **be** allocated by the MODEL compiler **10**  elements in memory and will be reported in the Range Report as having a physical dimension. However the above example can be restated without using a general subscript expression as:

```
X (10) IS FIELD (NUM(4) ) ; 
X(I) = IF I=1 THEN 1ELSE I*X(I-1) ;
```
This **will** allow **X to** have a virtual dimension memory, allocating only two elements (reduced to one element in further optimization).

To obtain a more memory-efficient program you will have to examine your use of subscript expressions and wherever possible reform them **to** avoid use of general subscript expressions.

### **10.3.2. USE** OF **APPROPRIATE RANGE SPECIFICATIONS**

You can define a variable range of Y(J) in the specification by composing an equation that defines either the variable **END.Y(J)** or the variable **S1ZE.Y.** Use of **S1ZE.Y** appears more efficient as it has one less dimension than **END.Y(J).** However, in some cases this may cause **Y(J)** to become physical. This is because **Y(J)** is dependent **in**  its entirety on **SIZE.Y,** while individual elements of **Y(J)** are dependent only on corresponding elements of **END.Y(J).** The latter allows us a single pass on the elements of **Y(J)** to determine their value and range simultaneously.

This is illustrated in the following example.

**MOD: EXAMPLE; SOURCE: FIN; TARGET: FOUT; 1 FIN IS FILE, 2 RIN IS REC, 3 X(1:lOO) IS FIELD (CHAR(4))** ; **1 FOUT IS FILE, 2 ROUT IS REC, 3 Y (1** : **100) IS FIELD (CHAR(4)** ) ; **/\*Eql/ Y(J)=X(J); 1,s ARE SUBSCRIPTS; Consider the alternatives** 

/\* **Altl\*/ S1ZE.Y** = **IF X(1)** = **'LAST' THEN I;**   $/*$  Alt2\*/  $END.Y(J) = X(J) = 'LAST';$ 

Y is a vector with the last element containing the value **'LAST;.** X is a vector of equal or greater range than Y. If we use the equation Alt1 that defines SIZE.Y, then it will be necessary to pass on X twice, first to find the value of **SIZE.Y,** which must precede evaluation of Y and then a second time to define the respective elements of **Y** from equation **Eql.** This will force X to be physical. However this is not so if we use equation **Alt2** to define **END.Y(J).**  In this case in a single pass on X it is possible to define both the range of **Y** and its respective elements.
The flowchart report of both cases is shown below.

*Alternative* **1** : **FIN RIN**  +------ **ITERATION ON I**  I **<sup>X</sup>** I **Altl**  +------ **END ITERTAION ON I SIZE. Y**  +------ **ITERATION ON J**  I **Eq2**  I **Y**  +------ **END ITERATION ON J ROUT FOUT**  *Alternative 2* : **FIN RIN**  +------ **ITERATION ON J I X I Eq2 I Y**  I **Alt2 I END. Y**  +------ **END ITERATION ON J ROUT FOUT** 

#### **10.3.3. FINDING THE EQUATIONS TO BE MODIFIED**

After compiling a specification you should review the range report to verify which variable dimensions are physical. The checking for general subscript expressions was described above but there may be also precedence conditions that caused a variable dimension to become virtual. At this point you may investigate whether the equations in the specification can be changed to allow the respective variable dimension to become virtual. The problem is that the specification may be very large and it is difficult to find which equations should be modified. The Flowchart Report can help you. If the variable dimension is physical then the produced flowchart must have more than one iteration shown for that dimension. Locate these iterations in the flowchart, then one or more of the variables listed between the iterations are the ones that caused the splitting of the iterations and also the making of the respective variable dimension physical.

As an example examine the flowcharts above. In Alternative 1, the flowchart shows **SIZE.** is between the two iterations. In Alternative 2 obtained by replacing the equation Altl with Alt2 (that defines, **END.Y(J)),** we obtained a single iteration on J. Upon examining the Range Report we would fmd that the dimension of X has been changed from physical to **virtual** for alternative 2.

# **10.4. REPLACING LARGE PHYSICAL DIMENSION TABLES BY ISAM FILES.**

Some applications require referencing variables that have a very large number of elements. Such a table sometimes can be referenced only through use of a general subscript expression, and therefore the respective dimension must by physical. The table may be so large as to make the entire specification impractical. In such cases it is generally possible to place the table in an ISAM file. References to this file are replaced by input/output operations.

This is illustrated in the example below. Consider source **data** consisting of item numbers of merchandize that must be priced. The price table is enormous, consisting of 100,000 prices in a file called PRICE TABLE, order by item number.

Two alternatives are shown. The entire specification is shown under Alternative 1. In statement 5, the PRICE TABLE.PRICE(ITEM NUMI) is referenced with a general subscript expression. Therefore it will be allocated a physical dimension in memory (shown in the Range Report).

In Alternative 2 we make three changes. First, the PRICE **TABLE** file is changed from **SEQ** to **ISAM** file organization. Second, we add a POINTER.RTAB variable to define the value of the key to the table. Then statement 5 can be modify to eliminate the need to use a general subscript expression.

This technique can be used quite generally, whenever the **memory** space for a physical variable dimension is not acceptable.

*Alternative I* 

**MOD** : **PRICING** :  $SOWRCE: IN, PRICE\_TABLE;$ **TARGET: OUT;** 

#### **STMT**

- **1 1 IN IS FILE, 2 RIN(\*)IS REC, IS FIELD 3 ITEM-MTMI(NUM (5))** ;
- **2 1 PRICE-TABLE IS FILE, 2 RTAB (100000) IS REC, 3 ITEM-NUMR IS FIELD (NUM (5)** ) , **3 PRICE IS FIELD (PIC' \$ZZZZ .V9 9'** ) ;
- **3 1 OUT IS FILE, 2 ROUT(\*) IS REC, 3 ITEM NUMII IS FIELD (NUM(5)** ) ; 3 PRICE IS FLD (PIC '\$ZZZZ.V99');
- **4 I IS SUBSCRIPT;**
- $5$  OUT. PRICE  $(I)$  = PRICE TABLE. PRICE  $(ITEM NUMI)$ ;

*Alternative* **2** 

```
Add to first line statement 2
```
 $ORG = ISAM, KEY = ITEM NUMBER,$ 

**Add statanent** 

```
6
          P\text{OINTER}. RTAB (I) = ITEM_NUM(I) ;
```
**Change statement 5 to** 

5 **OUT. PRICE (I)** = **PRICE-TABLE** . **PRICE (I)** 

# **11. MODEL FUNCTIONS**

# **11.1. LIST OF FUNCTIONS IN MODEL**

Section 4.10 discussed the syntax for using functions in **MODEL.** It also explained how users of **MODEL** can create their own functions for general use.

The present chapter lists the functions and gives a brief description of what each one does. **The** functions are discussed in two sections: **The** first describes functions which are also used in the PIA programming language. These are known as "Built-in PUI functions. (Further documentation on these functions **may** be found in a PUI programming manual). Functions to be discussed in this section include:

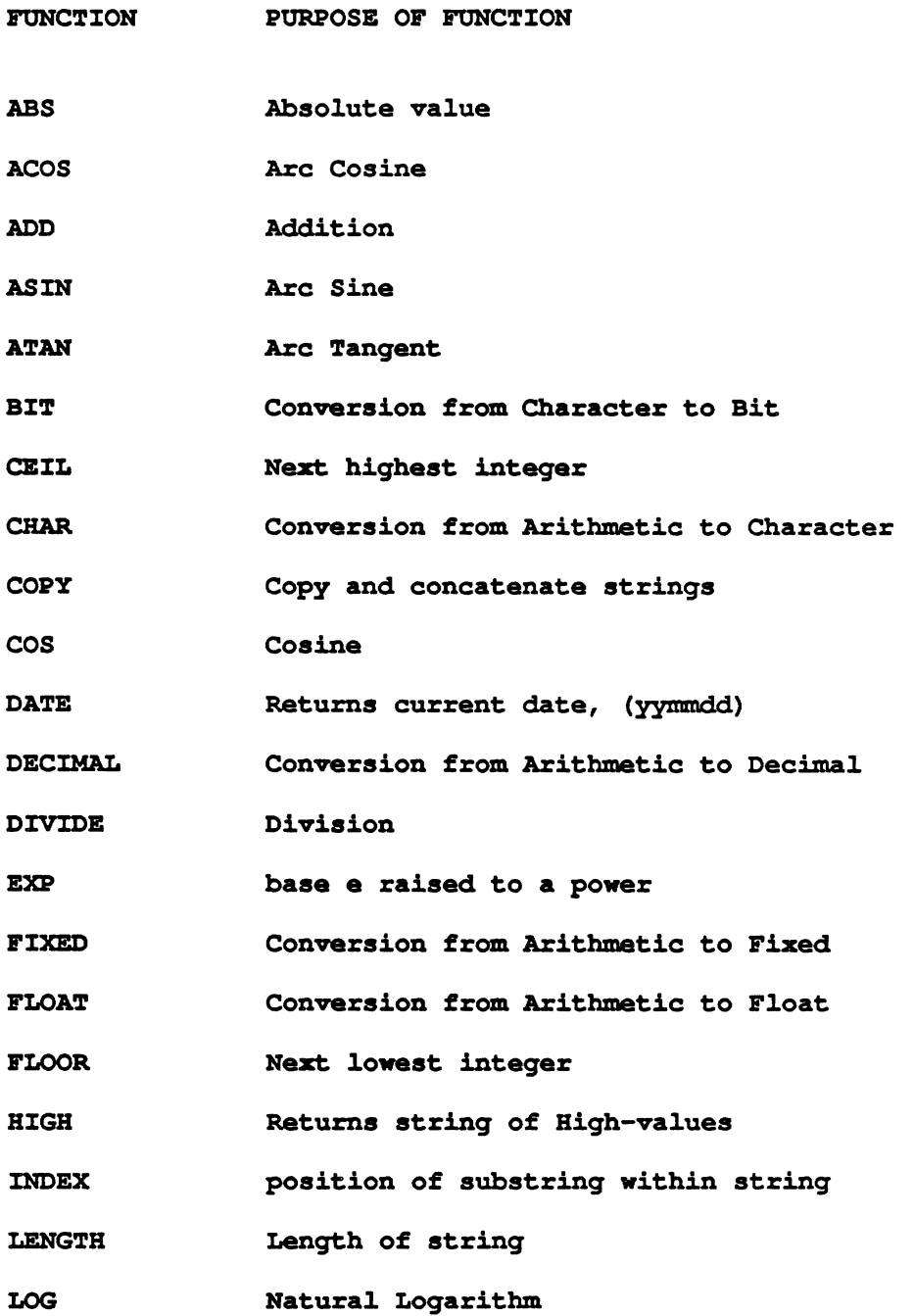

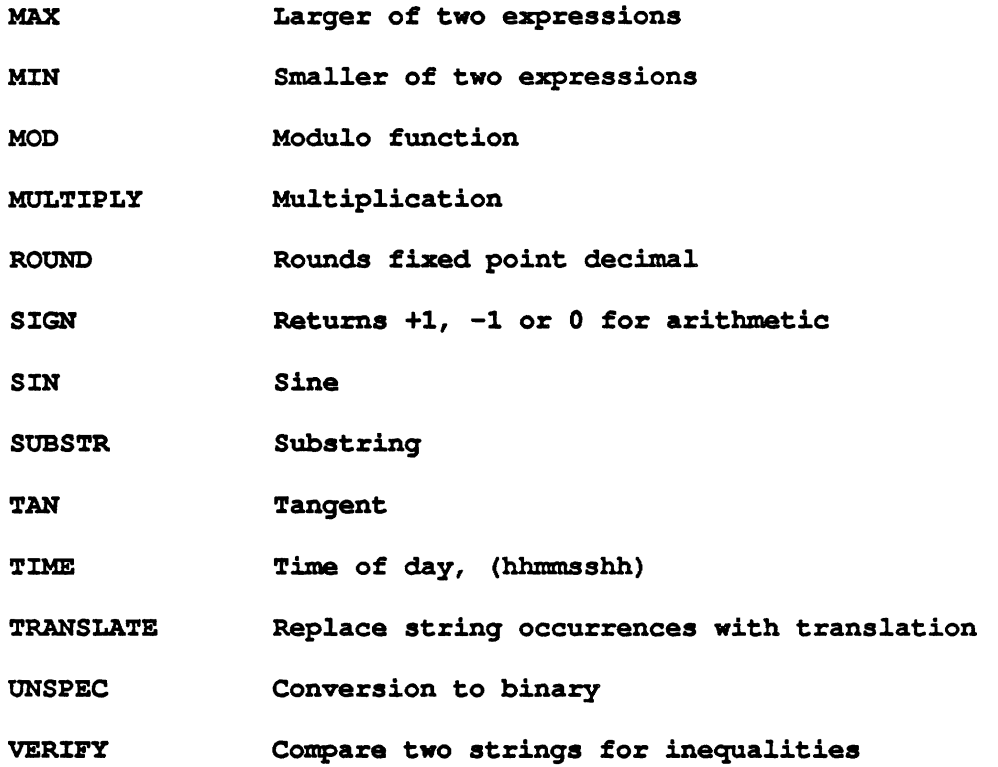

**The second section describes those functions which were developed for use with the MODEL system, but which**  are not found in the PL/I language. These include:

 $\bullet$ 

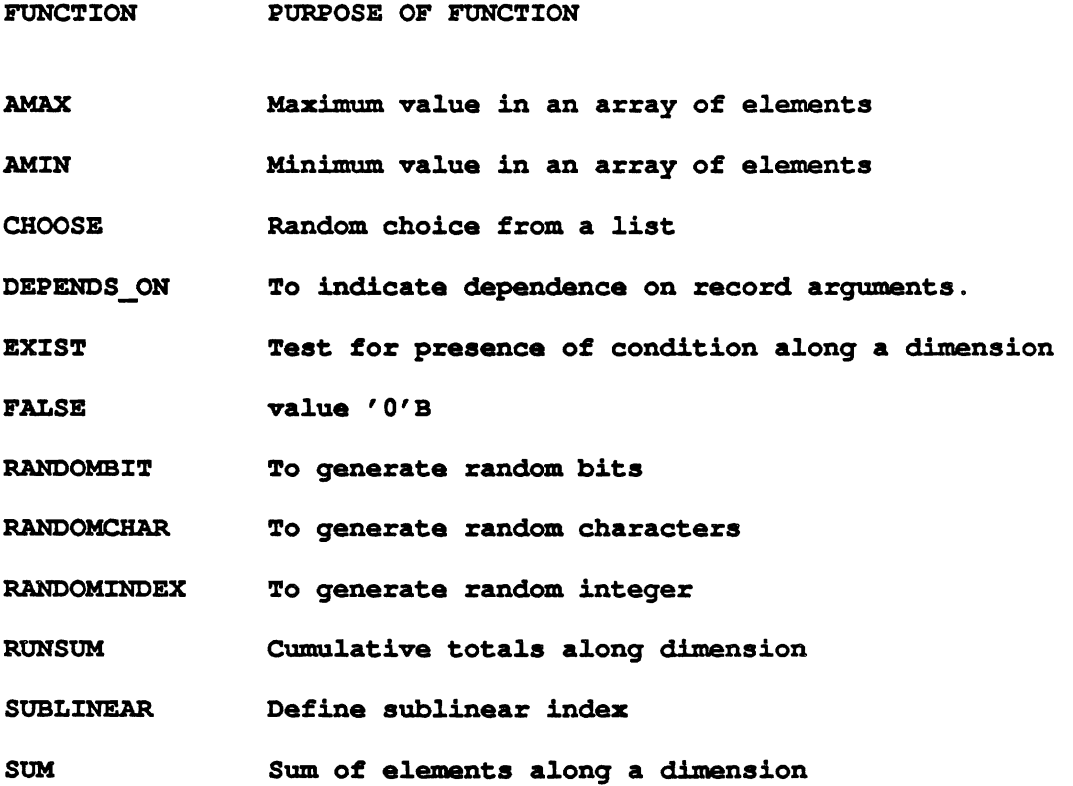

**TRUE value '1'B** 

**WHICH To identify index when condition is met along a dimension** 

The last section is this chapter discusses definition of additional function by the user.

## **11.2, BUILT-IN PLII FUNCTIONS**

# 11.2.1. ARITHMETIC FUNCTIONS<br><u>abs (x</u>)

**ABS** returns the absolute value of a given expression x. (it is the positive value of **x)** 

#### **ACOS (x)**

The **ACOS** function returns **a** floating-point value that is the arc (inverse) cosine of an arithmetic expression **x,**  where x is a number between  $-1$  and  $+1$ . The result is a floating-point value in radians.

#### ADD **(xl,x2,p,q)**

The ADD function returns the sum of two arithmetic expressions, x1 and x2, with a specified precision p and a scale factor q.

**xl first value to be summed** 

**x2 second value to be summed** 

**p An unsigned integer constant between 1 and 31. This number represents the total number of decimal digits used to represent the result.** 

**q An integer less than or equal to p. This number represents the number of fractional digits in the result.** 

#### $ASIN(x)$

The **ASIN** function returns a floating-point value **that** is the arc (inverse) sine of an arithmetic expression x, where x is a number between -1 and +l. The result is a floating-point value in radians.

#### **ATAN (x)**

The **ACOS** function returns **a** floating-point value that is the arc (inverse) tangent of an arithmetic expression **x.**  The result is a floating-point value in radians.

#### **CEIL (x)**

CEIL returns the smallest integer greater than or equal to a given value x.

#### **COS (x)**

The **COS** function retums **a** floating-point value that is the cosine of an arithmetic expression **x,** where x represents an angle in radians.

#### DECIMAL **(x)**

**DECIMAL** returns the decimal representation of a given value x.

#### **<sup>x</sup>**value to be converted to decimal base.

The precision of the result is determined from the rules for base conversion.

**DIVIDE** (**x1**, **x2**, **p**, **q**)

The DIVIDE function returns the quotiend of two arithmetic expressions, xl and x2, with a specified precision p and a scale factor q. (Note: For greatest precision, it is recommended that this function be used for **dl** non-floating point variables).

**xl** first value to be divided

x2 second value to be divided

p An unsigned integer constant between 1 and **31.** This number represents the total number of decimal digits used to represent the result.

**<sup>q</sup>An** integer less than or equal to p. This number represents the number of fractional digits in the result. (Note: If **xl** or x2 is floating point, q must be **0).** 

#### $EXP(x)$

The **EXP** built-in function returns a floating-point value that is the base e **to** the power of an arithmetic expression X.

#### FIXED **(xl, x2. x3)**

**FIXED** returns the fixed-point representation of a given value xl with a precision specified by **x2** and **x3.** 

xl value to be converted to fixed-point scale.

- **x2** unsigned decimal integer constant specifying the precision. Range, **0** to 31.
- **x3** decimal integer constant, specifying the scale factor of the result. Range, **0** to **31.**

**FLOAT (xl, x2)** 

**FLOAT** returns the floating-point representation of a given value xl with a precision specified by x2.

**xl** value to be converted to floating-point scale.

```
x2 unsigned decimal integer constant specifying the 
   total precision of the result. Range, 1 to 34.
```
#### FLOOR **(x)**

**FLOOR** returns the largest integer less than or equal **to** a given value **x.** 

#### LOG **(x)**

The **LOG** built-in function returns a floating-point value that is the base e (natural) logarithm of an arithmetic expression x. The expression **x** must be greater than **zero.** 

**MAX** (xl , x2)

MAX returns, from a set of two arguments, the value of the argument with the larger value.

x1,x2 list of values from which the larger is to be returned.

#### **MIN** (xl, x2)

**MIN** returns, from a set of two arguments, the value of the argument with the smaller value.

xl,x2 list of values from which the smallest is to be returned.

 $MOD(x1, x2)$ 

MOD returns the smallest non-negative value, R, such that:

 $(x1-R)/x2 = n$  where *n* is an integer.

R is the smallest non-negative value that must be subtracted from a given value xl to make it exactly divisible by the given value x2.

If x1 is positive, R is the remainder of the division of x1 and x2; if x1 is negative, R is the modular equivalent of this remainder.

If x2 is zero, the ZERODIVIDE condition is raised.

#### $MULTIPLY(x1,x2,p,q)$

The **MULTIPLY** function returns the production of two arithmetic expressions, xl and x2, with a specified precision p **and** a scale factor q.

xl first value to be multiplied

x2 second value to be multiplied

<sup>p</sup>**An** unsigned integer constant between 1 and 31. This number represents the total number of decimal digits used to represent the result.

**<sup>q</sup>An** integer less than or equal to p. This number represents the number of fractional digits **in** the result. (Note: If **xl** or x2 is floating point, **<sup>q</sup>**must be **0)** .

#### **ROUND** (xl, x2)

ROUND returns the given value xl rounded at a digit specified by **x2.** 

xl the value to be rounded.

**x2** decimal integer constant, specifying the digit at which rounding is to occur. If **x2** is positive, it is the (x2)th digit to the right of the point; if negative, it is the (x2+l) st digit to the left of the point.

مدحت

If  $x1$  is floating-point,  $x2$  is ignored; the rightmost bit of the mantissa is set to 1.

Note that the rounding of a negative value results in the rounding of its absolute value, then the sign is replaced.

#### **SIGN (x) Arithmetic**

**SIGN** returns a default-precision frxed-point binary integer that indicates whether a given value **x** is positive, zero, or negative. The value returned is as follows:

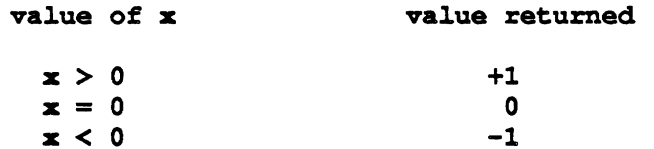

#### **SIN (x)**

The **SIN** built-in function returns a floating-point value that is the sine of **an** arithmetic expression x, where x is an angle in radians.

#### $\texttt{TAN}(\mathbf{x})$

The TAN built-in function returns a floating-point value that is the tangent of **an** arithmetic expression x, where **x**  is an angle in radians.

## **11.2.2. STRING-HANDLING FUNCTIONS**

#### **BIT (x)**

Bit returns a bit string representation of a given value **x.** 

```
x expression to be converted.
```
#### $CHAR(x)$

CHAR returns a character string representation of a given value **x.** 

#### **x expression to be converted.**

**COPY (xl** , **x2** )

The COPY built-in function copies a given string x1 a specified number of times and concatenates the result into a single string.

```
xl Any bit- or character-string expression. If the 
   expression is a bit string, the result is a bit 
    string. Otherwise, the result is a character string.
```
**x2 Any expression that yields a nonnegative integer. The specified count controls the number of copies of the string that are concatenated, as follows:** 

**Value of Count String Returned** 

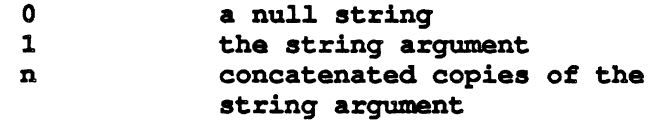

Example

#### The function reference

COPY ('12', 3)

#### returns the character-string value **'121212'.**

#### **HIGH (x)**

**HIGH** returns a character string of length x where each character is the highest character in the collating sequence (hexadecimal **FF).** 

#### **x** expression specifying the length.

#### **INDEX (xl, x2)**

INDEX returns a fixed-point binary integer indicating the starting position of a substring identical to string  $x^2$ within the string **x** 1.

**xl** string to **be** searched

```
x2 object of search
```
If x2 does not occur in xl, the value zero is returned.

#### LENGTH **(x)**

**LENGTH** returns a fixed-point binary integer specifying the current length of a given string **x.** 

#### **SUBSTR(x1, x2 [, x3])**

SUBSTR returns a substring of the given string  $x1$ .

- **xl** string from which the substring is to be extracted.
- x2 an integer specifying the position of the first character of the substring in **xl.**
- **x3** an integer specifying the length of the substring to be extracted. If **x3** is omitted, the substring returned is position x2 in **xl** to the end of x2.

#### **TRANSLATE (XI, ~2, ~3** )

**TRANSLATE** returns a string the same length as a given string xl where all or some of the characters may have been changed. Characters are changed according to a look-up table provided by strings **x2** and x3.

The function operates on each character of  $x1$  as follows:

If a character in x3 is found in xl, then the character in **x2** that corresponds to the one in x3 is copied to the result; otherwise, the character in xl remains.

```
xl character string to be searched for possible translation of all 
    or some of its characters. 
x2 character string containing the translation values of characters. 
x3 character string containing the characters that are to be translated.
```
Strings x2 and **x3** should be the same length; otherwise x2 is padded with blanks, or truncated, on the right to match the length of **x3.** 

**UNSPEC (x)** 

UNSPEC returns a bit string that is the binary form of a given value **x.** 

**x** expression of any data type

The length of the retumed bit-string depends on the attributes of **x.** 

The bit string is padded, if necessary, on the right with zeros to match the length of the variable.

**VERIFY (x1, x2) String-handling** 

**VERIFY returns a fixed-point binary integer indicating the position in the given string x1 of the first character or** bit that is not **in** the given string **x2.** If all the characters **or** bits in xl do appear in **x2,** a value of zero is returned.

**xl string to be scanned for any character not in x2.** 

**x2 the verification string, consisting of a set of characters in any order.** 

#### **11.2.3. SYSTEM FUNCTIONS**

**DATE** 

**DATE** returns a character string of length six, in the form **yymrndd,** where: DATE retu<br> **T**<br> **TIME**<br>
TREFERENCE

**yy the current year nun the current month dd the current day** 

**TIME** returns a character string of length nine, in the form hhmmssttt, where:

**hh the current hour**  nmr **number of minutes 8s number of seconds ttt number of milliseconds** 

## **11.3. BUILT-IN MODEL FUNCTIONS**

#### **AMAX (XI I, FOR EACH. X2]** \*)

Finds the **maximum** value of an **my of** elements. **This** function can be used across records. The optional FOR EACH.X2 identifies the subscript on which the maximization is carried out. In the absence of any subscript the rightmost subscript of  $x1$  is used.

#### **AMIN(X1[, FOR EACH. X2]\*)**

Finds the minimum value of an **array** of values. This function can be used across records. The optional FOR **EACH.X2** identifies the subscript on which the minimization is carried out. In the absence of any subscript the rightmost subscript of **XI** is used.

**CHOOSE ('strinql, strinq2,** . . . ')

The CHOOSE function will return a random selection from the choice of strings which it is given as arguments.

string1,2, etc any string expression. The maximal **length of each section is 32.** 

For example, CHOOSE('MON,TUES, WED, THUR') will randomly return one of the first four days of the week. **DEPENDS ON (R)** 

The argument R must be a RECORD structure. This function is used **to** indicate **an** external dependency (due to activities outside the specification) between records. It needs to be used when a target (output) record must precede a source (output) record. (This is the case for instance if a source (input) record.) source record is a response to a target record. Let SR be a vector of source records and TR be a target record vector, both subscripted by I.

 $SR(I) = DEPENDS ON (TR(I-1))$ 

means that **an** external receiver of TR(1-1) produces SR(1).

```
EXIST (BOOL1, FOR EACH. xl)
```
The EXIST function will return a value or 1 or 0 based upon the presence of a condition in a certain dimension to be tested.

**BOOLl any boolean expression. Will generally contain variables subscripted by 'FOR-EACH.xlr** 

#### **FOR-EACH-x1 A global subscript. (does not have to use**  the 'FOR EACH' prefix).

For example, the following specification tests whether any record in the source file has a numeric field greater than 0.

```
modu1e:tryfun; 
source:in; 
target:out; 
1 in is file, 
  2 inr(*) is record, 
    3Nxf ld is field (num) ; 
1 out is file, 
  2 our is record, 
    3 existf ld is field (num) ; 
i is subscript;
```
**existfld=exist (Num\_fld(i)>0,i);** 

Note that the resultant variable has one less dimension than the condition.

#### **FALSE**

The FALSE function may be used to represent a value of 'O'B. It may be coded in conditional assertions such as, for example:

**COND(I)=IF A(I)=l then '1'B ELSE FALSE;** 

This expression would be the same if the **'O'B** were actually coded.

#### **RANDOMBIT (xl)**

The **RANDOMBIT** function **returns** a string of random bits. xl must be an integer less than 16. The function will

return a random sequence of **as** many ones and **zeros as** are specified by xl.

**RANDOMCHAR (xl** )

The **RANDOMCHAR** function returns a string of random characters. xl must be an integer less than 100. The function will return a random sequence of as many characters as **are** specified by xl.

#### **RANDOMINDEX (xl** )

The RANDOMBIT function returns a random integer from 1 to xl.

#### **RUNSUM (XI** [ , **FOR EACH X2 1** \*)

This function is identical in syntax and execution to that of **SUM.** The difference between them is that **SUM**  accumulates the sum of the elements over the complete range of the subscripts implied while **RUNSUM** yields at any point the cummulative sum so far. Consider the two following examples:

I. For an input file containing a single field A in each record it is required to return a single record containing a field B which is the sum of all the fields A in the input file:

```
IN IS FILE (RECORD IS IN<sub>_</sub>R) (*)) ;
                 IS FILE (RECORD IS 1)<br>IN_R IS RECORD (A) ;
                  AIS FIELD; 
               A IS FIELD;<br>OUT IS FILE (RECORD IS OUT_R);
                 OT IS FILE (RECORD IS<br>
OUT_R IS RECORD (B);
               B FIELD; 
B= SUM (A) ; 
The last assertion can also be written as:<br>
B = SUM(A, FOR_EACH. IN_R) ;
              B = SUM(A, FOR\_EACH. IN_R) ;<br>
B = SUM(A (FOR\_EACH. IN_R)) ,<br>
B = Sum(A (FOR\_EACH. IN_R) , FOR EACH. IN R) ;
```
11. consider now the case that for the same input file we wish an output file with an output record for each input record. The fields in this record are C which is a copy of A, and D is the cumulative sum of all the A fields to this point.

 $\lambda$ 

```
IN IS FILE (RECORD IS IN-R) (*)) ; 
            IS FILE (RECORD IS<br>IN_R IS RECORD (A) ;
            A IS FIELD; 
          A IS FIELD;<br>
OUT IS FILE (RECORD IS OUT_R)(*));
           0T IS FILE (RECORD IS OUT R IS RECORD (C,D);
            C IS FIELD; 
            D IS FIELD; 
          C = A;
         D =RUNSUM(A)
The last assertion can also be written as: 
         D = RUNSUM(A, FOR EACH. IN R)
         D (FOR-EACR . IN-R) = RUNSUM (A, FOR-EACH. IN-R)
```
**etc.** 

#### SUBLINEAR (BOOL1, BOOL2)

The **SeJBLINEAR** function may be used **to** have the system automatically genearate sublinear index equation in a specification.

**PAR1 The conditional expression which will determine whether the sublinear variable will begin from a value of 1 or 0.**  **PAR 2 The conditional expression which will determine whether the sublinear variable will remain at current value or be incremented by 1.** 

```
If you write
```
**name (expl, exp2,** . . . **,ind) =SUBLINEAR (parl, par21** 

the **MODEL** system sees

**nama(expl,exp2,.** . **.,ind)= IF ind=l** THEN **IF parl** THEN **1 ELSE 0 ELSE IF par2** THEN **nanre (expl, exp2,** . . . **ind-1) +l ELSE nama(expl,e~rp2,** ... **ind-1);** 

If you wish the sublinear to alway begin from **1,** then the key-word, **TRUE,** may be used for parl.

#### $SUM(X1[, FOR EACH.X2]*)$

**X1** may be a variable or a subscripted variable. The **X1 are** summed. FOR-EACH.X2 is a subscript. In the absence of any FOR EACH.X2 parameters the summation is performed on the rightmost subscript of X1. Note that in the presence of several subscripts as parameters a multiple level summation is performed.

#### **TRUE**

The **TRUE** function may be used to represent a value of **'l'B.** It may be coded in conditional assertions such as, for example:

COND  $(I) = IF A(I) = 1$  then TRUE else '0'B;

This expression would be the same if the ' **1'B** were actually **coded.** 

**WHICH (BOOL1, m, I)** 

The **EXIST** function will return the number of the index value along a certain dimension at the time of the first occurrence of a condition.

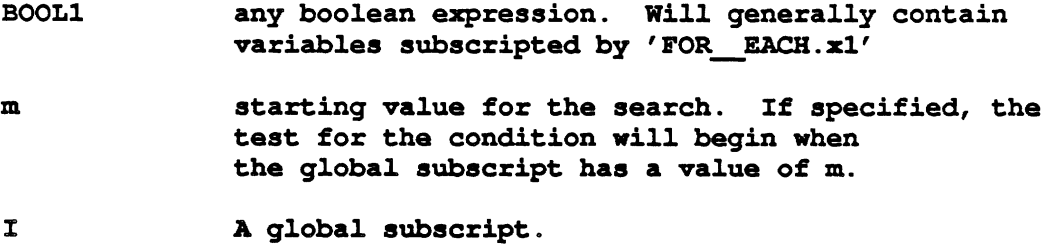

For example, the following specification returns a value of the first record in the source file which has a numeric field greater than **0.** It begins testing right at the start of the source file, (i.e. **m=l).** 

```
module : t ryf un ; 
source : in; 
target:out; 
1 in is file, 
  2 inr (*) is record, 
    3 Num fld is field (num) ;
1 out is file, 
  2 our is record, 
    3 whichf ld is field (nun) ; 
i is subscript;
```
**whichf ld-hich (Num-f 1d (i) >O** , **1, i)** ;

**Note that the resultant variable has one less dimension than the condition.** 

# **11.4. FUNCTIONS DEFINED BY USERS**

**In addition to the above enumerated built-in functions, a user may define additional function in MODEL, have the respecitve programs generated automatically and placed in the MODEL compiler library. See section 4.10 for details of syntax and description of method.** 

 $\bullet$ 

# **A pendix I ERROWWARNIN~ MESSAGES IN MODEL**

**Message Identifier**  **Message** 

- 
- L APD1: MODEL COMPILER ERROR: DICTIONARY ENTRIES EXCEED LIMIT OF 20,000.
- E ASS1: INCONSISTENT USE OF LEFT-HAND-SIDE **VARIABLE** IN A CONDITIONAL ASSERTION AT LINE *line-nwnber-within-statemew* OF STATEMENT statement-number. THE ORIGINAL LEFT-HAND-SIDE IS *"name-1"* BUT **"name-2"** IS USED **LATER.**
- F ASS2: **MULTIPLE** ASSERTION ANALYSIS FAILURE. UNABLE TO BUILD THE PARSING TREE FOR ASSERTION IN STATEMENT: statement-number.
- W BKT1: IN STATEMENT statement-number, MAXIMUM ITERATION HAS BEEN CHANGED TO maximum-iteration-number.
- **W** BKT2: NO OPEN BLOCK IN STATEMENT statement-number. END STATEMENT IS IGNORED.
- **W** BKT3: END BLOCK LABEL "name" IN STATEMENT statemenf-number **DOES**  NOT MATCH CURRENT BLOCK LABEL "name" DEFINED IN STATEMENT block-statement-number.
- F BTC1: MODEL COMPILER ERROR: GENIOCD (BYTE-CALC) ILLEGAL TYPE IN CALL OF PROCEDURE "BYTE CALC".
- W CDG1: variable-name IS INITIALIZED TO ONE IN BLOCK block-name.
- E CDG2: THE SUFFIX OF "SUBSET" IN "name" IS INVALID.
- F CDG3: MODEL COMPILER ERROR: NO SUBSCRIPT FOUND FOR VARIABLE "name" AT DIMENSION position-number.
- F **CDG4:** NO MODULE NAME FOUND FOR THIS SPECIFICATION.
- L **CDGS:** MODEL COMPILER **LIMIT:** IN GENERATION OF "FINFO" REPORT, INDEX OF "name" EXCEEDS 7 DIGITS.
- L **CDG6:** MODEL COMPILER **LIMIT:** IN GENERATION OF "FINFO" REPORT, REPETITION OF *"nume"* EXCEEDS 5 DIGITS.
- L **CDG7:** MODEL COMPILER LMIT IN GENERATION OF "FINFO" REPORT, **LEVEL** OF "name" EXCEEDS 3 DIGITS.
- L **CJX8:** MODEL COMPILER LIMIT: ASSERTION **TEXT LENGTH** EXCEEDS 5000 CHARACTERS.
- W CHK1: CONDITIONAL STATEMENT "assertion-number" **HAS** A NON-BOOLEAN EXPRESSION.
- **E** CHK1: CONDITIONAL STATEMENT "assertion-number" HAS A NON-BOOLEAN EXPRESSION.
- E **CHK2:** CONDITIONAL STATEMENT "assertion-number" HAS DIFFERENTLY TYPED RIGHT-HAND-SIDES TO BE EQUATED TO A SINGLE LEFT-HAND-SIDE.
- E CHK3: **INVALID** OPERAND(S) FOUND FOR OPERATOR "operator" IN ASSERTION assertion-number. **THEIR** TYPES ARE: "data-type" AND "data-type".
- W CHK4: A "data-type"-TYPED VARIABLE IS CONVERTED TO "FIXED BIN" IN ASSERTION assertion-number.
- E **CHKS:** INCOMPATIBLE OPERAND(S) FOUND FOR OPERATOR "operator" IN ASSERTION assertion-number.
- E CHK6: WRONG NUMBER OF ARGUMENTS FOUND FOR FUNCTION "function-name" IN ASSERTION assertion-number.
- E CHK7: FUNCTION "function-name" IS INVOKED WITH AN INVALID DATA-TYPE ARGUMENT IN ASSERTION assertion-number. **THE** DECLARED TYPE IS "data-type]", THE INVOKED TYPE IS "data-type2".
- W CHK8: VARIABLE "name" TYPE "data-type" IS CONVERTED TO **"FIXED** BIN" IN ASSERTION assertion-number.
- W **CHK9:** IMPLICIT CONVERSION BETWEEN VARIABLES OF TYPE "data-type" AND "data-type'' IN ASSERTION assertion-number.
- D CHK10: MODEL COMPILER ERROR INVALID **TYPE** ASSIGNMENT IN TYPE PROPAGATION.
- W CHK12: CONFLICT IN ARITHMETIC, CHARACTER, AND/OR BIT STRING USAGE OF **VARIABLE "name".** FLOAT BIN(53) HAS BEEN SELECTED FOR ITS DATA-TYPE.
- W CHKl3: CONFLICT IN **ARITHMETIC** AND/OR BIT **STRING** USAGE OF VARIABLE "name". FLOAT BIN(53) **HAS** BEEN SELECTED FOR ITS DATA-TYPE.
- E CHK14: UNARY OPERATOR "operator" IS USED WlTH AN **INVALID** DATA-TYPE VARIABLE IN ASSERTION assertion-number.
- W CHK15: CONFLICT IN ARITHMETIC AND/OR CHARACTER USAGE OF VARIABLE "name". FLOAT BIN(53) **HAS** BEEN SELECTED FOR **ITS**  DATA-TYPE.
- E CHK16: A NON-FIEIl> **VARIABLE WAS** USED **IN** ASSERTION assertion-number.
- F CHK17: MODEL COMPILER ERROR: MALFUNCTION IN THE "CHECKER" PHASE.
- **W** CHK18: USER FUNCTION "function-name" HAS NO PARAMETER **CHECKS.**  ARGUMENT & DATA TYPE CHECKING **WILL** BE BYPASSED.
- **W** CHK19: PARAMETER CHECK STATEMENT MAY BE **INVALID IN** USER FUNCTION "fwction-name" .
- **W CHK20:** INVALID PARAMETER **CHECK** STATEMENT FOUND IN USER FUNCIION "fimction-name". CHECKING WILL, BE BYPASSED.
- **W CHK21:** PARAMETER **CHECK** STATEMENT INVALID FOR "RETURN" VALUE IN USER FUNCTION "\$unction-name". **"RETURN"** CHECKING **WILL** BE BYPASSED.
- **F CLS1:** MODEL COMPILER ERROR: MALFUNCTION **IN** MSCC ANALYSIS.
- W CRD1: "name" IS CONTAINED IN MORE THAN ONE PARENTAL STRUCTURE.
- **W** CRD2: **THE** FOLLOWING QUALIFIED NAME-name HAS AN UNDEFINED SUFFIX.
- **F 03:** "node-nume" IS MULTIPLY DECLARED WITHIN A DATA STRUCTURE. **<sup>C</sup>**
- E **CRD4:** ILLEGAL ISAM KEY DEFINITION "name". A KEY MUST BE IMMEDIATELY UNDER A SINGLE "RECORD" STRUCTURE **IN** AN ISAM **FILE.**
- F CRD5: MEMBER "name" IN FILE "file-name" IS UNDECLARED.
- E CRD6: "name" SHOULD NOT BE DECLARED AS A GLOBAL SUBSCRIPT.
- E CRD7: THE ISAM FILE "file-name" **HAS** AN UNMATCHED KEY. "Key-name" IS NOT FOUND **WITHIN** THE **FILE** STRUCTURE.
- D CRD8: MODEL COMPILER ERROR: "type" IS AN ILLEGAL STATEMENT TYPE.
- **W CRD9:** A DECLARATION HAS BEEN **SUPPLIED** FOR THE UNDECLARED VARIABLE "name".
- **E CRE** 1: INVALID QUALIFIED NAME "name". WRONG **FILE** PREFIX SPECIFIED.
- E DMP1: CONTRADICTION IN DIMENSIONALITY
- W EED1: INVALID SUFFIX FOR "FOUND". "node-name" DOES NOT BELONG TO A

SOURCE FILE.

- W EED2: INVALID SUFFIX OF "SUBSET" node-name. IT SHOULD BELONG TO A TARGET FILE.
- $E$ EED3: INVALID USE OF CONTROL VARIABLE "node-name". IT SHOULD CONTAIN A ".".
- $E$ EED4: "node-name" REFERS TO AN UNRECOGNIZED VARIABLE.
- EED5: INVALID CONTROL VARIABLE "node-name".  $E$
- **EED6:** ERROR(S) **OCCURRED** IN ENTERING EXPLICIT DEPENDENCIES. COMPILATION  $\mathbf{F}$ DISCONTINUED.
- EED8: INCOMPATIBLE LEFT-HAND-SIDES FOUND IN ASSERTION  $E$ assertion-number.
- $E$ **EED9:** MODEL BUILTIN FUNCTION USED AT AN INTERNAL LEVEL IN ASSERTION assertion-number.
- $E$ EED 10: VARIABLE NAME OR SUFFIX "variable-name" IS UNRECOGNIZED IN ASSERTION assertion-number.
- **EED** 11: A FUNCTION "function-name" IS NOT RECOGNIZED IN ASSERTION assertion-number.
- EED12: "SIZE" OR **"END"** SUFFIX "node-name" IS NON-REPEATING.  $E$
- EED13: THE "POINTER" SUFFIX "node-name" IS A NON-KEYED RECORD.  $E$
- $E$ EED 14: THE **"NEXT"** SUFFIX "node-name" IS NOT AN **INPUT FIELD.**
- EEDlS: THE "SUBSET" **SUFFIX** "node-name" IS NOT A **VIRTUAL** RECORD.  $E$
- EED16: THE "INITIAL" SUFFIX "node-name" IS NOT A **FIELD.**   $E$
- W EED17: THE CONTROL VARJABLE **"NEXT" REFERS** TO **FIELD** "target-name" **WHICH** DOES NOT **HAVE** A CORRESPONDING FIELD IN EACH RECORD.
- W EED17: THE CONTROL VARIABLE **"NEXT"** REFERS TO **FIELD** "target-name" **WHICH** DOES NOT HAVE A CORRESPONDING FIELD IN EACH RECORD.
- W EED18: THE "MALDATA" **SUFFIX** "node-name" **DOES** NOT BELONG TO **A**  SEQUENTIAL SOURCE FILE.
- EED19: NUMBER OF TARGET FILES EXCEEDS 100. **PLEASE** INFORM IMPLEMENTERS.
- D EED20: NUMBER OF SOURCE FILES EXDEEDS 100. PLEASE INFORM IMPLEMENTERS.
- EED21: UNDEFINED FIELDS OVER 2000. PLEASE INFORM THE INPLEMENTERS. D
- **W** EHR1: RESERVED PREFIX **"NEXT" APPEARS AS A** DATA NAME: "name".
- E **EHR2: "ENDFILE"** PREFIXES A NON-EXISTENT INPUT REC0RD:"record-nume".
- E **EHR3:** A STARRED DIMENSION WTI'HIN A FIXED REPETITION DIMENSION OCCURRED IN VARIABLE **"name".**
- F EHR4: MODEL COMPILER ERROR: "name" HAS A STATEMENT TYPE OF "statement-type", **WHICH** IS AN ILLEGAL TYPE.
- E **EHRS:** NON-STANDARD **FILE** STRUCTURE. NO RECORD HAS BEEN FOUND BETWEEN "name" AND ITS FIELD(S).
- **E EHR6:** NON-STANDARD **FILE** STRUCTURE. MORE **THAN** ONE RECORD HAS BEEN FOUND BETWEEN "name" **AND** ITS FIELD(S).
- W EHR7: INAPPROPRIATE DATA STRUCTURE. MORE THAN ONE DIMENSION **WlTH** UNKNOWN REPETITION BETWEEN "name" AND ITS FIELD(S). THIS MAY CAUSE AN EXCESSIVE AMOUNT OF MEMORY TO BE USED BY THE GENERATED PROGRAM.
- E **EHR8:** THERE ARE NO FIELDS BELOW "name".
- E EHR9: THE ISAM FILE "name" HAS AN INVALID STRUCTURE. ONLY ONE RECORD STRUCTURE IS ALLOWED.
- E **EHR10:** THE ISAM **FILE** "name" HAS AN INVALID STRUCTURE. **THE** RECORD CANNOT BE **REPEATING.**
- W EHR11: **INVALID** "MALDATA" **SUFFIX** "name". IT WILL BE IGNORED.
- W EHR12: INVALID "MALDATA" SUFFIX "name". IT WILL BE IGNORED BECAUSE IT IS AN INTERIM VARIABLE.
- W EHR13: GENERIC **VARIABLE** "name" WAS FOUND **WITH** AN UNDEFINED DATA-TYPE.
- W **EMD1:** INCOMPLETENESS BETWEEN "source-field-name" *AND*  "target-field-name"
- F **EMT1:** MODEL COMPILER ERROR: "pre&cessor-nume" IS NOT IN **THE**  DICTIONARY.
- F EMT2: MODEL COMPILER ERROR: "successor-nume" IS NOT IN THE DICTIONARY.
- **E** ENP1: THE "POINTER" SUFFIX **"name" DOES** NOT **POINT** TO A RECORD NAME.
- E ENP;?: THE "FOUND" SUFFIX "nume" DOES NOT REFER TO A KEYED **INPUT**  RECORD.
- E **ENP3:** ARGUMENT **"name"** TO FUNCTION "EXIST" IS NOT A REPEATING GROUP OR RECORD.
- W EVL1: THE RANGE FOR DIMENSION *range-number* OF *"nume"* NEEDS AN UPPER BOUND AND HAS BEEN ASSUMED TO BE 9999.
- E EVL2: MODEL PROCESSOR ERROR: **THE** *position-number* DIMENSION OF *"name"* SHOULD NOT USE WINDOW SCHEME.
- E EVL3: NO RANGE DEFINlTION FOUND FOR RANGE *range-number* IN THE RANGE TABLE.
- E EVL.4: MISSING RANGE DEFINITION FOR MAJOR RANGE *range-number* IN **THE** RANGE **TABLE.**
- W EVLS: SUB-RANGE *sub-range number* OF RANGE *range-nwnber* IS INVOLVED IN BOTH MAJOR-RANGE AND SUB-RANGE CALCULATIONS.
- W **FEDI: END** STATEMENT GENERATED FOR **BLOCK** *"name"* AT STATEMENT *statement-number.*
- E FIRI: INCOMPLETENESS: NEED TO KNOW HOW TO OBTAIN *"target-field-name".*
- W FIR2 ASSERTION GENERATED: *"target-fild-name* = *source-field-name;"*
- W FIR3: AMBIGUOUS SOURCE **FIELD** FOR TARGET **FIELD** *"target-freld-name".*  SOURCE FILES WlTH THIS FIELD ARE: *"source-files".*
- F FLM1: MODEL COMPILER ERROR: ERROR MESSAGE STACK UNDERFLOW. COMPILATION DISCONTINUED.
- E FLM2: END-OF-FILE ENCOUNTERED WHILE LOOKING FOR SEMICOLON. LAST STATEMENT **NUMBER** ENCOUNTERED WAS *statement-number*
- **E** FPK1: NO LENGTH DEFINITION FOR THE **FlELD** *"file-namen.*
- F **FPK2:** ISAM **FILE** INVOLVED INSIDE OF AN MSCC.
- E FSB 1: *"node-nume"* IS DEFINED *AS* HAVING *dimension-number*  DIMENSION(S), BUT DOES NOT HAVE **THAT MANY** REPEATING ANCESTORS.
- E FSB2: *"node-numen* OF TYPE *"type"* SHOULD HAVE DIMENSION **0** BUT **HAS**  BEEN ASSIGNED DIMENSION *dimension-number*.
- **E** FSB3: EDGE OF ILLEGAL TYPE *"edge-type"* ENCOUNTERED BETWEEN *"source-namen AND "target-nume".*
- E FSB4: **EDGE** OF **TYPE** *"edge-type"* CONNECTS *"source-name"* OF DIMENSION dimension-number TO "target-name" OF DIMENSION *dimension-number.*
- E FSBS: EDGE OF TYPE "edge-type" CONNECTS "source-name" TO "target-name", BUT "target-name" IS PART OF A PHYSICAL STRUCTURE
- E FSB6: EDGE OF TYPE "edge-type" CONNECTS "source-name" TO NODE "target-name", BUT "source-name" IS PART OF A PHYSICAL STRUCTURE.
- F FSB7: MODEL COMPILER ERROR. INVALID "ENDFILE" SUFFIX "target-name". THE LAST RECORD OF THE FILE SHOULD BE USED.
- E GAS1: **VARIABLE** *"nume"* IN **THE** ASSERTION **"node-name"** CONTAINS AN INAPPROPRIATE SUBSCRIPT EXPRESSION IN POSITION position-number.
- E GDL1: **"POINTER"** SUFFIX "name" IS NOT AN IS AM RECORD NAME.
- E GDL2: "POINTER" SUFFIX "name" HAS NO ISAM KEY VALUE.
- E GIO1: NO **POINTER** DEFINITION FOR **THE** KEYED RECORD **"no&-name".**
- E GIO2: WRONG I/O CASE AT RECORD "node-name".
- E GI03: **KEYNAME "key-nume"** IS NOT IN THE ISAM FILE "file name".
- W GIO5: OUTPUT RECORD "record name" IS TOO LARGE. THE MAXIMUM IS 32767 BITS.
- W GIO6: OUTPUT RECORD "record name" IS TOO LARGE. USER DEFINED SIZE rec size WILL BE USED.
- **W** G107: USER DEFINED "REC SIZE" IS **VALID** ONLY WHEN **MAXIMUM** RECORD LENGTH EXCEEDS 32767 BITS.
- F HSR1: MODEL COMPILER ERROR: "target-field-name" IS NOT IN DICTIONARY.
- **W 11x1:** SOME SUBSCRIFI'S APPEAR ON THE RIGHT-HAND-SIDE BUT NOT ON THE LEFT-HAND-SIDE OF AN ASSERTION. SELECTION IS **IMPLIED** FOR "subscript-list" IN ASSERTION assertion-number.
- **W 11x2:** A GENERAL EXPRESSION APPEARS AS A LEFT-HAND-SIDE SUBSCRIPT IN ASSERTION assertion-number.
- E IIX3: THE ASSERTION assertion-number IS NEITHER OF THE SIMPLE NOR OF THE IF ASSERTION **TYPE.**
- F **IIX4:** MODEL COMPILER ERROR: INVALID TARGET **FIELD IN** ASSERTION assertion-number.
- F IIX5: MODEL COMPlLER ERROR: **INVALID** CONSTRUCT FOUND IN ASSERTION

 $- - - \infty$ 

*assertion-number.* 

- **W** 11x6: *Number found of* SAWTOOTH ARRAYS. THIS EXCEEDS THE **LIMF** OF **20.**
- F INA1: MODEL COMPILER ERROR: DICTIONARY OVERFLOW.
- F INII: MODEL COMPILER ERROR: MAXIMUM NUMBER OF FUNCTIONS (100) EXCEEDED.
- **E** ISF1: SOURCE FILE NAME "name" IS LONGER THAN 7 CHARACTERS.
- L ISF2: MODEL COMPILER **LIha:** NUMBER OF SOURCE FILES GREATER **THAN** 20. PLEASE USE MULTlPLE "SOURCE" STATEMENTS.
- **E** ITF1: TARGET FILE NAME *"nume"* IS LONGER **THAN** 7 CHARACTERS.
- L lTF2: IMPLEMENTATION LIMIT REACHED. **NUMBER** OF TARGET FILES GREATER THAN 20. PLEASE USE MULTIPLE TARGET STATEMENTS.

ĭ

- **W** LEX1: **TEXT** *"token* ..." AT LINE *line-number-within-statement* OF STATEMENT *statement-number* HAS BEEN TRUNCATED TO **maximum-qualijied-name-length** CHARACTERS.
- F LEX2: MODEL COMPILER ERROR: **END** OF SPECIFICATION REACHED **WITH** AN OPEN COMMENT. **LAST** VALID STATMENT **WAS** NUMBER *statement-number.*
- F **LEX3:** MODEL COMPILER ERROR: END OF SPECIFICATION REACHED **WHILE** LOOKING FOR SEMICOLON. **THE** LAST **VALID** STATEMENT **WAS** NUMBER *statement-number.*
- F LEX4: MODEL COMPILER ERROR: WRONG MODEL SPECIFICATION FILE NAME.
- F **LEXS:** MODEL COMPILER ERROR: END OF SPECIFICATION REACHED **WHILE LOOKING**  FOR SINGLE **QUOTE MARK.** THE LAST **VALID** STATEMENT **WAS** NUMBER *statement-number.*
- E MINI: RECORD OR GROUP NAME **"name"** IS **RESERVED.** USED IN **LINE**  *line-number-within-statement* OF STATEMENT *statement-number.*
- **E MlN2:** THE FIRST LEVEL OF A **HIERARCHIAL** DECLARATION STATEMENT CANNOT REPEAT. PLEASE ADD AN ADDITIONAL LEVEL OF DECLARATION. USED IN LINE line-number-within-statemenr OF STATEMENT *statement-number.*
- E **W3:** ISAM FILE? **"name"** HAS NO KEY DEFINED.
- **E MIN4: ILLEGAL** FILE NAME. **"name"** IS RESERVED.
- E MIN6: **INVALID** DECLARATION STATEMENT. **THE** LAST LINE IS *line-number-within-statement* OF STATEMENT *statement-number.* NOTE THAT RECORDS, GROUPS, AND FIELDS AT **THE** SAME LEVEL SHOULD HAVE THE SAME **LEVEL** NUMBER.
- **W MIN7: FIELD** *"field name"* **HAS** A (\*) REPETITION **WHICH** MAY **REQUIRE** EXCESSIVE MEMORY AT RUNTIME. IN STATEMENT *statement-number.*
- E **MIN8: INVALID** REPETITION SPECIFICATION OF **(minimum:maximum),**  AT **LINE** *line-number-within-statement*  OF STATEMENT *statement-number.*
- L MIN9: MODEL COMPILER **LIMIT:** FIRST LEVEL MEMBERS OF A *hierarchial*  STRUCTURE *"name"* EXCEEDS 100. PLEASE SEPARATE BY ADDING A DUMMY NON-REPEATING GROUP STRUCTURE.
- L MINIO: MODEL COMPILER **LIMIT:** FIRST **LEVEL** MEMBERS OF FILE "i[file **name]"**  EXCEEDS 100. PLEASE SEPARATE BY ADDING AN ADDITIONAL **FILE**  DECLARATION.
- E **MIN** 11: **INVALID FIELD** STATEMENT AT LKNE *line-number-within-statement*  OF STATEMENT *statement-number.* ITS DEPENDENT(S) *ARE "@ld names".*
- E MIN12: **INVALID** STRUCl'URE DECLARATION IN STATEMENT *statement-number.* A **FILE** MAY ONLY BE DECLARED AS THE TOP MOST **LEVEL** IN **THE**  STRUCTURE.
- F MNT1: NO CODE GENERATED DUE TO DATA TYPE ERROR(S).
- F MNT2: MODEL SPECIFICATION FILE NOT FOUND.
- W NRC1: "token" AT LINE line-number-within-statement OF STATEMENT *statement-number* IS TRUNCATED TO *maximum-name-length*  CHARACTERS.
- F PND1: MODEL COMPILER LIMIT: ASSERTION TEXT LENGTH EXCEEDS 5000 CHARACTERS.
- F PRS1: MODEL COMPILER **LIMIT:** ASSERTION **TEXT GREATER THAN** 5000 CHARACTERS.
- **W** RGPl: DIMENSION *dimemion-number* OF *"name" IN* RANGE SET NUMBER *range-set-number* **DOES** NOT **HAVE** AN **EXPLICIT** RANGE.
- **W** RGP2: DIMENSION *dimension number* OF *"namel" AND* DIMENSION *dimension number* OF *"name2"* **HAVE** INCOMPATIBLE RANGES, THUS **THEY** CANNOT SHARE THE SAME SUBSCRIPT.
- E RGP3: **INVALID** SUBSCRIPT EXPRESSION IN A **VIRTUAL** DIMENSION. SUBSCRIPT IS **"name"** IN A DEPENDENCY OF *"target-name"* ON

*"source-name".* 

- $E$ RGP4: **MULTIPLE** RANGE **CRITERIA** FOR VARIABLE *"name".* BOTH *"name"*  AND *"name"* HAVE BEEN SPECIFIED.
- RGPS: NO RANGE DEFINITION NEEDED FOR THE SUBLINEAR RANGE DESCRIBED BY  $E$ *"name".*
- RGP6: MODEL COMPILER ERROR: **"name"** IS REFERENCED BUT NOT DEFINED.  $\mathbf F$
- W RGP7: *"Namel, dimension-number"* AND **"name2,** *dimension-number"*  USED AS LEFT-HAND-SIDE VARIABLES, HAVE INCOMPATIBLE RANGES.
- $E$ RTB 1: NO IMPLICIT **RANGE** HAS BEEN FOUND FOR RANGE NUMBER *range-set-number* IN THE RANGE TABLE. PLEASE **CHECK** RANGE DEFINITION(S).
- W RTB2: DEFINITION FOR SUBRANGE *range-set-number* MAY BE DISCARDED IF THE STRUCTURE IS **VIRTUAL.**
- W **RTB3:** NO DEFINlTION FOUND FOR SUBRANGE *range-set-number.* NOT NEEDED IF THE STRUCTURE IS VIRTUAL.
- L RTB4: MODEL COMPILER **LIMIT: NUMBER** OF RANGES EXCEEDS **160.** THE RANGE TABLE WOULD BE PRINTED INCORRECTLY.

J.

- $E$ RTBS: INVALID RANGE DEFINlTION FOR SUBRANGE *range-set-number.* A CONSTANT WAS SPECIFIED IN **"name"** DEFINING THIS RANGE.
- RTV1: MODEL COMPILER ERROR: INVALID LOGICAL EXPRESSION *"symbol".*  F
- RTV2: MODEL COMPILER LIMIT: MAXIMUM RETRIEVALS EXCEEDED array-bound. L LAST LOGICAL EXPRESSION WAS **"symbol".**
- SAP001: BIT STRING CONTAINS CHARACTER OTHER THAN **0** OR 1 AT **LINE**   $E$ *line-number-within-statement* OF STATEMENT *statement-number* AT SYMBOL *"symbol".*
- SAP002: COLON MISSING AFTER THE WORD "BLOCK" AT LINE E *line-number-within-statement OF* STATEMENT *statement-number* AT SYMBOL *"symbol".*
- Е SAP003: BADLY FORMED **BOOLEAN** EXPRESSION AFTER IF IN-STATEMENT AT **LINE**  *line-number-within-statement* OF STATEMENT *statement-number* AT SYMBOL *"symbol".*
- SAP004. MISSING OR **INVALID** NUMERIC CONSTANT IN ITERATIVE COUNT SPEC AT Е **LINE** *line-number-within-stdement* OF STATEMENT *statement-number* AT SYMBOL *"symbol".*
- $E$ SAP005: MISSING OR INVALID NUMERIC CONSTANT IN RELATIVE ERROR SPEC AT **LINE** *line-number-within-statement* OF STATEMENT ' *statement-number* AT SYMBOL **"symbol".**
- SAP007: ORGANIZATION TYPE MISSING OR ILLEGAL IN DISK STATEMENT AT LINE E *line-nwnber-within-statement* OF STATEMENT *statement-number* AT SYMBOL **"symbol".**
- E SAP009: TYPE **DISK** MISSING OR ILLEGAL IN DISK STATEMENT AT LINE *line-number-within-statement* OF STATEMENT *statement-number* AT SYMBOL **"symbol".**
- SAP012: MISSING ELSE IN CONDITIONAL EXPRESSION AT LINE E *line-number-within-statement* OF STATEMENT *statement-number* AT SYMBOL **"symbol".**
- E SAP014: ASSERTION MISSING AFTER THE KEYWORD "THEN" AT LINE *line-number-within-statement* OF STATEMENT *statement-number* AT SYMBOL **"symbol".**
- SAP018: NO BOOLEAN EXPRESSION AFTER THE KEYWORD "IF" AT LINE F *line-number-within-statement* OF STATEMENT *statement-number* AT SYMBOL **"symbol".**
- SAP022: NO EXPRESSION AFTER LEFT PARENTHESIS AT LINE E. *line-number-within-statement* OF STATEMENT *statement-number* AT SYMBOL **"symbol".**
- E SAP023: KEYWORD **"a"** IS MISSING AT LINE *line-number-within-statement*  OF STATEMENT *statement-nwnber* AT SYMBOL **"symbor'.**
- Е SAP024: RIGHT PARENTHESIS MISSING AT **LINE**  *line-number-within-statement* OF STATEMENT *statement-number* AT SYMBOL **"symbol".**
- E SAP026: STRING MISSING AFTER OUOTE AT LINE line-number-within-statemenr OF STATEMENT *statement-number* AT SYMBOL **"symbol".**
- E SAP033: ERROR IN RECOGNITION OF RIGHT HAND SIDE OF AN ASSERTION AT LINE *line-number-within-statement* OF STATEMENT *statement-nwnber* AT SYMBOL **"symbol".**
- $E$ SAP038: KEYWORD "THEN" IS MISSING AT **LINE**  *line-number-within-statement* OF STATEMENT *statement-number* AT SYMBOL **"symbol".**
- $E$ SAP039: RECORD OR GROUP KEYWORD EXPECTED AT LINE *line-number-within-statement* OF STATEMENT statement-number AT SYMBOL "symbol".
- E SAP042 RECORD NAME MISSING OR **ILLEGAL** IN **FILE** OR REPORT STATEMENT AT **LINE** *line-number-within-stdement* OF STATEMENT  $statement-number AT SYMBOL "symbol".$
- SAP044 **MEDIUM** NAME MISSING OR ILLEGAL IN **FILE** OR REPORT AT **LINE**   $E$ *line-number-within-statement* OF STATEMENT *statement-number* AT SYMBOL **"symbol".**
- $E$ SAP045 **KEYNAME** MISSING IN **FILE** OR REPORT STATEMENT AT LINE *line-number-within-statement* OF STATEMENT *statement-number* AT SYMBOL **"symbol".**
- E SAP046: MAXIMUM LENGTH MISSING OR ILLEGAL IN VARIABLE LENGTH IN **FIELD**  STATEMENT AT **LINE line-nwnber-within-statement** OF STATEMENT *statement-number* AT SYMBOL **"symbol".**
- $E$ SAP047: INVALID OR MISSING **FIELD** TYPE IN FIELD/INTERIM STATEMENT AT **LINE**  *line-number-within-statement* OF STATEMENT *statement-number* AT SYMBOL **"symbol".**
- SAP048: MISSING OR INVALID LENGTH IN FIELD/INTERIM STATEMENT AT LINE E *line-number-within-statema* OF STATEMENT *statement-number* AT SYMBOL **"symbol".**
- SAP049 MISSING RIGHT PARENTHESIS AFI'ER FIELD-TYPE IN **FIELDIINTERIM** AT  $E$ LINE *line-number-within-statement* OF STATEMENT *statement-number* AT SYMBOL **"symbol".**
- $E$ SAP05O: MINUS SIGN IS NOT FOLLOWED BY AN INTEGER AT LINE *line-number-within-statement* OF STATEMENT *statement-number* AT SYMBOL **"symbol".**
- SAPO51: MISSING/INVALID MAX **NUMBER** OF **OCCURRENCES** OF ITEMS. AT LINE  $E$ *line-number-within-statement* OF STATEMENT *statement-number* AT SYMBOL **"symboP'.**
- SAP052: NAME MISSING OR ILLEGAL IN ITEM LIST AT LINE  $E$ *line-number-within-statement* OF STATEMENT *statement-number* AT SYMBOL **"symbol".**
- $E$ SAP053: MISSING LEFT PARENTHESIS IN LINE SPEC AT LINE **line-nwnber-within-statement** OF STATEMENT *statement-number* AT SYMBOL **"symbol".**
- E SAP054: MISSING INTEGER IN LINE SPEC AT LINE *line-number-within-statement* OF STATEMENT *statement-number* AT SYMBOL **"symbol".**
- E SAP055 MISSING RIGHT PARENTHESIS IN LINE SPEC AT **LINE**  *line-number-within-statement* OF STATEMENT *statement-number* AT SYMBOL **"symbol".**
- SAP056: MISSING/INVALID FILE NAME AFTER KEYWORD FILE AT LINE Ε **line-number-within-statemenr** OF STATEMENT *statement-number* AT SYMBOL **"symbol".**
- E SAP057: FORMAT MISSING/MISSPELLED AFTER RECORD IN STORAGE STATEMENT AT **LINE** *line-number-within-statement* OF STATEMENT *statement-number* AT SYMBOL **"symbol".**
- SAP058: MISSING/INVALID TAPE LABEL AT LINE Е *line-number-within-statement* OF STATEMENT *statement-number* AT SYMBOL **"symbol".**
- SAP059: KEYWORD "RECORDSIZE" MISSING OR MISSPELLED AFTER "MAX" AT LINE Е *line-number-within-statement* OF STATEMENT *statement-number* AT SYMBOL **"symbol".**
- SAP060: MISSINGANVALID VOLUME NAME (EXTERNAL OR INTERNAL) AT **LINE**  E **line-number-within-statement** OF STATEMENT **statement-number** AT SYMBOL "symbol".
- SAP061: MISSING/INVALID DEVICE TYPE AT LINE Е **line-number-within-statement** OF STATEMENT **statement-number** AT SYMBOL "symbol".
- E SAP062: MISSING/INVALID ITERATIVE SOLUTION METHOD AT LINE **line-number-within-statement** OF STATEMENT **statement-number** AT SYMBOL "symbol".
- E SAP063: COLON MISSING AFTER KEYWORD "MODULE" AT LINE **line-number-within-statement** OF STATEMENT **statement-number** AT SYMBOL "symbol".
- E SAP064: NAME MISSING OR ILLEGAL IN MODULE STATEMENT AT LINE **line-number-within-statement** OF STATEMENT **statement-number** AT SYMBOL "symbol".
- SAP065: ERROR IN ASSEMBLY OF A NUMBER CONSTANT AT LINE E **line-number-within-statement** OF STATEMENT **statement-number** AT SYMBOL "symbol".
- SAP066: TAPE SPEC PARAMETER MISSING OR ILLEGAL AT LINE Ε *line-number-within-statemenr* OF STATEMENT **statement-number** AT SYMBOL "symbol".
- Е SAP067: ERROR IN PICTURE SPEC AT LINE **line-nwnber-within-statement** OF STATEMENT **statement-number** AT SYMBOL **"symbol".**
- E SAP068: **QUALIFIED** NAME ILLEGAL AT LINE **line-number-within-statement**  OF STATEMENT **statement-number** AT SYMBOL "symbol".
- Е SAP069: RECORD FORMAT MISSING OR ILLEGAL AT LINE line-number-within-statement OF STATEMENT **statement-number** AT SYMBOL "symbol".
- SAP070: KEYWORD "BLOCKSIZE" MISSING IN RECORD FORMAT SPEC AT LINE Е *line-number-within-statemenl* OF STATEMENT **statement-number** AT SYMBOL "symbol".
- SAP071: BLOCKSIZE VALUE MISSING/ILLEGAL IN RECORD FORMAT SPEC AT LINE E **line-number-within-statement** OF STATEMENT **statement-number** AT SYMBOL "symbol".
- SAP072: RECORD SIZE VALUE MISSING/ILLEGAL IN RECORD FORMAT SPEC AT LINE Е line-number-within-statemeru OF STATEMENT **statement-number** AT SYMBOL "symbol".
- E SAP074: SEMlCOLON MISSING AT **END** OF STATEMENT AT LINE **line-number-within-statement** OF STATEMENT **statement-number** AT SYMBOL "symbol".
- SAP075: COLON MISSING **AFTER** KEYWORD "SOURCE" AT LINE E. **line-number-within-statement** OF STATEMENT **statement-number** AT SYMBOL "symbol".
- E SAP076: NAME MISSING/ILLEGAL IN SOURCE FILE LIST AT LINE

*line-number-within-statement* OF STATEMENT *statement-number* AT SYMBOL **"symbol".** 

- **E** SAP077: COLON MISSING *AFTER* KEYWORD "TARGET' AT LINE *line-number-within-statement* OF STATEMENT *statement-number* AT SYMBOL **"symbol".**
- E SAP078: NAME MISSING/ILLEGAL IN TARGET **FILE** LIST AT LINE *line-number-within-statement* OF STATEMENT *statemen f-number* AT SYMBOL **"symbol".**
- E SAP079: MISSING "THEN" IN CONDITIONAL EXPRESSION AT LINE *line-number-within-statement* OF STATEMENT *statement-number* AT SYMBOL **"symbol".**
- **E** SAPO80: UNRECOGMZABLE STATEMENT AT LINE *line-number-within-statement*  OF STATEMENT *statement-number* AT SYMBOL **"symbol".**
- E SAP081: BADLY FORMED ARTITMETIC EXPRESSION AT LINE *line-number-within-statemenr* OF STATEMENT *statement-number* AT SYMBOL **"symbol".**
- E SAP082: BADLY FORMED BOOLEAN EXPRESSION AT LINE *line-number-within-statement* OF STATEMENT *statement-number* AT SYMBOL **"symbol".**
- **E** SAP083: BADLY FORMED BOOLEAN **TERM** AT LINE line-number-within-statement OF STATEMENT *statement-number* AT SYMBOL **"symbol".**
- E SAP084: BADLY FORMED CONCATENATION OF EXPRESSIONS AT LINE *line-number-within-statement* OF STATEMENT *statement-number* AT SYMBOL **"symbol".**
- E SAP085 BADLY FORMED FACTOR AT LINE *line-nwnber-within-statement* OF STATEMENT *statement-number* AT SYMBOL **"symboP** .
- **E** SAP086: BADLY FORMED PRIMARY AT LINE *line-number-within-statement* OF STATEMENT *statement-number* AT SYMBOL **"symbol".**
- **E** SAP087: BADLY FORMED **TERM** AT **LINE** line-number-within-statemnt OF STATEMENT *statement-number* AT SYMBOL **"symbol".**
- E SAP090: **LEFT** PARENTHESIS MISSING IN COLUMN SPEC AT LINE *line-number-within-statement* OF STATEMENT *statement-number* AT SYMBOL **"symbol".**
- **E** SAP091: INTEGER MISSING IN COLUMN SPEC AT LINE *line-n&r-within-statement* OF STATEMENT *statement-number* AT SYMBOL **"symbo1".**
- **E** SAP092 RIGHT PARENTHESIS MISSING IN COLUMN SPEC AT LINE **line-number-wethin-sratement** OF STATEMENT *statement-number* AT SYMBOL **"symbol".**
- **E** SAPlO1: LENGTH OF PICTURE SPECIFICATION IS **TOO** SMALL AT LINE *line-number-within-statemenr* OF STATEMENT *statement-number* AT SYMBOL **"symbol".**
- SAP102. SPECIFIED LENGTH IS INAPPROPRIATE FOR SPECIFIED **TYPE** OF DATA AT  $\mathbf{E}$ *LINE line-number-within-statement* OF STATEMENT *statement-number* AT SYMBOL "symbol".
- SAP104: SPECIFIED MAXIMUM LENGTH IS INAPPROPRIATE OR TOO SMALL AT LINE Е *line-number-within-statement* OF STATEMENT *statement-number* AT SYMBOL "symbol".
- SAPlOS: FRACTION **POINT** OFFSET IS OUTSIDE OF BOUNDS -128<P<127 AT **LINE**  E *line-number-within-statement* OF STATEMENT *statement-number* AT SYMBOL "symbol".
- SAP106: BAD REPETITION SPECIFICATION AT LINE Е *line-number-within-statement* OF STATEMENT *statement-number* AT SYMBOL "symbol".
- SAP107: ILLEGAL **CHARACTER** IN PICTURE SPECIFICATION AT LINE Е *line-number-within-statemew* OF STATEMENT *statement-number* AT SYMBOL "symbol".
- E. SAP108: EXPECTING A LEVEL NUMBER IN A STRUCTURED DATA DESCRIPTION STATEMENT AT **LINE** *line-number-within-statement* OF STATEMENT *statement-number* AT SYMBOL "symbol'.
- E. SAP109: LENGTH OF PICTURE SPECIFICATION IS **TOO** BIG AT LINE *line-number-within-statement* OF STATEMENT *statement-number* AT SYMBOL "symbol".
- SAP110: ILLEGAL BIT STRING IN "ON-CERR" CLAUSE AT LINE E *line-nwnber-within-statement* OF STATEMENT statement-number AT SYMBOL "symbol".
- SAP111: INCONSISTENT USE OF "ON-CERR" CLAUSE AND THE ATTRIBUTE OF THE F. FIELD AT LINE *line-number-within-statement* OF STATEMENT *statement-number* AT SYMBOL "symbol'.
- E SAP1 12: **INVALID** SPECIFICATION IN "ON-CERR" CLAUSE AT **LINE**  *line-number-within-statement* OF STATEMENT *statement-number* AT SYMBOL "symbol".
- Е SAP1 13: ILLEGAL B2 CONSTANT AT LINE *line-number-within-statement* OF STATEMENT *statement-nwnber* AT SYMBOL "symbol".
- Е SAP1 14: ILLEGAL B3 CONSTANT AT LINE *line-number-within-statement* OF STATEMENT *statement-number* AT SYMBOL "symbol".
- Е SAP115: ILLEGAL B4 CONSTANT AT LINE line-number-within-statement OF STATEMENT *statement-number* AT SYMBOL "symbol".
- SAP120: MORE THEN ONE SOURCE FILE IN FUNCTION SPECIFICATION AT LINE E *line-number-within-statement* OF STATEMENT *statement-number* AT **SYMBOL** "symbol".
- SAP121: MORE THEN ONE TARGET FILE IN FUNCTION SPECIFICATION AT LINE E **line-der-within-statement** OF STATEMENT *statement-number* AT SYMBOL "symbol".
- E SAP122. MORE THEN ONE RECORD IN FUNCTION **FILE** DEFINlTION AT LINE **line-nwnber-within-statement** OF STATEMENT

*statement-number* AT SYMBOL **"symbol".** 

- E SAP123: GROUPS ARE NOT ALLOWED IN FUNCTION **FILE** DEFINITIONS AT **LINE**  *line-number-within-statement* OF STATEMENT *statement-number* AT SYMBOL *"symbol".*
- W SCD1: **THE** FOLLOWING ASSERTIONS ARE CONSIDERED AS SIMULTANEOUS EQUATIONS:
- W SCD2: ALL OLD RECORDS IN THE ISAM FILE "file-name" ARE REFERENCED IN ONE OPERATION.
- W SCD3: CYCLE CONTAINS THE FOLLOWING ELEMENTS:
- E SCD4: NO RANGE DETERMINED FOR **LOOP VARIABLES** AT **LEVEL**  *loop-level-number IN* **CYCLE:**
- E SCD5: NO RANGE DEFINITION FOUND FOR RANGE *range-number*.
- **E** SCD6: MORE **THAN** ONE OCCURRENCE OF THE "DEPENDS-ON" FUNCTION HAS BEEN FOUND IN THE SAME **LEVEL** OF AN MSCC:
- **F** SCD7: MODEL COMPILER ERROR: (SIM-BLK) **THIS** MSCC DOES NOT FORM A SET OF SIMULTANEOUS EQUATIONS.
- E SCDS: (SIM-BLK) THIS MSCC DOES NOT FORM A SET OF SIMULTANEOUS EQUATIONS.

ı

- W SCD9: RANGE OF "name" NEEDS AN UPPER BOUND AND HAS BEEN ASSUMED TO BE **9999.**
- F SCD10: MODEL COMPILER ERROR: NO SUBRANGE CAN BE FOUND.
- W SCDl1: SUB-RANGE *sub-range number* OF RANGE *range number* IS INVOLVED IN BOTH MAJOR-RANGE AND SUB-RANGE CALCULATIONS.
- E SFD1: **INVALID FIELD** NAME AT LINE *statement-number. "name"* IS RESERVED.
- E SFDl : **INVALID** FlELD NAME AT LINE *statement-number.* "name" IS RESERVED.
- **W SFLl:** DEVICE-TAPE, FILE ORGANEATION IS **DEFINED** AS ISAM, BUT **HAS** BEEN CHANGED TO SAM AT **LINE line-number-within-stalement** OF STATEMENT *statement-number.*
- W SFL2: DEVICE=DISK, TAPE ATTRIBUTE(S) IGNORED, AT LINE line-number-within-statemenf OF STATEMENT *statement-number.*
- W SFL3: DEVICE=TAPE. DISK ATTRIBUTE(S) IGNORED, AT LINE *line-number-within-statement* OF STATEMENT *statement-number.*
- SFIA: UNIDENTIFIED FILE TYPE FOR FILE **"name",** AT LINE line-number-within-statement OF STATEMENT statement-number.
- SFLS: **FILE** NAME "token" IN DATA DESCRIPTION IS LONGER THAN 7 CHARACTERS. TRUNCATED TO *"name".*
- SPS1: NO SOURCE FILE DECLARED, FUNCTION IS WITHOUT PARAMETERS. **W**
- SPS2: NO TARGET FILE DECLARED, FUNCTION WILL RETURN NO VALUE.
- SPS3: ONLY ONE RETURN **PARAMETER** ALLOWED, BUT MORE **THAN** ONE **FIELD** IS DECLARED IN THE TARGET FILE.
- SPS4: SUBSCRIPTED **PARAMETERS** IN FUNCTIONS ARE NOT ALLOWED.
- SPSS: SUBSCRIPTED RECORD OF PARAMETERS IN FUNCTIONS IS NOT ALLOWED.
- SPS6: **MAXIMUM** OF **20** PAR4hETERS PER FUNCTION ALLOWED.
- SVF1: ISAM FILE *"nume"* **HAS** NO KEY DEFINED.
- SVF2: INVALID FILE NAME AT LINE *line-nrunber-within-statement* OF STATEMENT statement-number. **"name"** IS RESERVED.
- SVF3: **FILE** NAME "name" LONGER **THAN** 7 CHARACTERS.
- SVF4: IMPLEMENTATION **LIMIT** REACHED. FIRST LEVEL MEMBERS OF FILE **"name"** EXCEEDS 100. PLEASE SEPARATE BY ADDING AN ADDITIONAL FILE DECLARATION.
- SVT1: THE SUM, EXIST, AND WHICH FUNCTIONS CAN ONLY BE USED AS A SINGLE EXPRESSION ON THE RIGHT-HAND-SIDE OF AN ASSERTION. STATEMENT statement-number VIOLATES THIS RULE.
- SVT2. MODEL COMPILER LIMIT: **NUMBER** OF DESCENDENTS EXCEEDED 500.
- SVT3: MODEL COMPILER LIMIT: ASSERTION statement-number IS **TOO** LONG.
- SVT3: MODEL COMPILER **LIMIT:** ASSERTION statement-number IS TOO LONG.
- SVT4: MODEL COMPILER **LIMIT:** NUMBER OF MULTIPLE TARGETS EXCEEDS **26\*\*2.**
- **WID1:** WINDOWING ERROR FOR **VIRTUAL** DIMENSION dimension-number OF "name". WINDOW HAS A WIDTH OF width.
- WIO1: MODEL COMPILER LIMIT: ONLY 1000 WINDOW VARIABLES CAN BE ANALYZED.STACK OPTIMIZATION DISABLED.

## 142

# **F** WL1: **MODEL COMPILER ERROR: BAD PARAMETER FOR ROUTINE WRT.**

- **<sup>E</sup>XRF 1: INCONSISTENCY. CONTRADICTORY DESCRIPTIONS OF "key-name"** .
- **L XRF2: MODEL COMPILER LIMIT: ITEM** *"key-nume"* **IS DEFINED IN MORE THAN 12 FILES.**

**Index**  ALGOL 63 ARITHMETIC CONSTANT 36 Arithmetic Constants 36 ARITHMETIC EXPRESSION 39,42,68,79 Arithmetic Expressions 39 Arithmetic Functions 1 15 Arithmetic operators 37 ARITHMETIC VARIABLE 68 **ARRAY 10,11,12,13,67,68,75,76,77,78,81 hys** 10 BINARY **11,36,37,39,40,41,42,45,51.52,53,54,62**  BIT **35,36,37,38,40,41,45,51,52,53,77**  Bit String 35.53 BIT STRING CONSTANT 35 BOOLEAN EXPRESSION 41.62 **Boolean Expressions 40** BOOLEAN **VARIABLE 34,37,40,41,77,79,80,8!5**  Built-In **Model** Functioas 120 CHARACTER **9,11,31,32,33,35,36,40,41,42,45,51,52,53,56,79 CHARACTER** SET 32 Character String 35.52 CODE GENERATION 94 Comments 32 COMPARISON EXPRESSION 62,78 Comparison Expressions 41 COMPARISON OPERATOR 44 Comparison operators 37 COMPILER 6,32,38,68.73,74,79 CONCATENATION 35.39.40.52 CONDITIONAL ASSERTION 45,61.62,63.76,78 CONDITIONAL EQUATIONS 62 CONSTANT 35,36,39,40.77 Constants 35 CONTROL PARAMETERS 104,105 CONTROL VARIABLE 53,75,77,78,79,80,81,85 Contrd Variables 74 Conversion 56 Conversion Error 56 Conversion of Data Types 45 CROSS REFERENCE REPORT 96 Data Declaration 48 DATA STRUCTURE 12, 57, 58, 69, 73 DATA TREE 11,48,51,58 DATA TYPE 37, 45, 51, 53, 54, 57, 79 Data Types 44 DEBUGGING **87**  DECIMAL **9,36,37,39,42,45,51,52,53,54 DEFINING** EXPRESSION 62,63,64,67,75 Delimitera 32 DEPENDENT **VARIABLE** 61,62,67,79 Depends\_On 121 DIGIT 56 DIMENSION 13,34,67,68,74,75 DIMENSION PROPAGATION 93 DISK 4,6 EBNP 31,47 **Efficiency of Produced Programs** 107 Empty **86 END** 33,58,74.75,77,78,79 **Endfile** 25,58,74,79 Endfile.R 86 Equations 13.59 ERROR MESSAGE 6,37,38

ERROR MESSAGE MNEMONICS 89

ERROR MESSAGES 87 Exist 121 EXPONENT 36,39,56 Expressions 37,38 **EXTERNAL** DEVICE 9.48 FIELD 31, 32, 33, 34, 35, 50, 51, 52, 53, 54, 56, 57, 58, 61, 67, 70, 71, 72, 74, 75, 79, 80, 81, 82, 84, 85 FIELD DECLARATION 51, 52 FILE **9,13,14,31,32,34,35,47,48,50,51,57,69,70,71,72,73,75,76,79,80,81,82,83,84,85**  File Declaration 50 FILE INFORMATION **REPORT** 103 Files 9 FLOWCHART REPORT 97 FOR-EACH 33,73,74 FORMAT 32,52,54 FORMATED REPORT 99 FOUND 33,75,81,82,85,86 FUNCTION 32,35.39,40,42,45 FUNCTIONS 42.106 GLOBAL SUBSCRIPT 34.73.74 GROUP 31,37,50,61,75,79,80 HEADER 31.47 IF-CLAUSE 62 INDEPENDENT VARIABLE 67 INDEX SEQUENTIAL 50.85 Indirect Indexing 68 INDIRECT INDEXING VECTOR 68.69 INTEGER 36,52,67,68,73,75,79 INTERIM 14,50,51,52,58,61 ISAM 34.48, SO, **75,80,81,82,83,84,85,86,110 KEY** 85 KEYWORD 33, 34, 47, 62, 63, 75, 77, 85 **LEN** 33.53.79 LENGTH **13,34,35,40,41,53,57,75,79**  LOCAL SUBSCRIPT 68,73,74 Logical Expressions 40 Logical operators 37 MALDATA 33,79 Ma1data.R 56 **MATRIX** 12,13,81,82,84 **Model** Functions 1 13 MODEL SYSTEM 4,7,31,38,42,44,74 MODULE 47,48,82,84,85 NESTING 63,64 NEW 33.34,48,85,86 NEXT 33,34,75,79,80 NON-PROCEDURAL 61 NUMERIC STRING 36, 39, 42, 51, 52, 53 OLD 33,34,48,85,86 OPERATOR **35,36.37,39.40,41.44,45,52 Operators** 36 OPIIONAL DATA STRUCTURE 58 **Optional Data Structures 57** PARENTHESES 38 **PIC 48,50,54,5'7,70.75,80,82,84,85**  PICTURE 36,39,42,51,52,54,56 **PUl PROGRAM** LISTING 101 PLlI 4,6,7,9,36,38,42,52,55 POINTER 33,34,75,80.81.82.84,85 PRECEDENCE ANALYSIS 93 **PROGRAM** 4,6,9,48,68

 $\blacklozenge$ 

#### Prototyping 20

QualifiedName **33**  QUALIFIED NAME VARIABLE **33.34.62.73** 

RANGE **9,12,13,33,34,57,58,61, a, a, 73,74,75,76, n, 78,79,80, ss, <sup>108</sup>** Range Definition **58**  RANGE PROPAGATION **74.75.79.94**  RANGE TABLE REPORT **98**  RECORD **31,33,34 50,69,70,71,75,76,79,80,81,82,84,85**  Record Declaration **50**  REPEATING VARIABLE **12,34,77,79 REPETITION COUNT 10, 48, 57** REPORTS **95**  Requirement **21**  Requirements **13** 

SAM **50**  SCALAR **11,75,76,79**  SCHEDULING 94 SEMANTIC **6**  SEQUENTIAL **50,85**  SIMPLE ASSERTION **61,62,76,77**  Simple Equations **61**  Single Values **14**  SIZE **11,13,33,58,61,74,75,76,77,79,85**  SOURCE **6,13,14,17,31,34,35,47,48,50,52,58,61,69,79,81,82,83,84,85**  SOURCE DATA **6.61**  SOURCE **FILE 13,34,35,47,48.52,69,79,81,83,85 Source** files **47**  SPECIFICATION **4,6,7,9,10,13.15,31,32,42,47.48.54.58.63,68.69,71,73,81.84.86**  SPECIFICATION LISTING **92**  SPECIFICATION, **13**  STAGES OF MODEL **88.89.90**  STORAGE **51**  STRINGEXPRESSION **42**  String Expressions **40**  STRING OPERATOR **37**  String-Handling Functions **118**  Sublinear **23,68,69,71,72,122**  SUBSCRIPT **6,9, 10, 12, 14,34,39,48.61,63,67,68,70,71,73,74,75,76,77,78,79,80, 82.85**  SUBSCRIPT EXPRESSION **67,68,71.73**  subscript Expressions **68,108**  SUBSCRIPT OMISSION **61.74**  SUBSCRIPT VARIABLE **68,73,74**  Subscript Variables **73**  SUBSCRIPED VARIABLE **12.14,67.78,79**  Subscripts **9,65**  SUBSET **33,34,75,80,86**  SYNTAX **4,6,31,32,33,38,39,40,41,42,47,48,50,51,61,62,63,73**  SYNTAX ANALYSIS 90 SYNTAX DIAGRAM **31,33,38,39,40,41,42.47,51,61,62,63** 

TAPE **4.31**  TARGET **6,13.14,31,34,35,47,48. 50, 61,69,71,73,80,81,82,84,85,86**  TARGET DATA **6,61,80**  TARGET **FILE 13,14,35,48,71,73,80,81,82,84,85,86**  Target files **47**  TEST-DATA GENERATOR 105, 106 TREE **11,48,51,58,67**  Trees 10

UNSPECIFIED RANGE **78**  User-Defined Functions 42

Variable Names 32 Variables **9**  VECTOR 12, 13, 42, 68, 69, 75, 77, 78, 81, 84 Virtual 107
WARNING 58<br>Which 123

 $\hat{\phantom{a}}$ 

 $\mathfrak{t}$ 

۰

 $\mathbf{\hat{z}}$ 

¥

٠

 $\ddot{\phantom{1}}$